# **Principes des lasers**

Agnès Maître

21 septembre 2022

Principes des lasers, version 22/23

2

# **Table des matières**

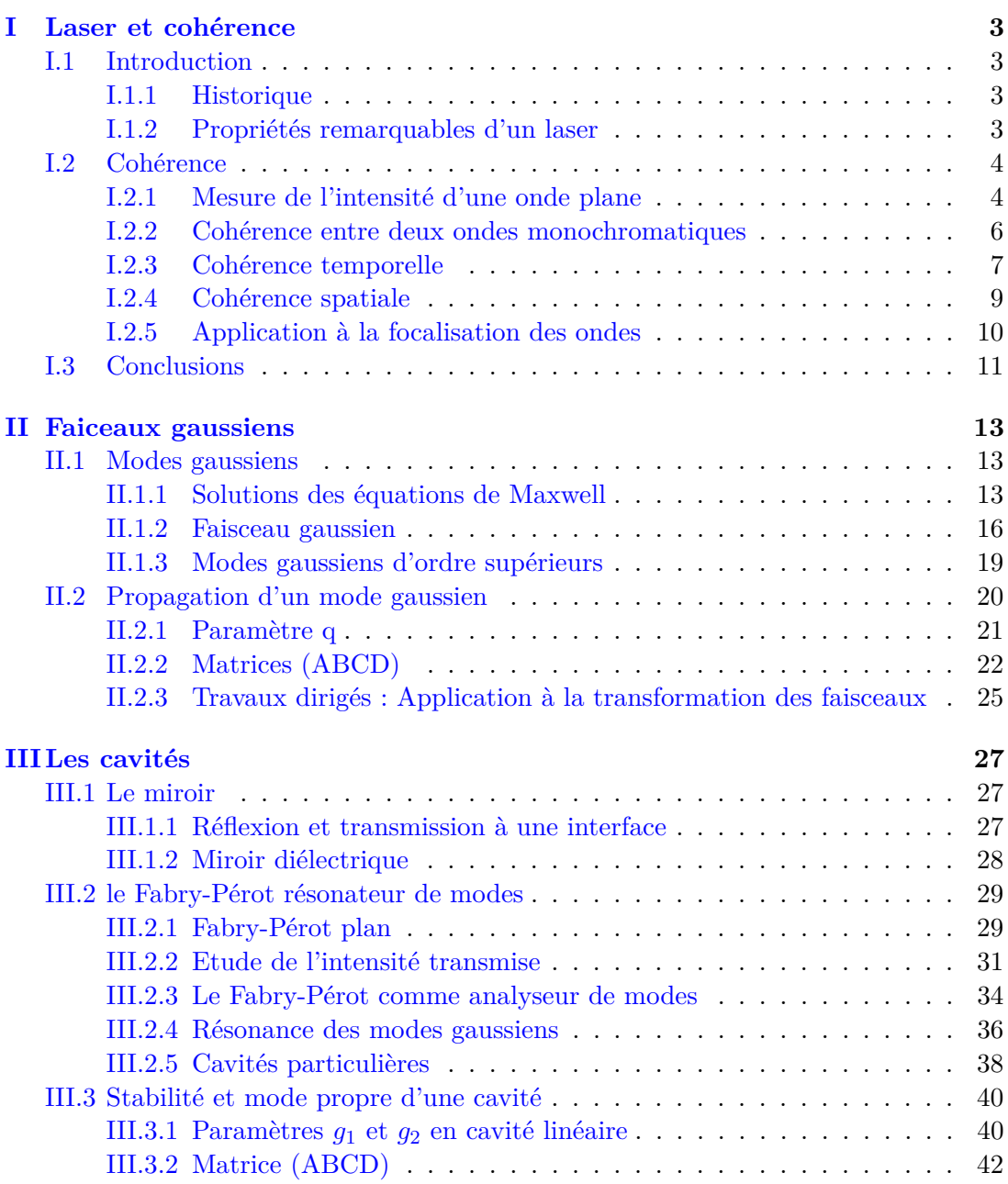

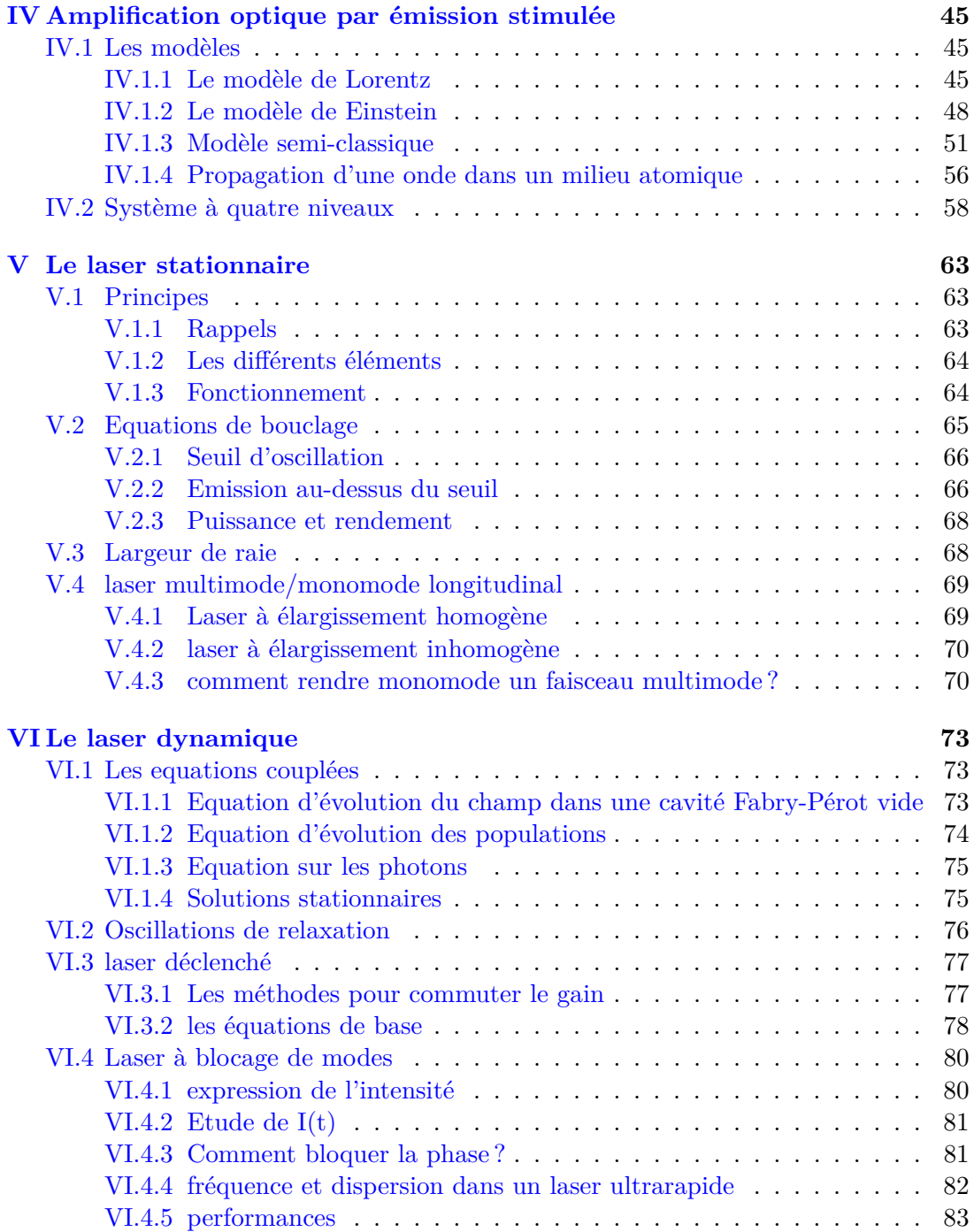

# <span id="page-4-0"></span>**Chapitre I**

# **Laser et cohérence**

## <span id="page-4-1"></span>**I.1 Introduction**

#### <span id="page-4-2"></span>**I.1.1 Historique**

Quelques dates clés dans l'histoire des lasers. *L.A.S.E.R.* : Light Amplification by Stimulated Emission of Radiation (*M.A.S.E.R.* : Microwave Amplification by Stimulated Emission of Radiation)

- 1917 : Albert Einstein : émission stimulée.
- 1949 : Alfred Kastler : Pompage optique et Inversion de population.
- 1950 : Weber, Townes, Basov, Prokhorov : proposition de dispositifs.
- 1960 : Maiman : réalisation du premier laser, un laser à rubis pulsé ( $\lambda$  = 694*.*3*nm*).
- 1961 : Première réalisation expérimentale d'un laser continu ( Hélium-Néon  $\lambda = 1, 15 \mu m$
- 1962 : théorie du laser à semi-conducteur (Bernard et Durrafourg) et réalisation expérimentale (IBM et General Electric)
- 2000 : génération d'un supercontinuum dans une fibre photonique : le "'laser blanc"'

#### <span id="page-4-3"></span>**I.1.2 Propriétés remarquables d'un laser**

Un laser est un dispositif qui produit ou amplifie un rayonnement pour des fréquences dans les domaines Infra-Rouge, Ultra-Violet et Visible du spectre électromagnétique. Un MASER est l'équivalent dans le domaine micro-onde. On associe au laser un certain nombre de propriétés remarquables qui sont pour la plupart directement associées à sa cohérence spatiale ou temporelle.

#### **a Directivité**

Un laser est très faiblement divergent. Typiquement un laser émet sur quelques milliradians. A 1*m* son énergie est donc concentrée sur une tache de l'ordre de 1 à 10*mm*<sup>2</sup> . Pour un faisceau laser de puissance 1W, dont la section a une taille de 1*mm*<sup>2</sup> ,

la densité surfacique est de 106*W/m*<sup>2</sup> soit 100*W/cm*<sup>2</sup> ! Pour un laser pulsé émettant des impulsions dont la durée est de l'ordre de la nanoseconde, on atteint facilement une puissance crète de 1015*W/cm*<sup>2</sup> . Par comparaison une ampoule électrique de 100 W (consommation électrique) émet 5 W lumineux sur 4Π steradians. A un mètre, sa puissance lumineuse n'est que de 1*W/m*<sup>2</sup> . Le corollaire est donc qu'un laser est dangereux à partir de quelques mW.

#### **b Laser accordable**

En général, on considère le laser comme monochromatique. Il est possible de faire changer la longueur d'onde de certains lasers. Ils sont dits alors accordables. Les diodes lasers permettent de faire varier cette longueur d'onde de typiquement ∆*λ* = 10*nm*. Un laser Titane Sapphire (Ti-Sa) permet peut être accordé sur une gamme spectrale large de 400nm (700*nm < λ <* 1*.*1*µm*). Cette largeur spectrale est beaucoup plus faible pour les lasers à gaz (typiquement quelques 10 MHz).

## <span id="page-5-0"></span>**I.2 Cohérence**

On dit que deux ondes sont cohérentes entre elles si on peut observer des interférences entre elles pendant qu'on mesure leur intensité. La notion de cohérence est donc intrinsèquement associée au temps de mesure. La notion de cohérence précise à quelle échelle temporelle ou spatiale l'information sur la phase d'une ou plusieurs ondes peut être conservée. Dans cette partie nous présenterons d'abord quelques notions sur la mesure d'une intensité et les détecteurs, puis nous introduirons successivement les notions de cohérence entre deux ondes, de cohérence temporelle puis de cohérence spatiale.

#### <span id="page-5-1"></span>**I.2.1 Mesure de l'intensité d'une onde plane**

#### **a Intensité au sens des opticiens**

La puissance optique instantanée d'une onde électromagnétique est définie comme le flux du vecteur de Poynting. On peut alors écrire la relation suivante

$$
P = \int \int \vec{\Pi} \cdot d\vec{S} \tag{I.1}
$$

avec

$$
\Pi = \frac{\vec{E} \wedge \vec{B}}{\mu_0} = n\varepsilon_0 c |E|^2 \tag{I.2}
$$

En toute rigueur, l'intensité de l'onde est définie comme la norme du vecteur de Poynting et est donc égale à  $\Pi = n\epsilon_0 c |E|^2$ . Pratiquement, l'intensité mesurée correspond à la norme du vecteur de Poynting moyenné sur le temps de mesure. Nous appellerons *Iphys* l'intensité définie ainsi. Lorsque le champ électromagnétique s'exprime scalairement sous la forme

$$
E = A\cos(\omega t + \varphi) \tag{I.3}
$$

#### I.2. Cohérence 5

.

et lorsque le temps de mesure est long devant la période de l'onde, l'intensité *Iphys* peut alors s'écrire de la façon suivante

$$
I_{phys} = \frac{n}{2} \varepsilon_0 c A^2 \tag{I.4}
$$

Pour faciliter la manipulation des expressions, les opticiens travaillent en général en utilisant le champ complexe  $\tilde{E}$  qui vérifie  $E = Re(\tilde{E})$ . Ce champ complexe peut s'écrire sous la forme

$$
\widetilde{E} = Ae^{i(\omega t + \varphi)} \tag{I.5}
$$

Par souci de simplicité, et pour éviter d'alourdir les équations, les opticiens ont pour usage de définir l'intensité comme

$$
I_{opt} = \langle \tilde{E} \cdot \tilde{E}^* \rangle_{\text{temps de mesure}} = A^2 = 2 \langle |E|^2 \rangle_{\text{temps de mesure}} \tag{I.6}
$$

On montre la relation entre ces deux définitions de l'intensité

$$
I_{opt} = \frac{2I_{phys}}{n\varepsilon_0 c} \tag{I.7}
$$

Dans la convention des opticiens, on obtient alors l'égalité suivante

$$
I_{opt} = \langle \tilde{E} \cdot \tilde{E}^* \rangle_{\text{temps de mesure}} = \langle \frac{2\Pi}{n\varepsilon_0 c} \rangle_{\text{temps de mesure}} \tag{I.8}
$$

Dans le cas particulier d'une onde plane mesurée par un détecteur de section S perpendiculaire à la direction de propagation du faisceau, on peut aussi écrire

<span id="page-6-0"></span>
$$
I_{opt} = \langle \frac{2P}{n\varepsilon_0 cS} \rangle_{\text{temps de mesure}} \tag{I.9}
$$

Il est donc indispensable de bien définir le **temps de mesure**. Pour une onde monochromatique ou une onde dont la largeur spectrale est suffisamment étroite pour que ∆*νTmesure <<* 2*π* , l'équation [\(I.9\)](#page-6-0) précédente montre que l'intensité au sens des opticiens peut s'exprimer plus simplement sous la forme

$$
I_{opt} = \tilde{E} \cdot \tilde{E}^* \tag{I.10}
$$

que l'on écrit usuellement sous la forme simplifiée (mais abusive)

$$
I_{opt} = E \cdot E^* \tag{I.11}
$$

*Dans la suite, nous utiliserons la définition des opticiens pour l'intensité et écrirons systématiquement I à la place de Iopt*. L'intensité *I* s'écrit donc sous la forme

$$
I_{opt} = \tilde{E} \cdot \tilde{E}^* \simeq E \cdot E^*
$$

#### **b Temps caractéristique de la mesure**

**Le temps caractéristique de la mesure dépend intrinsèquement du détecteur**. L'œil par exemple est un détecteur très lent, dont le temps caractéristique d'intégration (le temps nécessaire pour avoir une image) est de  $\frac{1}{25}$ . Une photodiode a typiquement un temps caractéristique de réponse de 10−<sup>6</sup> à 10−<sup>9</sup> *s*. Pour une onde dont la longueur d'onde se situe au milieu du spectre visible  $(\lambda = 600nm)$ , la période optique vérifie  $T = \frac{\lambda}{c} = 210^{-15} s$ . Lorsque la puissance de cette onde est mesurée par une photodiode, l'énergie instantanée est moyennée sur un grand nombre de périodes. La conséquence est qu'**il n'est pas possible de visualiser la fréquence optique en mesurant l'intensité lumineuse avec une photodiode.**

#### <span id="page-7-0"></span>**I.2.2 Cohérence entre deux ondes monochromatiques**

#### **a Interférences**

On considère deux ondes planes *E*<sup>1</sup> et *E*<sup>2</sup> de même fréquence *ω*, de même polarisation et se propageant dans les mêmes direction et sens. Pour alléger les notations, on peut se contenter d'utiliser l'expression scalaire de ces champs (pas de polarisation) et de ne pas écrire la composante en *e ikz* (direction de propagation des ondes). Par simplicité on considère que ces ondes ont la même amplitude *A* et on s'intéresse à leur interférence. Le champ résultant E vérifie

$$
E = E_1 + E_2 = A(cos(\omega t + \varphi_1) + cos(\omega t + \varphi_2))
$$
\n(1.12)

$$
E = 2A\left[\cos(\omega t + \frac{\varphi_1 + \varphi_2}{2})\cos(\frac{\varphi_1 - \varphi_2}{2})\right]
$$
 (I.13)

L'amplitude A vérifie  $A^2 = I_1 = I_2$  ou  $I_1$  et  $I_2$  sont les intensités correspondant à chacune des ondes. L'intensité totale I vérifie donc

$$
I = 2\langle E^2 \rangle = 8A^2 \langle \cos^2(\omega t + \frac{\varphi_1 + \varphi_2}{2}) \rangle \langle \cos^2(\frac{\varphi_1 - \varphi_2}{2}) \rangle \tag{I.14}
$$

Le temps de mesure étant très long devant la période optique, la première moyenne vaut 1/2. On peut alors écrire l'intensité sous la forme

$$
I = 2A^2(1 + \langle \cos(\varphi_1 - \varphi_2) \rangle)
$$
 (I.15)

Cette expression peut s'écrire sous la forme bien connue

$$
I = I_1 + I_2 + 2\sqrt{I_1 I_2} \langle \cos(\varphi_1 - \varphi_2) \rangle \tag{I.16}
$$

Cependant les ondes planes parfaitement monochromatiques et de phase constante sont une limite idéale. Dans la réalité, la phase d'une onde réelle évolue dans le temps. Deux cas se présentent :

**a.1 Ondes cohérentes** Lorsque le temps caractéristique d'évolution de la phase est lent par rapport au temps caractéristique de la mesure, *cos*(*ϕ*1−*ϕ*2) peut être considéré comme une constante à l'échelle de la mesure. On retrouve la relation classique d'interférence entre deux ondes.

$$
I = I_1 + I_2 + 2\sqrt{I_1 I_2} \cos(\varphi_1 - \varphi_2)
$$
 (I.17)

#### I.2. Cohérence 7

Les deux ondes sont dites cohérentes. **Dans ce cas**, si on utilise l'expression complexe des champs, on retrouve bien que

$$
I = (E_1 + E_2)(E_1 + E_2)^* \tag{I.18}
$$

**Il y a cohérence entre les ondes dès que la relation de phase entre les deux ondes est fixe (ou ne varie pas durant le temps de mesure)**

Attention la notion de cohérence n'implique aucune relation sur la valeur de la différence des phase. Deux ondes sont aussi bien cohérente si  $\varphi_1 - \varphi_2 = 0$  (le contraste d'interférence est maximum) que si  $\varphi_1 - \varphi_2 = \frac{\Pi}{2}$  $\frac{11}{2}$  (le contraste d'interférence est nul).

**a.2 Ondes incohérentes** Lorsque la phase relative varie vite par rapport au temps caractéristique de la mesure, la valeur moyenne  $\langle cos(\varphi_1 - \varphi_2) \rangle$  s'annule. L'intensité totale s'exprime alors sous la forme

$$
I = I_1 + I_2 \tag{I.19}
$$

On dit alors que les ondes sont incohérentes l'une par rapport à l'autre.

#### **En conclusion**,

La cohérence d'une onde l'une par rapport à l'autre est donc intrinsèquement liée à la variation de la phase relative par rapport au temps de mesure. Ce n'est donc pas une propriété intrinsèque des ondes.

#### <span id="page-8-0"></span>**I.2.3 Cohérence temporelle**

Quand il s'agit de cohérence entre deux ondes, c'est la phase relative qui est en jeu. Quand il s'agit de cohérence propre de l'onde, c'est sa phase qui compte.

Quand on parle de cohérence temporelle d'une onde, on ne s'intéresse qu'à la variation de la phase durant le temps de mesure.

L'interféromètre de Michelson est l'instrument qui permet de mesurer la cohérence temporelle d'une onde. Il permet de mesurer la variation de la phase de l'onde en fonction du temps.

On appelle *L*<sup>1</sup> et *L*<sup>2</sup> les longueurs optiques des deux bras de l'interféromètre. On s'intéresse aux interférences que l'on peut observer sur un écran. La figure d'interférence obtenue va dépendre de la différence de marche entre les deux ondes (secondaires) qui vont interférer. Cette différence est donnée par la relation ci-dessous

$$
\varphi_1 - \varphi_2 = k(L_1 - L_2) \tag{I.20}
$$

où *k* est le vecteur d'onde.

#### **a Modèle simplifié des trains d'onde**

Entre deux trains d'onde, la phase change aléatoirement. On appelle *L<sup>c</sup>* la longueur de cohérence et*τ<sup>c</sup>* le temps de cohérence. *L<sup>c</sup>* et *τ<sup>c</sup>* sont reliés par la relation suivante :  $L_c = c \tau_c$ . La largeur de raie est ainsi reliée au temps de cohérence par

$$
2\pi\Delta\nu=\frac{1}{\tau_c}
$$

Cette relation est obtenue par une transformée de Fourier de l'intensité.

Ce temps de cohérence  $\tau_c$  est aussi appelé  $T_2$  dans la littérature.<sup>[1](#page-9-0)</sup>

Un interféromètre de Michelson permet par division d'amplitude d'obtenir deux ondes secondaires. Par contre, si on les décale de plus que d'une longueur de cohérence, l.

On peut distinguer plusieurs situations

- $\bullet$  Le temps de mesure  $T_m$  est très supérieur au temps de cohérence  $\tau_c$
- Les deux trains d'onde sont décalés d'un temps *δt << τ<sup>c</sup>*

Cette situation correspond au cas où les deux trains d'onde sont décalés de  $\Delta L = 2(L_2 - L_1) \ll l_c$ .

Ces ondes secondaires ont la même phase relative et évoluent donc de manière quasi- cohérente. On observe des interférences, brouillées par un fond continu.

Les deux trains d'onde secondaires sont décalés d'un temps  $\delta t \leq \tau_c$  ( $\Delta L =$  $2(L_2 - L_1) \leq l_c$ 

La différence de phase entre les ondes secondaire varie aléatoirement.Les franges sont brouillées. Il n y a plus d'interférence

Les deux trains d'onde sont décalés d'un temps  $\delta t \approx > \tau_c (\Delta L = 2(L_2 - L_1) > l_c)$ Les franges sont brouillées. Il n'y a plus d'interférences.

*Quand le temps de mesure T<sup>m</sup> est beaucoup plus long que le temps de cohérence τc, on observera des interférences que si les trains d'onde sont décalés temporellement de δt << τc.*

#### • Le temps de mesure  $T_m$  est très inférieur au temps de cohérence  $\tau_c$ .

- Les deux trains d'onde sont décalés d'un temps *δt << τc*.
	- Cette situation correspond au cas où les deux trains d'onde sont décalés de  $\Delta L = 2(L_2 - L_1) \ll l_c$ .

<span id="page-9-0"></span>Dans cette situation,presque à chaque instant, on observe des interférences.

<sup>1.</sup> Dans des modèles plus élaborés, on parle du temps de vie (ou temps d'émission spontanée) *T*<sup>1</sup> qui correspond au temps caractéristique d'émission d'un photon par émission spontanée à partir d'un niveau excité d'un atome. Le temps de cohérence *T*<sup>2</sup> correspond au temps durant lequel la phase du train d'onde associée à ce photon peut être considérée comme constante. *T*<sup>2</sup> est toujours plus court que 2*T*1. Au mieux, à des températures cryogéniques, pour lesquelles les effets de décohérence sont minimum,  $T_2 \leq 2T_1$  et tends vers  $T_1$ .

#### I.2. Cohérence 9

- Les deux trains d'onde sont décalés d'un temps  $δt ≤ τ<sub>c</sub> (ΔL = 2(L<sub>2</sub> − L<sub>1</sub>) ≤ l<sub>c</sub>).$ Dans cette situation,presque à chaque instant, on observe des interférences.
- Les deux trains d'onde sont décalés d'un temps *δt* ≈>  $\tau_c$  (Δ*L* = 2(*L*<sub>2</sub>−*L*<sub>1</sub>) > *l<sub>c</sub>*).

*Quand le temps de mesure T<sup>m</sup> est beaucoup plus court que le temps de cohérence τc, on observe presque toujours des interférences.*

Nous voyons ici que l'observation des interférences, donc de la variation de la phase à l'échelle de la mesure, est intrinsèquement liée au temps de mesure. Donc la notion de cohérence entre deux ondes doit se ramener à un questionnement sur la mesure.

#### **b Calcul de la longueur de cohérence dans quelques cas particuliers**

**b.1 Lumière blanche**  $\Delta \lambda = 400nm$ ,  $\lambda_1 = 400nm$ ,  $\lambda_2 = 800nm$ . On trouve  $\Delta \nu = 310^{14} Hz$  et  $L_c = c\tau_c \sim 0.05 \mu m$ 

**b.2** Lampe à vapeur de mercure  $\Delta \nu = 3GHz$ ,  $\tau_c = \frac{1}{2\pi \Delta \nu} = 53ps$  la largeur spectrale est donnée par  $\Delta \nu = \frac{c}{\lambda^2} \Delta \lambda$  On trouve  $L_c = 1$ , 6*cm* et  $\tau_c = 53 \text{ps}$ 

On peut remarquer que plus la source est monochromatique, plus le temps de cohérence et la longueur de cohérence sont longs ( $\Delta \nu \rightarrow 0 \Rightarrow t_c \rightarrow \infty, L_c \rightarrow \infty$ )

**b.3** Laser HeNe continu monomode  $\Delta \nu < 10 MHz$ . On trouve  $\tau_c = 16 ns$  et  $L_c = 4.8m$ .

le laser est dit monochromatique mais il a quand même une largeur spectrale qui est très faible. Le laser est dit cohérent.

En conclusion, la cohérence dépend de l'appareil de mesure.

- Il est possible de faire interférer deux lasers différents à condition que le temps de mesure soit plus court que le temps d'intégration de l'appareil de mesure.
- Pour rendre un laser plus cohérent, il faut le rendre plus monochromatique.

#### <span id="page-10-0"></span>**I.2.4 Cohérence spatiale**

On s'intéresse maintenant à l'aspect spatial de la cohérence. On considère qu'une source est composée de points sources. La question de la cohérence spatiale revient à savoir si ces points sources émettent en phase (ou avec une relation de phase fixe) avec les sources ponctuelles voisines. Si la relation de phase entre les différents points sources est aléatoire, la source est dite incohérente spatialement.

La manifestation la plus courante de la cohérence spatiale est le speckle. Le laser est cohérent spatialement : tous les points d'un front d'onde ont une relation déterministe entre eux. Lorsqu'un laser éclaire une feuille de papier, chaque grain de la feuille de papier diffuse la lumière et se comporte ainsi comme une source ponctuelle. La phase de ces ondes est fixée par la phase locale du laser. Comme le laser est cohérent spatialement la relation de phase est fixée entre deux grains source voisins. On voit alors des interférences liées à la diffusion par les grains de la source. le laser est cohérent spatialement. A contrario, on n'observe pas donc de speckle avec une lampe blanche, qui n'est pas cohérente spatialement.

**Fentes d'Young** L'expérience de fentes d'Young ne permet pas de savoir si l'onde est cohérente spatialement. Cette expérience montre comment il est possible d'obtenir des interférences même avec une source complètement incohérente spatialement.

#### <span id="page-11-0"></span>**I.2.5 Application à la focalisation des ondes**

#### **a Cohérence spatiale**

L'optique géométrique permet de connaître le lieu où focalise une onde plane en s'appuyant sur une méthode de tracé de rayons.

La théorie de la diffraction offre un autre éclairage. On considère la lentille un élément diffractif. A la traversée de la lentille, chaque point de la source se comporte comme un point source et émet une onde sphérique. Toutes ces ondes secondaires interfèrent destructivement. Le point où l'onde plane focalise est l'unique point où le trajet optique est le même quelque soit le point source considéré et où les ondes interfèrent constructivement.

Cette approche d'optique géométrique, de "'tracé de rayons", pour laquelle, une onde plane peut focaliser en un point, peut être complétée par une approche d'optique ondulatoire.

Pour focaliser un faisceau au maximum avec une lentille, il faut obtenir une interférence constructive dans la zone de focalisation. Par conséquent, la phase de la section du faisceau avant la lentille ne doit donc pas être aléatoire. La relation de phase entre différents point du front d'onde avant la lentille doit être déterministe. Il faut donc qu'il y ait cohérence spatiale.

Seul le laser, cohérent spatialement (donc dont la relation de phase entre différents points de son front d'onde, est déterministe) permet donc de focaliser au maximum à la limite de diffraction [2](#page-11-1) . On peut définir ainsi une aire de cohérence spatiale du faisceau pour laquelle tous les 'points' du faisceau ont entre eux une relation de phase déterministe. Pour une lumière sans cohérence spatiale, il ne sera pas possible d'atteindre cette focalisation ultime.

Si la cohérence spatiale est mauvaise, il faut corriger le front d'onde pour pouvoir focaliser plus. On utilise souvent des techniques d'optique adaptative qui permettent de modifier localement le front d'onde d'un faisceau.

#### **b Cohérence temporelle**

Au lieu de comprimer dans l'espace, il existe des techniques pour comprimer en temps. Le laser peut alors fonctionner en mode pulsé : Toute l'énergie du laser est concentrée en un temps très court et le laser délivre une impulsion très énergétique durant un laps de temps réduit.

<span id="page-11-1"></span><sup>2.</sup> A la limite de diffraction, la tâche focale est de *<sup>λ</sup>* <sup>2</sup>*O.N.* où *O.N.* est l'ouverture numérique de l'objectif utilisé

Cette focalisation temporelle en des impulsions très courte est l'équivalent temporel de la focalisation spatiale où toute l'énergie du laser est concentré dans une zone petite de l'espace.

Le laser à modes bloqués permet d'obtenir des des champs très courts et très intenses qui peuvent aller jusqu'à 1015*W/cm*<sup>2</sup> . Le champ électrique obtenu ainsi peut alors être supérieur au champ de Coulomb exercé par le proton sur l'électron d'un atome dans son état fondamental. On accède ainsi à une nouvelle échelle dans l'interaction laser-matiere.

# <span id="page-12-0"></span>**I.3 Conclusions**

La cohérence d'une onde s'analyse comme la stationnarité de la phase à l'échelle de temps de la mesure. La cohérence est donc intrinsèquement liée au détecteur. Un laser est caractérisé par sa grande cohérence spatiale et temporelle ; Ses propriétés remarquables découlent de sa cohérence.

Les applications des lasers liés à la cohérence sont par exemple sa puissance, la focalisation, la directivité, la monochromaticité .

- Le laser comme lecteur de compact discs : focalisation, directivité
- Le laser comme lecteur de code barre= focalisation, directivité
- Vélocimétrie : monochromaticité
- fusion : puissance  $+$  focalisation
- télécommunication : modulation
- LIDAR : puissance + monochromaticité
- Applications médicales : puissance + monochromaticité.
- applications de spectroscopie (accordable et monochromaticité)

12 Chapitre I. Laser et cohérence

# <span id="page-14-0"></span>**Chapitre II Faiceaux gaussiens**

## <span id="page-14-1"></span>**II.1 Modes gaussiens**

Dans cette partie, nous trouverons l'expression du mode d'un laser. Pour cela nous allons résoudre les équations de Maxwell en cherchant une solution qui vérifie les mêmes propriétés qu'un laser (symétrie, divergence, .....)

#### <span id="page-14-2"></span>**II.1.1 Solutions des équations de Maxwell**

Les équations de Maxwell peuvent s'exprimer sous la forme :

<span id="page-14-3"></span>
$$
\Delta \vec{E} - \frac{1}{c^2} \frac{\partial^2 \vec{E}}{\partial t^2} = 0
$$
 (II.1)

Nous allons essayer de résoudre cette équation [\(II.1\)](#page-14-3) en faisant quelques approximations et en nous limitant aux solutions pouvant décrire un laser.

#### **a Equations de Maxwell et approximation de l'enveloppe lentement variable**

Nous cherchons une solution pour une onde électromagnétique, évoluant à la fréquence  $\omega$  et se propageant dans la direction z. On peut alors écrire  $\vec{E} = \varepsilon(r, z) e^{i(kz - \omega t)}$ , r faisant référence à la coordonnée transverse  $(r) \equiv (x, y)$ . On cherche une solution qui ne soit ni une onde plane, ni une onde sphérique. L'équation précédente peut se mettre sous la forme

$$
\left(\frac{\partial^2}{\partial x^2} + \frac{\partial^2}{\partial y^2}\right)\varepsilon + \frac{\partial^2}{\partial z^2} \left(\varepsilon e^{ikz}\right) e^{-ikz} + \frac{\omega^2}{c^2} \varepsilon = 0 \tag{II.2}
$$

en regroupant les termes , cette équation peut se mettre sous la forme

<span id="page-14-4"></span>
$$
\left(\frac{\partial^2}{\partial x^2} + \frac{\partial^2}{\partial y^2} + \frac{\partial^2}{\partial z^2}\right)\varepsilon + 2ik\frac{\partial}{\partial z}\varepsilon - k^2\varepsilon + \frac{\omega^2}{c^2}\varepsilon = 0
$$
 (II.3)

La relation de dispersion  $k^2 = \frac{\omega^2}{c^2}$  $\frac{\omega^2}{c^2}$  permet de supprimer les derniers termes. Nous allons maintenant supposer que l'enveloppe du champ *ε* varie lentement à l'échelle de la longueur d'onde. En d'autres termes on peut considérer que l'enveloppe du champ ne varie quasiment pas lorsque l'onde se propage de quelques *λ*. Plus formellement

si l'enveloppe varie à une échelle *ze*, on pourrait écrire que *ε* ∝ *e z ze* . L'hypothèse de l'enveloppe lentement variable consiste à dire que *z<sup>e</sup> >> λ*. On peut donc en déduire que  $\frac{\partial^2}{\partial z^2} \varepsilon \sim \frac{\varepsilon}{z_c^2}$  $\frac{\varepsilon}{z_e^2}$  et que *ik*  $\frac{\partial}{\partial z} \varepsilon \sim \frac{1}{\lambda z}$  $\frac{1}{\lambda z_e} \varepsilon$  .

On en déduit donc que dans l'approximation de l'enveloppe lentement variable

$$
\frac{\partial^2}{\partial z^2} \varepsilon \, < \, i \, k \, \frac{\partial}{\partial z} \varepsilon \tag{II.4}
$$

L'équation [\(II.3\)](#page-14-4) se simplifie donc sous la forme

$$
\left(\frac{\partial^2}{\partial x^2} + \frac{\partial^2}{\partial y^2}\right)\varepsilon + 2ik\frac{\partial}{\partial z}\varepsilon = 0
$$
 (II.5)

Les équations de Maxwell s'expriment donc sous la forme

<span id="page-15-0"></span>
$$
\Delta_{\perp} \varepsilon + 2ik \frac{\partial}{\partial z} \varepsilon = 0 \tag{II.6}
$$

où ∆<sup>⊥</sup> *ε* est le Laplacien transverse

#### **b Ondes gaussiennes**

On cherche une solution à cette équation qui puisse permettre de décrire une onde laser : extension finie, faible divergence, symétrie cylindrique. Les coordonnées cartésiennes sont transformées en coordonnées polaires.

 $(x, y, z) \rightsquigarrow (r, z)$  et  $\varepsilon(x, y, z) \rightsquigarrow \varepsilon(r, z)$ . En cylindrique, le laplacien transverse s'écrit sous la forme  $\Delta_{\perp} \varepsilon = \frac{1}{r}$ *r*  $\frac{\partial \varepsilon}{\partial r} + \frac{\partial^2 \varepsilon}{\partial r^2}$ . On cherche une solution de la forme

$$
\varepsilon(r,z) = u(z) e^{\frac{ikr^2}{2q(z)}}
$$
 (II.7)

avec  $q(z) \in \mathbb{C}$ .

La symétrie cylindrique est évidente. L'extension finie et la divergence faible apparaîtront plus tard.

En reportant dans l'équation de Maxwell [\(II.6\)](#page-15-0), la solution du champ attendue doit être indépendante de la variable *r*. On trouve alors  $q' = 1$ , d'où

$$
q(z) = z - z_0 - i z_R \tag{II.8}
$$

*z<sup>R</sup>* est une nouvelle constante appelée **longueur de Rayleigh**. De même, on trouve  $u' + \frac{u}{a}$  $\frac{u}{q}=0$  d'où

$$
u = \frac{C}{q} \tag{II.9}
$$

C est une constante que l'on exprime sous la forme  $C = i z_R A_0$ .

*A*<sup>0</sup> est une nouvelle constante appelée **amplitude**.

Il est donc possible d'écrire la fonction u sous la forme

$$
u = \frac{i A_0 z_R}{z - z_0 - iz_R}
$$
 (II.10)

et

$$
\varepsilon(r,z) = \frac{i A_0 z_R}{z - z_0 - iz_R} \exp^{i \frac{k r^2}{2(z - z_0 - iz_R)}}
$$
(II.11)

Après de longs calculs, on trouve

$$
\varepsilon(r,z) = \frac{A_0}{\sqrt{1 + (z - z_0)^2/z_R^2}} \frac{-1 + i(z - z_0)/z_R}{\sqrt{1 + (z - z_0)^2/z_R^2}} \cdot \frac{e^{\frac{-k\pi^2}{2z_R [1 + (z - z_0)^2/z_R^2]}}}{e^{\frac{-k\pi^2}{2[(z - z_0) + z_R^2/(z - z_0)]}}} \quad (II.12)
$$

On définit une nouvelle constante  $w_0$  appelée aussi waist (ou col) du faisceau **gaussien**. Cette constante est reliée à la **longueur de Rayleigh** par

<span id="page-16-2"></span><span id="page-16-0"></span>
$$
z_R = \frac{\pi w_0^2}{\lambda} = \frac{k w_0^2}{2}
$$
 (II.13)

Il est alors possible de définir une nouvelle fonction *w*(*z*) **appelée aussi rayon du faisceau**

<span id="page-16-3"></span>
$$
w(z) = w_0 \sqrt{1 + \frac{(z - z_0)^2}{z_R^2}}
$$
 (II.14)

On définit aussi, *R*(*z*) **le rayon de courbure du faisceau gaussien**

<span id="page-16-4"></span>
$$
R(z) = \frac{z_R^2}{z - z_0} + z - z_0
$$
 (II.15)

Enfin, on définit *ϕ*(*z*) **la phase de Gouy du faisceau gaussien** qui vérifie

<span id="page-16-5"></span>
$$
\tan \varphi(z) = -\frac{z - z_0}{z_R} \tag{II.16}
$$

Au final, l'équation [\(II.12\)](#page-16-0) se simplifie et on obtient

<span id="page-16-1"></span>
$$
\[ \underbrace{\varepsilon(r,z) = \frac{w_0}{w(z)} A_0 e^{i\varphi(z)} e^{-\frac{r^2}{w^2(z)}} e^{i\frac{kr^2}{2R(z)}}}_{\text{(II.17)}}
$$

avec  $\varepsilon(r, z, t) = \varepsilon(r, z) \exp i(kz - \omega t)$ 

 $q(z)$  est le paramètre confocal qui détermine parfaitement le faisceau (comme  $z_0$  et  $z_R$ ) w(z) caractérise le rayon du faisceau. *w*<sup>0</sup> est le rayon minimum du faisceau. R(z) est le rayon de courbure

 $\varphi(z)$  est la phase de Gouy.

**b.1 paramètre confocal** On montre aisément que le paramètre confocal  $q(z)$  vérifie

$$
\frac{1}{R(z)} + \frac{i\lambda}{\pi w^2(z)} = \frac{1}{q(z)}\tag{II.18}
$$

**b.2 col du faisceau** On peut aussi remarquer qu'au col,  $z = z_0$ ,  $R(z_0) \rightarrow \infty$  et  $q(z_0) = -i z_R$ .

Au col  $q(z_0)$  est imaginaire pur.

#### <span id="page-17-0"></span>**II.1.2 Faisceau gaussien**

Nous allons maintenant étudier la relation [\(II.17\)](#page-16-1) ci-dessus et en analyser les différents termes. Nous allons d'abord nous attacher aux termes de d'amplitude et d'énergie puis discuterons les termes de phase.

#### **a Amplitude et énergie**

Nous avons précédemment défini la puissance comme le flux du vecteur de Poynting.

$$
P = \int \int < \overrightarrow{\Pi} \cdot \overrightarrow{dS} > \tag{II.19}
$$

 $\alpha$ vec  $\langle \Pi(r) \rangle = \frac{n \varepsilon_0 c I(r)}{2}$  $rac{c_1(r)}{2}$ .

**a.1 Amplitude et énergie en un plan de côte z donnée** En un plan de cote *z* donnée, l'amplitude du faisceau s'exprime sous la forme

$$
A(r) = \frac{w_0}{w(z)} A_0 e^{i\varphi(z)} e^{-\frac{r^2}{w^2(z)}}
$$
 (II.20)

Cette amplitude a bien une symétrie cylindrique. Son intensité locale  $I(r) = |A(r)|^2$ est une gaussienne, d'intensité maximum au centre  $(r = 0)$ .

Calculons la puissance du faisceau au niveau d'une section quelconque d'abscisse z. On peut exprimer la puissance totale du faisceau sous la forme suivante

$$
P_{tot}(r) = \frac{2\pi\varepsilon_0 n c A_0^2 w_0^2}{2w(z)^2} \int_{\infty} e^{\frac{-2r^2}{w^2(z)}} r dr \tag{II.21}
$$

En opérant le changement de variable  $u = \frac{2r^2}{w^2}$  $\frac{2r^2}{w^2(z)}$ , on trouve  $P_{tot} = \frac{\pi}{4}$  $\frac{\pi}{4} n \, \varepsilon_0 c \, A_0^2 w_0^2.$ Cette quantité est indépendante de z. Comme on s'y attendait il n y a pas donc pas de variation de la puissance au cours de la propagation. Cette propriété est vérifiée car *A*(*z*) ∝  $\frac{w_0}{w(z)}$ . En effet l'intensité (locale) varie comme l'inverse du rayon du faisceau, ce qui permet à la quantité  $\int IdS$ , proportionnel à la puissance totale du faisceau d'être constante.

**a.2 Signification de w(z)** w(z) est appelé taille du faisceau (ou waist en anglais). Pour un plan de cote z donnée, la section de rayon  $w(z)$  centré sur l'axe de propagation content 86% de l'énergie. Calculons *Pw*(*z*) l'énergie contenue dans une section de rayon  $w(z)$ .

$$
\int_0^{w(z)} e^{\frac{-2r^2}{w^2(z)}} r dr = \int_0^2 \frac{1}{4} w^2(z) e^{-u} du = \frac{w^2(z)}{4} \int_0^2 e^{-u} du = 0.86 \frac{w^2(z)}{4}
$$
 (II.22)

En posant  $u = \frac{2r^2}{w^2}$  $\frac{2r^2}{w^2(z)}$ , on a  $du = \frac{4rdr}{w^2(z)}$ On trouve donc que  $P_{w(z)} = 0.86 P_{tot}$ .

86% de l'énergie est donc contenue dans le cercle de rayon w(z).

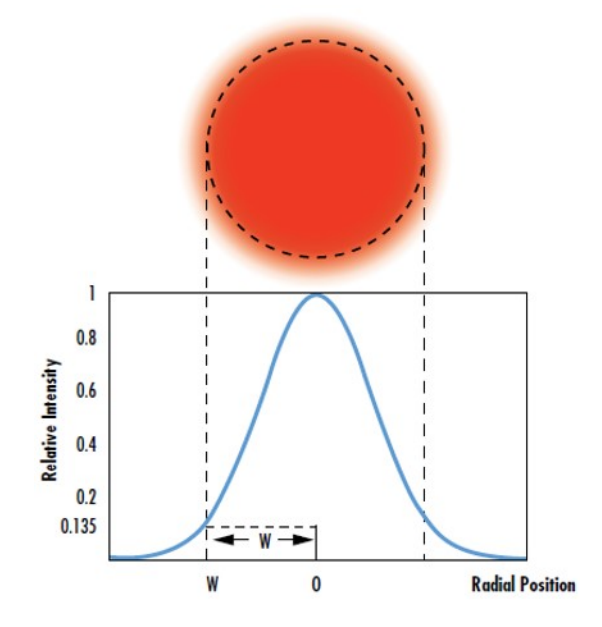

Figure II.1 – Répartition de l'intensité sur une section du faisceau Gaussien, en fonction de la distance radiale à l'axe du faisceau.

**a.3 Propagation suivant z** La taille du faisceau gaussien  $w(z)$  varie au cours de la propagation.

Commentons la relation  $w(z) = w_0 \sqrt{1 + (\frac{z - z_0}{z_R})^2}$ . *w*<sup>0</sup> **est le rayon minimum du faisceau (appelé aussi col)**.  $w_0$  est le rayon minimum du laisceau (appele auss<br>Pour  $z = z_0 \pm z_R$  (zone de Rayleigh) alors  $w(z) = \sqrt{2}w_0$ . Le rayon varie donc peu dans la zone de Rayleigh. Pour  $z >> z_R$ ,  $w(z) = w_0 z / z_R$ , l'onde diverge alors comme une onde sphérique **centrée sur l'origine du faisceau gaussien.**

#### **b Phase**

Après avoir étudié les termes d'amplitude, nous nous intéressons aux termes de phase de la relation [\(II.17\)](#page-16-1). Nous discuterons d'abord de la courbure de l'onde gaussienne puis d'un terme de phase spécifiquement gaussien, la phase de Gouy.

**b.1 Rayon de courbure** Nous discutons dans ce paragraphe du terme  $e^{ikr^2/2R(z)}e^{ikz}$ . Commençons d'abord par discuter de la courbure d'une onde sphérique. Un point source situé en O émet une onde sphérique sous 4*π* stéradians. Cette onde sphérique a pour expression au point M :  $E(M) = \frac{A}{|OM|}e^{ik|OM|}$ . Dans un repère cartésien, on peut exprimer  $|OM|$  sous la forme  $|OM| = \sqrt{x^2 + y^2 + z^2}$ . On s'intéresse à l'émission de cette onde sphérique sous un faible angle solide centré sur l'axe d'abscisse z. On considère alors un repère cylindrique centré sur O, d'axe z et de coordonnée transverse r. Pour un angle solide suffisamment faible, z est grand devant

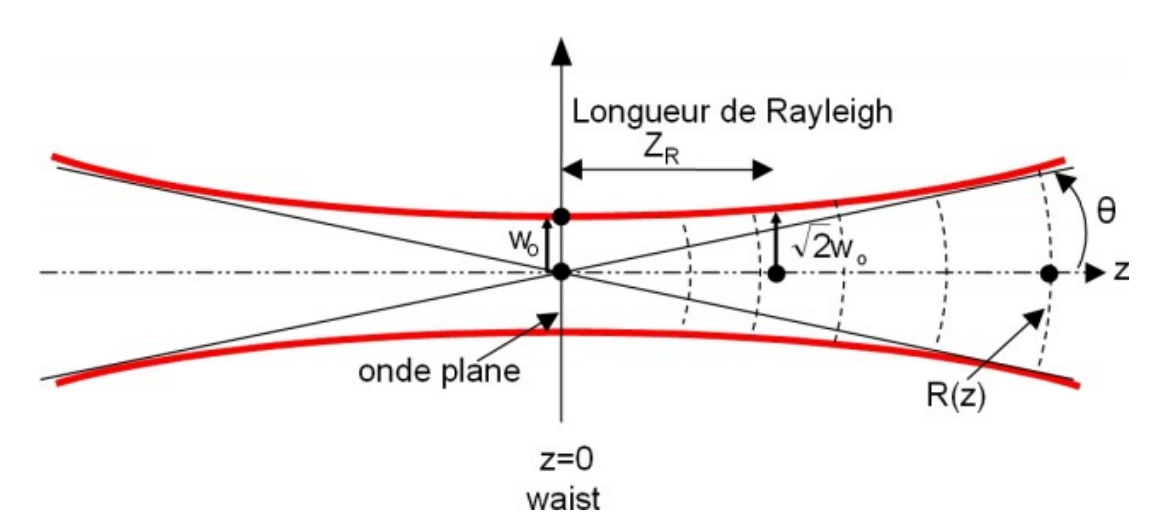

Figure II.2 – Propagation d'un mode gaussien fondamental suivant z. On représente en rouge  $W(z)$  et  $-W(z)$ , ainsi que la surface d'onde du mode durant sa propagation. Les traits noirs continus obliques indiquent la divergence du faisceau à grande distance. Ici  $z_0 = 0$ .

r. On peut donc écrire

$$
E(M) = \frac{A}{z}e^{i(kz\sqrt{1 + \frac{x^2 + y^2}{z^2}})}
$$
(II.23)

En coordonnées cylindriques  $r = \sqrt{x^2 + y^2}$  et l'expression (??) ci-dessus peut s'exprimer sous la forme

$$
E(M) = \frac{A}{z}e^{ikz}e^{\frac{ikr^2}{2z}}
$$
 (II.24)

.

Pour la coordonnée *z*, la courbure de l'onde est égale à *z*.

Revenons maintenant à l'expression  $e^{ikr^2/2R(z)} e^{ikz}$ , terme que nous avons intitulé terme de courbure dans l'expression de l'onde gaussienne [\(II.17\)](#page-16-1). En identifiant les deux relations précédentes concernant l'onde sphérique et l'onde gaussienne, R(z) traduit la courbure de l'onde gaussienne, tout comme z traduit la courbure de l'onde sphérique.

- Quand  $z \to \infty$ ,  $R(z) \to z$ . Dans cette limite, le terme dit de courbure prend la même expression que l'**onde sphérique**.
- Lorsque  $z \ll z_R$ ,  $\frac{z_R^2}{z} \to \infty$ . On retrouve là le rayon de courbure de **l'onde plane**.

En ce qui concerne son front d'onde, on assimile donc une onde gaussienne à une onde plane ou à une onde sphérique suivant si on a considéré des lieux situés dans ou loin de la zone de Rayleigh. Dans la zone intermédiaire  $z \gtrsim z_R$ , l'onde est spécifiquement gaussienne.

Remarquons aussi que pour  $z < 0, R(z) < 0$  et que pour  $z > 0, R(z) > 0$ **En conclusion, une onde gaussienne a un front d'onde quasi plan à l'intérieur de la zone de Rayleigh. On la considère comme une onde collimatée "plane". Très loin de la zone de Rayleigh, on peut considérer une onde gaussienne comme sphérique**

**b.2 Phase de Gouy** Nous allons maintenant discuter du dernier terme dans l'ex-pression de l'onde gaussienne [\(II.17\)](#page-16-1). Ce terme s'exprime sous la forme :  $e^{i\varphi(z)}$  avec  $tan(\varphi(z)) = -\left(\frac{z-z_0}{z_0}\right)$  $\frac{-z_0}{z_R}$ ).

 $-Lorsque z \rightarrow \pm \infty, \varphi \rightarrow \pm \pi/2$ 

-Lorsque  $z \to 0, \varphi \to 0$ .

En optique gaussienne, un déphasage de *π* s'observe lors de la propagation d'une onde entre *z* = −∞ et *z* = ∞. Cette phase spécifiquement gaussienne qui ne dépend que de z et pas de la coordonnée transverse, n'a pas équivalent en optique géométrique.

#### **c Divergence**

Très loin de la zone de Rayleigh, on peut définir la divergence de l'onde. L'onde est assimilée à une onde sphérique, et l'angle de divergence s'exprime sous la forme :

<span id="page-20-1"></span>
$$
tan(\theta) \sim \theta = \frac{w(z)}{z - z_0} = \frac{w_0}{z - z_0} \sqrt{1 + \frac{(z - z_0)^2}{z_R^2}}
$$
(II.25)

Loin du col du faisceau, z est grand et la divergence [\(II.25\)](#page-20-1) peut alors s'écrire sous la forme

$$
\theta = \frac{w_0}{z_R} = \frac{\lambda}{\pi w_0} \tag{II.26}
$$

Faisons un calcul d'ordre de grandeur : Pour  $\lambda = 600nm$ 

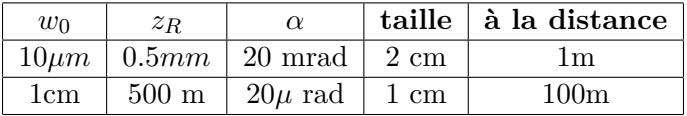

Lorsque un faisceau est large au col, il diverge peu et sa taille reste assez petite en s'éloignant de la zone de Rayleigh. A l'opposé, un faisceau ayant un diamètre de col (waist minimum) très petit, diverge vite, sa zone de Rayleigh est petite et sa divergence importante. Il acquière donc rapidement lors de sa propagation une taille importante.

**En conclusion un faisceau gaussien est défini par son col et sa position.** Les paramètres physiques importants sont  $w_0, z_R, \theta$ 

#### <span id="page-20-0"></span>**II.1.3 Modes gaussiens d'ordre supérieurs**

La solution précédente de l'équation [\(II.6\)](#page-15-0) dans la partie précédente, n'est pas l'unique solution des équations de Maxwell qui vérifie les conditions aux limites décrivant le faisceau laser.

On peut montrer que des solutions plus complexes peuvent être trouvées. Essentiellement celles-ci peuvent être regroupées dans deux grandes familles : les **modes de Laguerre Gauss** possédant une symétrie cylindrique, et les modes de **Hermite Gauss** possédant des symétries axiales en x et y. Nous décrirons ici principalement les modes de Hermite Gauss.

On peut montrer qu'une autre solution de l'équation [\(II.6\)](#page-15-0) est le mode de Hermite

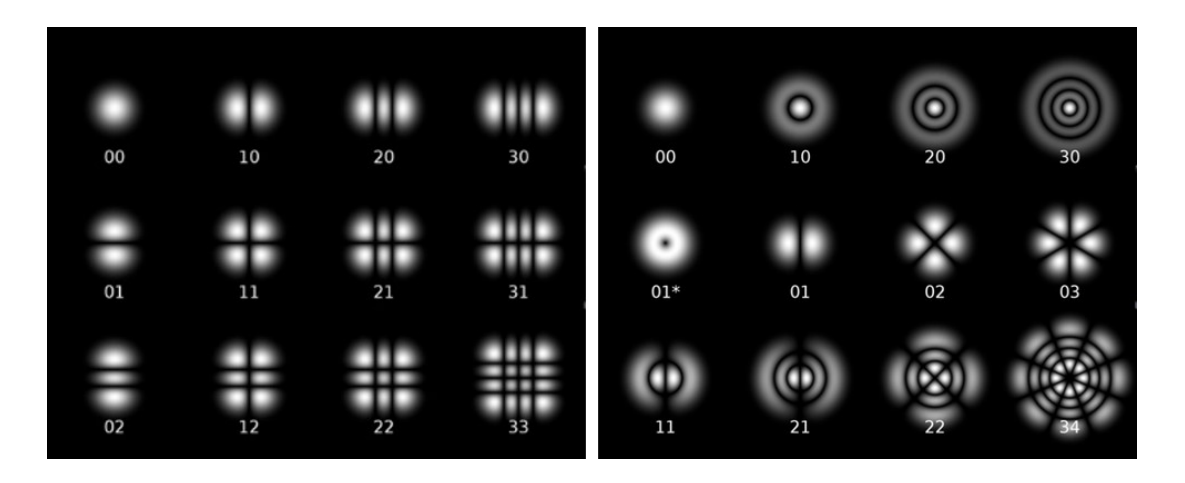

Figure II.3 – répartition transverse d'énergie des modes de Hermite-Gauss (à gauche) et de Laguerre-Gauss(à droite).

Gauss  $TEM_{pq}$  qui s'exprime sous la forme suivante :

$$
A_{pq}(r,z) = A_0 \frac{w_0}{w(z)} e^{\frac{-r^2}{w(z)^2}} e^{i\frac{kr^2}{2R(z)}} e^{i\varphi_{pq}(z)} H_p(\frac{\sqrt{2}x}{w(z)}) H_q(\frac{\sqrt{2}y}{w(z)})
$$
(II.27)

*H<sup>p</sup>* est un polynôme de Hermite qui vérifie la relation de récurrence suivante

$$
H_0(x) = 1\tag{II.28}
$$

$$
H_1(x) = 2x \tag{II.29}
$$

$$
H_2(x) = 4x^2 - 2
$$
 (II.30)

$$
H_{n+1}(x) = 2xH_n(x) - 2nH_{n-1}(x)
$$
\n(II.31)

La phase de Gouy est maintenant donnée par

$$
\varphi_{pq} = (p+q+1)Arctan(\frac{z-z_0}{z_R})
$$
\n(II.32)

Le mode de Hermite  $E_{p,q}$  se caractérise par  $(p+1)(q+1)$  max d'intensité et  $p*q$ lignes noires (p verticales et q horizontales). Pour *p, q* = 0, on retrouve l'expression du mode fondamental *E*0*,*<sup>0</sup> discuté dans la première partie de ce chapitre. quelques remarques :

Le rayon de courbure R(z) est indépendant de p et q.  $H_p$  et  $H_q$  sont des fonctions réelles.

# <span id="page-21-0"></span>**II.2 Propagation d'un mode gaussien**

Dans cette partie, nous allons décrire comment un faisceau gaussien se déforme au cours de sa propagation dans l'espace libre et à la traversée d'éléments optiques.

#### <span id="page-22-0"></span>**II.2.1 Paramètre q**

Dans la section précédente, nous avons introduit  $q(z) = z - z_0 + iz_R$ , le paramètre confocal et montré que la connaissance de l'origine *z*<sup>0</sup> du faisceau et de la longueur de Rayleigh *z<sup>R</sup>* était suffisante pour connaître complètement le mode gaussien fondamental idéal. Ce paramètre q vérifie la relation suivante

<span id="page-22-3"></span>
$$
\boxed{\frac{1}{q(z)} = \frac{1}{R(z)} + \frac{i\lambda}{\pi w^2(z)}}
$$
\n(II.33)

D'après cette relation, **au col, le paramètre confocal est imaginaire pur**  $(R(z_0) = \infty).$ 

<span id="page-22-4"></span>
$$
q(z_0) = -iz_R \tag{II.34}
$$

Nous allons maintenant décrire comment varie le paramètre q quand il se propage. On pourra en déduire ensuite toutes les propriétés du faisceau gaussien.

#### **a Propagation libre**

Nous nous intéressons à la propagation dans l'espace libre d'un faisceau gaussien entre l'abscisse *z*<sup>1</sup> et l'abscisse *z*2. On peut écrire

$$
q(z_{1,2}) = z_{1,2} - z_0 - iz_R
$$
 (II.35)

Les paramètres q sont donc reliés par la relation

<span id="page-22-2"></span>
$$
q(z_2) = q(z_1) + z_2 - z_1
$$
 (II.36)

#### **b Passage à travers une lentille**

**b.1 Optique géométrique** On considère deux points A et B conjugués par une lentille de focale f et de centre C. Le point A émet une onde sphérique qui se focalise au point B. Jute avant la lentille, le rayon de courbure de l'onde sphérique émise peut s'écrire sous la forme  $R_A = \overline{AC}$ . De la même façon, le rayon de courbure de l'onde juste après la lentille, peut s'écrire sous la forme  $R_B = \overline{BC}$ . On peut remarquer que  $R_A > 0$  et  $R_B < 0$ . D'après la relation de conjugaison des lentilles, nous pouvons écrire la relation suivante :

$$
\frac{1}{\overline{CB}} - \frac{1}{\overline{CA}} = \frac{1}{f}
$$
 (II.37)

Par conséquent, on peut en déduire la relation conjuguant les rayons de courbure des ondes juste avant et juste après la lentille.

<span id="page-22-1"></span>
$$
\frac{1}{R_B} - \frac{1}{R_A} = -\frac{1}{f}
$$
 (II.38)

**b.2 Optique gaussienne** Nous appelons *q*<sup>1</sup> et *q*<sup>2</sup> les paramètres confocaux des ondes gaussiennes juste avant et juste apres la lentille. A la traversée de la lentille, le diamètre de l'onde gaussienne n'est pas modifié  $(w_1 = w_2)$ , par contre les rayons de courbures sont modifiés en suivant une loi équivalente à [\(II.38\)](#page-22-1) ( $\frac{1}{R_2} - \frac{1}{R}$  $\frac{1}{R_1} = -\frac{1}{f}$ *f* ). On

peut donc en déduire la relation reliant les paramètres confocaux *q*<sup>1</sup> et *q*2. Dans cette relation *R*<sup>1</sup> et *R*<sup>2</sup> sont des valeurs algébriques.

<span id="page-23-1"></span>
$$
\frac{1}{q_2} - \frac{1}{q_1} = -\frac{1}{f}
$$
 (II.39)

Nous pouvons utiliser les relations [\(II.36\)](#page-22-2) et [\(II.39\)](#page-23-1) pour décrire la transformation d'un faisceau gaussien lors de sa propagation dans l'espace libre et lorsqu'il traverse des lentilles. Des relations plus complexes peuvent également être introduites pour traduire d'autres transformations. Néanmoins, nous utiliserons par la suite un formalisme matriciel plus efficace.

#### <span id="page-23-0"></span>**II.2.2 Matrices (ABCD)**

Le formalisme des matrices  $\begin{pmatrix} A & B \ C & D \end{pmatrix}$  a un équivalent en optique géométrique. Nous ne l'aborderons pas ici.

#### **a Formalisme**

Nous cherchons à décrire l'évolution d'un faisceau gaussien entre une abscisse *z*<sup>1</sup> et une abscisse *z*2. Nous cherchons donc à établir une relation entre les paramètres confocaux  $q_1$  et  $q_2$ . On définit une matrice  $\begin{pmatrix} A & B \\ C & D \end{pmatrix}$  dont les coefficients vérifient

<span id="page-23-3"></span>
$$
q_2 = \frac{Aq_1 + B}{Cq_1 + D} \tag{II.40}
$$

On montre aisément que si une matrice  $(A_1B_1C_1D_1)$  permet de transformer  $q_1$  en  $q_2$  et que si une matrice  $(A_2B_2C_2D_2)$  permet de transformer  $q_2$  en  $q_3$ , la matrice  $(A_3B_3C_3D_3)$ définie par la relation [\(II.41\)](#page-23-2) ci-dessous permet de passer de *q*<sup>1</sup> à *q*3.

<span id="page-23-2"></span>
$$
\begin{pmatrix} A_3 & B_3 \\ C_3 & D_3 \end{pmatrix} = \begin{pmatrix} A_2 & B_2 \\ C_2 & D_2 \end{pmatrix} \bullet \begin{pmatrix} A_1 & B_1 \\ C_1 & D_1 \end{pmatrix} \tag{II.41}
$$

En résumé, pour exprimer le paramètre confocal final *q<sup>f</sup>* en fonction du paramètre confocal initial  $q_i$  d'un faisceau gaussien, il faut calculer la matrice  $\begin{pmatrix} A & B \\ C & D \end{pmatrix}_{totale}$ 

comme produit des matrices  $\begin{pmatrix} A & B \\ C & D \end{pmatrix}$  élémentaires de chaque transformation (propagation, traversée de lentille).

Attention la multiplication des matrices est associative mais pas commutative : la première transformation subie par le faisceau doit être placée la plus à droite dans la multiplication.

De plus les matrices  $\begin{pmatrix} A & B \\ C & D \end{pmatrix}$  sont des matrices unitaires (leur déterminant est égal à 1) et vérifient

$$
|\mathbf{AD}\text{-}\mathbf{BC}\text{=}1| \tag{II.42}
$$

#### **b Matrices courantes**

Nous nous contenterons ici de donner les matrices caractérisant la propagation et la traversée d'une lentille. D'autres matrices peuvent être trouvées dans la littérature.

**b.1 Propagation** D'après la relation [II.36,](#page-22-2) la matrice traduisant la propagation de *z*<sup>1</sup> à *z*<sup>2</sup> s'écrit sous la forme

<span id="page-24-0"></span>
$$
\left[ \begin{pmatrix} 1 & z_2 - z_1 \\ 0 & 1 \end{pmatrix} \right] \tag{II.43}
$$

**b.2 Traversée d'une lentille** D'après la relation [II.39,](#page-23-1) la matrice traduisant la traversée de la lentille mince de focale f, s'écrit sous la forme :

<span id="page-24-1"></span>
$$
\left(\begin{array}{cc} 1 & 0 \\ -\frac{1}{f} & 1 \end{array}\right) \tag{II.44}
$$

### **L'essentiel**

- **L'expression simplifiée d'une onde gaussienne** [\(II.17\)](#page-16-1) **et le sens physique des différents termes qui la constituent** :
	- \* La longueur de Rayleigh [\(II.13\)](#page-16-2)
	- \* Le rayon de la gaussienne [\(II.14\)](#page-16-3)
	- \* Le rayon de courbure de l'onde [\(II.15\)](#page-16-4)
	- \* la phase de Gouy [\(II.16\)](#page-16-5)
- **Les transformations des faisceaux gaussiens par les matrices (ABCD)**
	- \* L'expression du paramètre confocal [\(II.33\)](#page-22-3) ainsi que son expression au col [\(II.34\)](#page-22-4)
	- \* La loi de transformation du paramètre confocal [\(II.40\)](#page-23-3)
	- \* La matrice ABCD correspondant à une propagation libre [\(II.43\)](#page-24-0)
	- \* La matrice ABCD correspondant à la traversée d'une lentille [\(II.44\)](#page-24-1)

#### <span id="page-26-0"></span>**II.2.3 Travaux dirigés : Application à la transformation des faisceaux**

**.1 Transformation d'un faisceau gaussien par une lentille** Un faisceau gaussien de rayon *w*<sup>0</sup> et de longueur de Rayleigh *z<sup>R</sup>* est incident sur une lentille de focale *f*. On suppose que la lentille est à la distance 2*d* de la position du rayon de ceinture du faisceau incident. On fixe les caractéristiques du faisceau émergent de la façon suivante : sa longueur de Rayleigh est donnée par  $z'R = d$  et la position de son rayon d'étranglement est située à la distance 2*d* de la lentille. (a)

- Calculer les couples *f* et *z<sup>R</sup>* possibles pour que ces conditions soient réalisées.
- Déterminer le rayon d'étranglement des faisceaux incidents et émergents.
- Déterminer la taille du faisceau juste avant et juste après la lentille
- Déterminer le rayon de courbure du faisceau juste avant la lentille, juste apres la lentille, à une distance 2*d* de la lentille.
- Calculer la divergence du faisceau émergent

**.2 Adaptation d'un faisceau gaussien** Un faisceau gaussien de longueur de Rayleigh  $z_R = d_1$  est incident sur une lentille de focale f. On suppose que la lentille est située à la distance *d*<sup>1</sup> de la position du rayon de ceinture du faisceau incident. On souhaite placer après la lentille une cavité linéaire dont le miroir le plus proche de la lentille, situé à la distance  $d_2$  de celle-ci, est plan. Quelle doit être la focale pour que la courbure du faisceau gaussien " épouse " la forme du miroir ? en déduire la longueur de Rayleigh du faisceau après la lentille.

26 Chapitre II. Faiceaux gaussiens

# <span id="page-28-0"></span>**Chapitre III Les cavités**

## <span id="page-28-1"></span>**III.1 Le miroir**

#### <span id="page-28-2"></span>**III.1.1 Réflexion et transmission à une interface**

#### **a Sous incidence nulle, entre deux milieux**

On considère une interface entre un milieu d'indice  $n_1$  et un milieu d'indice  $n_2$ . En incidence normale, les coefficients de réflexion  $r_{1\setminus 2}$  du milieu 1 sur le milieu 2 (resp. $r_{2\setminus 1}$ de 2 sur 1) et de transmission  $t_{1\rightarrow 2}$  du milieu 1 vers le milieu 2 (resp. $t_{2\rightarrow 1}$  de 2 sur 1) sont donnés par les expressions suivantes

<span id="page-28-3"></span>
$$
r_{1\backslash 2} = \frac{n_1 - n_2}{n_1 + n_2} = r, r_{2\backslash 1} = \frac{n_2 - n_1}{n_1 + n_2} = -r, t_{1\rightarrow 2} = \frac{2n_1}{n_1 + n_2} = t, t_{2\rightarrow 1} = \frac{2n_2}{n_1 + n_2} = t' \tag{III.1}
$$

On peut remarquer que  $1 - r^2 = t t'$ .

#### **b Réflexions et transmissions de part et d'autre d'un miroir**

On considère deux ondes *E*<sup>1</sup> et *E*<sup>2</sup> arrivant sous incidence normale (direction de l'axe des z) sur une interface entre deux milieux semi infinis d'indice respectifs  $n_1$  et  $n_2$ .  $E_1$  se propage dans le milieu d'indice  $n_1$  et  $E_2$  dans le milieu d'indice  $n_2$ . L'onde  $E_4$  (respectivement  $E_3$ ) qui se propage dans le milieu  $n_1$  (resp.  $n_2$ ) dans le sens des z décroissants (resp. croissants), est obtenue par réflexion de l'onde *E*<sup>1</sup> (resp. *E*2) sur l'interface et transmission de l'onde *E*2(resp. *E*1) à travers l'interface. Les ondes  $E_i(i = 1, 2, 3, 4)$  peuvent s'écrire sous la forme suivante(*k* et *k*<sup> $\prime$ </sup> sont les vecteurs d'onde dans les milieux d'indice *n*<sup>1</sup> et *n*<sup>2</sup> respectivement) :

$$
E_1(z,t) = A_1 e^{i(\omega t - kz)}
$$
  
\n
$$
E_2(z,t) = A_2 e^{i(\omega t + k'z)}
$$
  
\n
$$
E_3(z,t) = A_3 e^{i(\omega t - k'z)}
$$
  
\n
$$
E_4(z,t) = A_4 e^{i(\omega t + kz)}
$$

Nous pouvons donc écrire au niveau de l'interface  $(z = 0)$ 

$$
E_3(0) = tE_1(0) - rE_2(0)
$$
  
\n
$$
E_4(0) = rE_1(0) + t'E_2(0)
$$
\n(III.2)

<span id="page-29-1"></span>On peut remarquer ici que le signe devant le coefficient de réflexion est différent sur les deux équations.

Comme nous l'avons vu dans le premier chapitre, la puissance d'une onde se calcule à

partir du flux du vecteur de Poynting  $P = \int \overrightarrow{\Pi} \cdot d\overrightarrow{S}$  . Pour une onde plane (ou une onde gaussienne) se propageant dans un milieu d'indice n, la norme du vecteur de Poynting, s'exprime en fonction de l'intensité  $(I = E \cdot E^*)$  par la relation  $\Pi = \frac{n}{2} \varepsilon_0 c I$ .

Nous allons maintenant vérifier la condition de conservation de l'énergie avant et après l'interface. Pour cela nous allons calculer l'intensité optique.

On peut exprimer *I*<sup>3</sup> sous la forme suivante :

$$
I_3 = t^2 I_1 + r^2 I_2 - rt(A_1 A_2^* + A_2 A_1^*)
$$
 (III.3)

De la même façon, *I*<sup>4</sup> s'exprime sous la forme suivante :

$$
I_4 = r^2 I_1 + t'^2 I_2 + r t' (A_1 A_2^* + A_2 A_1^*)
$$
 (III.4)

En combinant les deux équations précédentes, on exprime  $n_2I_3 + n_1I_4$ 

$$
n_2I_3 + n_1I_4 = (n_2t^2 + n_1r^2)I_1 + (n_2r^2 + n_1t^2)I_2 + 2r(-n_2t + n_1t')(A_1A_2^* + A_2A_1^*)
$$
(III.5)

En remplaçant r, t et t' par leurs expressions [III.1,](#page-28-3) on obtient

$$
n_2I_3 + n_1I_4 = \left(\frac{4n_1^2n_2}{(n_1+n_2)^2} + n_1\frac{(n_1-n_2)^2}{(n_1+n_2)^2}\right)I_1 + \left(\frac{4n_2^2n_1}{(n_1+n_2)^2} + n_2\frac{(n_1-n_2)^2}{(n_1+n_2)^2}\right)I_2
$$
(III.6)

On en déduit la conservation de l'énergie

$$
n_2I_3 + n_1I_4 = n_2I_2 + n_1I_1 \tag{III.7}
$$

Le flux d'énergie arrivant sur l'interface est égal au flux d'énergie partant de l'interface. Nous avons donc vérifié la conservation de l'énergie  $(P_1 + P_2 = P_3 + P_4)$  et démontré la validité de la relation [\(III.2\)](#page-29-1).

#### <span id="page-29-0"></span>**III.1.2 Miroir diélectrique**

Un miroir diélectrique est constitué par une succession périodique de couches *λ/*4 d'indice alterné. Le calcul exact des coefficients de réflexion et de transmission doit être effectué par des méthodes développées dans le domaine des couches minces (matrices de Abelès par exemple).

Dans le cadre de ce cours, nous nous contenterons d'appeler r et t les coefficients de transmission et de réflexion en amplitude. Un miroir diélectrique est défini par une gamme spectrale de fonctionnement, un angle d'incidence, une polarisation et des coefficients de réflexion et de transmission qui peuvent être complexes.

Le miroir est constitué par un empilement de couches minces et a donc une épaisseur de quelques *λ*. Nous le plaçons dans un milieu d'indice 1. Nous nous intéressons uniquement à ce qui est utile pour nous, c'est à dire les champs qui se propagent dans le milieu d'indice 1 et pas ce qui se passe dans le miroir.

On envoie deux champs *E*<sup>1</sup> et *E*<sup>2</sup> sur le miroir de part et d'autre. On obtient deux ondes *E*<sup>3</sup> et *E*<sup>4</sup> se propageant en sens inverse. On peut simplifier les expressions au niveau du miroir [\(III.2\)](#page-29-1) en posant  $t = t'$ . on obtient ainsi les **relations de passage de part et d'autre d'un miroir** considéré comme origine pour l'axe de propagation( $z = 0$ ).

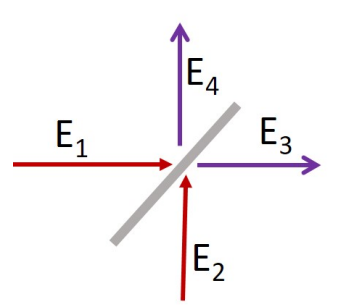

Figure III.1 – Champs sur un miroir

$$
\begin{vmatrix} E_3(0) = tE_1(0) - rE_2(0) \\ E_4(0) = rE_1(0) + tE_2(0) \end{vmatrix}
$$
 (III.8)

Nous pouvons remarquer que la transmission est la même de chaque coté du miroir et que le changement de signe dans la réflexivité assure la conservation de l'énergie. Dans la suite, nous considérons pour plus de de simplicité que r et t sont réels.

### <span id="page-30-0"></span>**III.2 le Fabry-Pérot résonateur de modes**

#### <span id="page-30-1"></span>**III.2.1 Fabry-Pérot plan**

On considère une cavité constituée de deux miroirs plans supposés infiniment minces et placés parallèlement l'un face à l'autre.

Pour alléger les relations, nous considérons le cas où les deux miroirs ont les mêmes

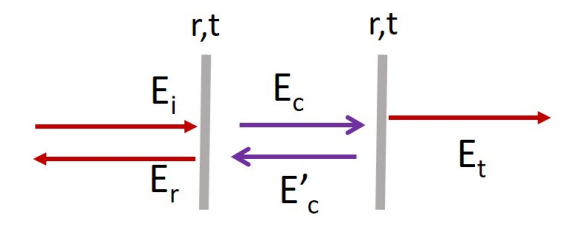

Figure III.2 – Champs dans une cavité Fabry-Pérot

coefficients de réflexion et transmission, supposés réels. On définit un axe z perpendiculaire au plan des miroirs. Le premier miroir est placé en  $z=0$  et le deuxième en  $z=0$ . Cette cavité a une longueur *d*<sup>0</sup> macroscopique (de quelques mm à quelques m). La longueur d de la cavité peut varier de manière microscopique (quelques *λ*) autour de la longueur  $d_0$ . On envoie une onde plane  $\overrightarrow{E}_i$  sur le premier miroir et qui se propage dans le sens des z croissants. Cette onde est réfléchie et transmise par le premier miroir. Au sein de la cavité, les ondes peuvent être réfléchies par les deux miroirs ou être transmises par le premier miroir. Un calcul classique consiste à calculer les interférences entre les ondes oscillant aussi bien dans la cavité que transmises ou réfléchies par la cavité. Ici nous privilégierons une approche plus globale où nous calculerons directement les ondes en présence dans ce système. Nous appelons  $\overrightarrow{E}_c$  l'onde se propageant dans la cavité dans le sens des z croissants et  $\overrightarrow{E'}_c$  l'onde se propageant dans la cavité dans le sens des z décroissants. L'onde plane se propageant après la cavité dans le sens dans le seus des z decroissants. L'onde plane se propageant après la cavité dans le seus<br>des z croissants est appelée  $\vec{E}_t$ . L'onde réfléchie par la cavité se propageant dans le sens des z décroissants est appelée  $\overline{E}_r$ .

Ce système étant isotrope, la polarisation ne joue pas de rôle et nous nous intéresserons aux champs scalaires. Les champs s'exprimeront donc sous la forme

$$
E_i = A_i e^{-i(\omega t - kz)}
$$
  
\n
$$
E_c = A_c e^{-i(\omega t - kz)}
$$
  
\n
$$
E'_c = A'_c e^{-i(\omega t + kz)}
$$
  
\n
$$
E_t = A_t e^{-i(\omega t - kz)}
$$
  
\n
$$
E_r = A_r e^{-i(\omega t + kz)}
$$

**Nous voulons calculer les intensités transmises, réfléchies et au sein de la cavité**. Ecrivons les relations au niveau de chaque miroir.

 $en z=0$ 

$$
E_c(0) = tE_i(0) + rE'_c(0)
$$
 (III.9)

$$
E_r(0) = tE_c'(0) - rE_i(0)
$$
 (III.10)

en z=d

$$
E_t(d) = tE_c(d) \tag{III.11}
$$

$$
E_c'(d) = rE_c(d)
$$
 (III.12)

On peut en déduire une relation entre les amplitudes

$$
A_c = tA_i + rA'_c \tag{III.13}
$$

$$
A_r = tA_c' - rA_i \tag{III.14}
$$

$$
A_t = tA_c \tag{III.15}
$$

$$
A'_{c} = rA_{c}e^{2ikd} \tag{III.16}
$$

La résolution de ces équations donne comme valeur pour les amplitudes

$$
A_c = \frac{tA_i}{1 - r^2 e^{2ikd}}
$$
 (III.17)

$$
A'_{c} = \frac{rtA_{i}e^{2ikd}}{1 - r^{2}e^{2ikd}}
$$
 (III.18)

$$
A_r = tA_c' - rA_i \tag{III.19}
$$

$$
A_t = \frac{t^2 A_i}{1 - r^2 e^{2ikd}}
$$
 (III.20)

$$
A_r = rA_i \frac{e^{2ikd} - 1}{1 - r^2 e^{2ikd}}
$$
 (III.21)

(III.22)

En utilisant la relation  $R + T = 1$  (avec  $r^2 = R$  et  $t^2 = T$ ), on peut trouver la relation reliant l'intensité  $I_c$  en fonction de l'intensité incidente

$$
I_c = \frac{T I_i}{1 + r^4 - 2r^2 \cos(2kd)}\tag{III.23}
$$

Cette relation peut plus concisément s'exprimer sous la forme  $\left| m = \frac{4R}{\sigma^2} \right|$ *T*<sup>2</sup>

$$
I_c = \frac{1}{T} \frac{I_i}{1 + m \sin^2 kd} \tag{III.24}
$$

en posant  $m = \frac{4R}{\sqrt{2}}$ *T*<sup>2</sup> . On en déduit les relations liant les autres intensités à l'intensité incidente

$$
\begin{vmatrix}\nI_t = \frac{I_i}{1 + m \sin^2 kd} \\
I'_c = \frac{R}{T} \frac{I_i}{1 + m \sin^2 kd} \\
I_r = I_i \frac{m \sin^2 kd}{1 + m \sin^2 kd}\n\end{vmatrix}
$$
\n(III.25)

Nous pouvons vérifier que  $I_r+I_t=I_i$ . En régime stationnaire, l'énergie stockée dans le Fabry-Pérot ne croit pas et toute l'énergie injectée est soit transmise soit réfléchie.

#### <span id="page-32-0"></span>**III.2.2 Etude de l'intensité transmise**

Nous allons étudier l**'intensité transmise en fonction de l'épaisseur** *d* **du Fabry-Pérot**. Celle-ci vérifie la relation

$$
I_t = \frac{I_i}{1 + m \sin^2 kd}
$$
 (III.26)  
ifie  $m = \frac{4R}{T^2}$ .

le paramètre *m* vérifie

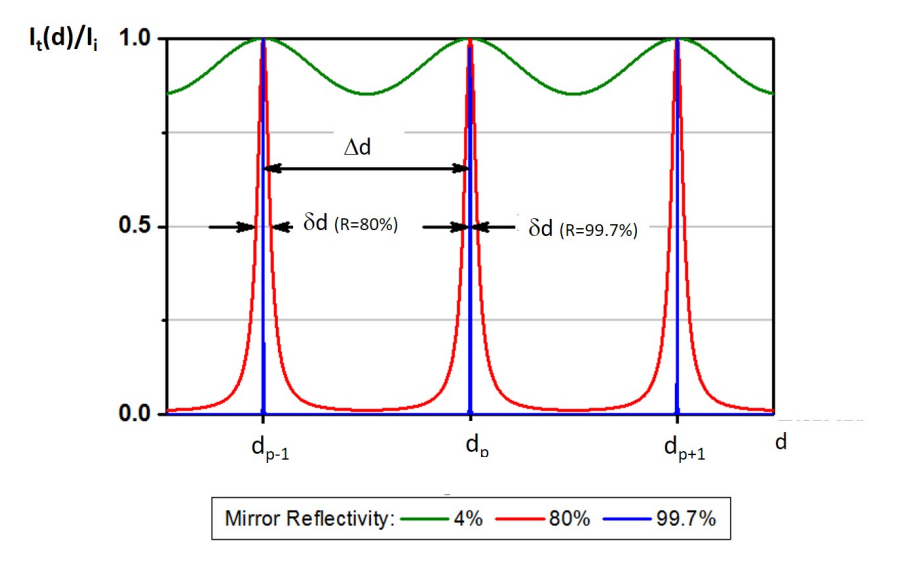

Figure III.3 – l'intensité transmise par une cavité Fabry-Pérot en fonction de la longeur d de la cavité.

#### • **A résonance**

Pour des distances *d* vérifiant  $d = p\lambda/2$  (p est entier),  $I_t$  est maximum et  $I_r$  est minimum. Dans le cas particulier étudié ici, où les deux miroirs sont identiques,  $I_t = I_i$  et  $I_r = 0$ . Il y a interférences constructives au sein de la cavité.

#### • **A l'antirésonance**

Pour des distances *d* vérifiant  $d = \lambda/4 + p\lambda/2$ ,  $I_t$  est minimum et  $I_r$  est maximum. Dans le cas particulier étudié ici, où les deux miroirs sont identiques,  $I_t = \frac{I_i}{1+m}$  et  $I_r = I_i \frac{m}{1+n}$  $\frac{m}{1+m}$ . Il y a interférences destructives au sein de la cavité.

#### **a Résonance**

La valeur du paramètre *m* varie très vite quand la réflexivité du miroir *R* diminue. Prenons un exemple :

- pour  $R = 90\%$ , m=360
- pour  $R = 50\%$ , m=8

Pour observer deux résonances successives, il est nécessaire de faire varier la longueur de  $\Delta d = \lambda/2$ . Cette variation de longueur est très petite en valeur relative  $\left(\frac{\Delta d}{d_0}\right)$  $\frac{\Delta d}{d_0}$  ≈ 10<sup>-6</sup> pour une cavité de  $d_0 = 10$ *cm*)

#### **b Finesse de la cavité**

La finesse de la cavité caractérise la largeur des pics de résonance. Nous cherchons les longueurs pour lesquelles  $I_t(d) = \frac{I_{max}}{2}$ . Nous résolvons donc l'équation suivante

$$
1 + m\sin^2(kd) = 2\tag{III.27}
$$

Les longueurs *d* solutions de cette équation vérifient, pour *m >>* 1

$$
d = p\frac{\lambda}{2} + \frac{\lambda}{2\pi\sqrt{m}}\tag{III.28}
$$

où p est un entier et m est un paramètre caractérisant la qualité des miroirs définis plus haut  $(m = \frac{R}{T^2})$  La largeur  $\delta d$  a mi-hauteur est donc définie par

$$
\delta d = \frac{\lambda}{\pi \sqrt{m}}\tag{III.29}
$$

On définit la finesse *F* comme le rapport entre la distance permettant d'obtenir deux résonances successives sur la largeur à mi-hauteur. Celle-ci vérifie

$$
F = \frac{\pi\sqrt{m}}{2} = \frac{\pi\sqrt{R}}{T}
$$
 (III.30)

Dans la cavité, que nous étudions, les seules pertes de la cavité sont données par les pertes par transmission des miroirs et sont égales à 2*T*. **Quand les miroirs de la** cavité sont très réfléchissants  $(R \approx 1)$ ,  $F = \frac{\pi}{T}$  $\frac{\pi}{T}$ , la finesse peut être exprimée sous la forme

$$
F = \frac{2\pi}{Pertes} \tag{III.31}
$$

**Cette relation reliant la finesse aux pertes peut être généralisée à toute cavité dont les pertes sont très faibles** (Pertes *<<* 1).

#### **c Finesse et facteur de qualité**

Le facteur de qualité caractérise un système résonant. Il traduit comment une oscillation s'amortit quand l'excitation cesse. Le facteur de qualité pour un système s'estime en faisant le ratio entre les pertes d'énergie et l'énergie stockée dans la cavité. On exprime le **facteur de qualité** *Q* **en fonction de l'énergie stockée** *W* **dans la cavité et de la pulsation optique** *ω* :

$$
\boxed{\frac{dW}{dt} = -\frac{\omega}{Q}W}
$$
\n(III.32)

Dans une cavité linéaire de section transverse S, *W* l'énergie stockée dans la cavité est donnée par

<span id="page-34-0"></span>
$$
W = \frac{d_0}{c} (\Pi_c + \Pi_c')S \tag{III.33}
$$

En effet,  $\Pi_c$  et  $\Pi_c'$  sont les vecteurs de Poynting des ondes se propageant dans la ca- $\overline{\text{L}}$  chacun des sens (P= $\int \overrightarrow{\text{H}} \cdot d\overrightarrow{S}$ ). Par conséquent,(Π<sub>c</sub> + Π<sup>*c*</sup>)*S* correspond à la puissance lumineuse le long d'une section donnée de la cavité.

 $\frac{d_0}{c}$  correspond au temps nécessaire pour se propager dans la cavité (dans un sens). La puissance perdue  $-\frac{dW}{dt}$ , correspond à ce qui est perdu par les miroirs par la transmission de l'onde stockée dans la cavité vers l'extérieur. Cette puissance peut s'exprimer sous la forme

$$
-\frac{dW}{dt} = T(\Pi_c + \Pi_c')S\tag{III.34}
$$

d'après, [\(III.33\)](#page-34-0), on peut donc écrire

$$
-\frac{dW}{dt} = \frac{TWc}{d_0} \tag{III.35}
$$

On peut en déduire la valeur du **facteur de qualité** *Q*.

$$
Q = \frac{\omega d_0}{T_c} = \frac{2\pi d_0}{T\lambda}
$$
 (III.36)

Nous pouvons remarquer que dans le cas des cavités macroscopiques étudiées ici  $\frac{d_0}{\lambda}$  est très grand et donc Q est grand. Par ailleurs plus la cavité est résonante (T petit) plus le facteur de qualité augmente.

**Dans le cas où les miroirs de la cavité sont très réfléchissants** ( $T \approx 0$ ), on peut exprimer la relation entre la finesse F et le facteur de qualité Q.

$$
F = Q_{\frac{\lambda}{2d_0}}
$$
 (III.37)

**c.1 Ordre de grandeur** Cavité de longueur 10*cm*, fonctionnant à une longueur d'onde de  $\lambda = 600nm$  avec  $T = 1\%$ . On trouve  $Q = 10^8$ .

#### <span id="page-35-0"></span>**III.2.3 Le Fabry-Pérot comme analyseur de modes**

Nous allons commencer par calculer quelques ordres de grandeur. Nous considérons une cavité linéaire de longueur macroscopique *d*<sup>0</sup> que nous supposons résonante pour la longueur d'onde *λ*. Cette longueur peut donc s'exprimer sous la forme  $d_0 = p_0 \frac{\lambda}{2}$  $\frac{\lambda}{2}$ . Pour une cavité de longueur  $d_0 = 10$ *cm* et  $\lambda = 600$ *nm*, la valeur de  $p_0 = 3 \cdot 10^5$  est très grande. Par conséquent, quand on balaie la longueur de la cavité de quelques longueurs d'onde, la valeur de l'entier *p* varie de quelques unités.

On peut aussi calculer la valeur du facteur  $\frac{c}{2d_0}$  appelé aussi intervalle spectral libre(ISL) :

$$
ISL = \frac{c}{2d_0} \tag{III.38}
$$

Ici l'ISL vaut 1.510<sup>9</sup>Hz. La fréquence optique  $\nu_1$  ayant comme valeur  $\nu_1 = \frac{c}{\lambda}$  $\frac{c}{\lambda_1}$  = 5 · 1014*Hz*, **on peut négliger l'intervalle spectral libre devant la fréquence optique**  $\left(\frac{c}{d}\right)$  $\frac{c}{d_0} << \nu_1$ ).

#### **a Résonance de deux ondes dont la différence de fréquence est égale à l'intervalle spectral libre**

Considérons que nous injectons maintenant ce Fabry-Pérot avec deux ondes planes de fréquence  $\nu_1$  et  $\nu_2$  qui vérifient la relation  $\nu_2 = \nu_1 + \frac{c}{2d}$  $\frac{c}{2d_0}$ . L'onde 1 résonne pour des longueurs  $d_1^p$ <sup>p</sup> telles que  $d_1^p = \frac{p\lambda_1}{2}$ . De même l'onde 2 résonne pour des longueurs  $d_2^p = \frac{p\lambda_2}{2}$ . Nous cherchons la distance  $|d_2^p - d_1^p$  $_1^p$ | permettant d'observer deux résonances successives. Pour simplifier nous poserons

$$
d_0 = d_1^p \tag{III.39}
$$
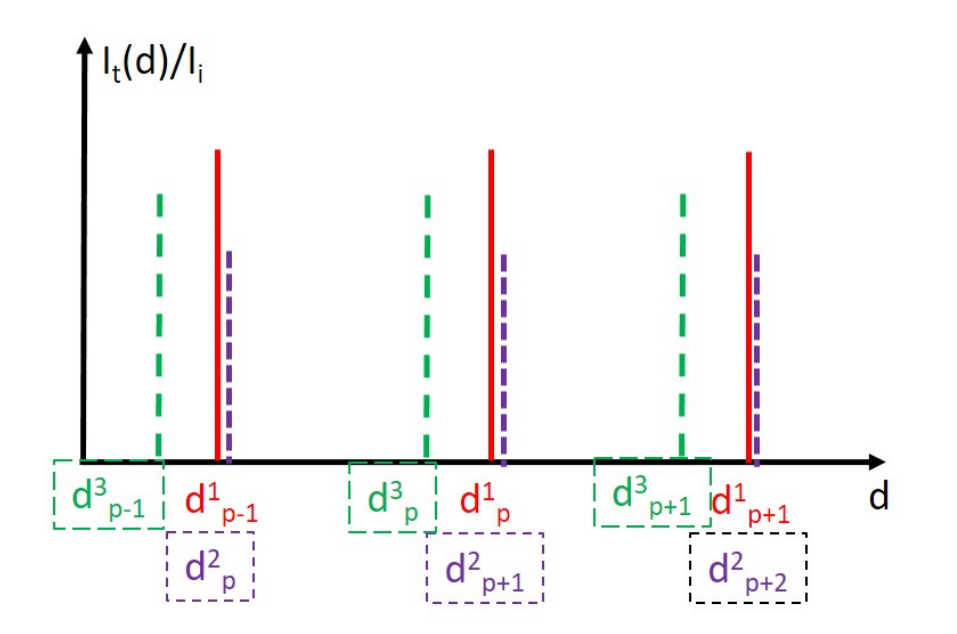

Figure III.4 – Intensité des champs transmis par la cavité Fabry-Pérot quand la longueur de la cavité varie. En rouge : onde 1; en bleu : onde 2; en vert, onde 3.

On peut écrire

$$
d_2^p = \frac{pc}{2\nu_2} = \frac{pc}{2(\nu_1 + \frac{c}{2d_0})}
$$
 (III.40)

soit, en faisant un développement limité au premier ordre en $\frac{c}{2\nu_1 d_0},$ 

$$
d_2^p = \frac{pc}{2\nu_1} (1 - \frac{c}{2d_0\nu_1}) = \frac{(p-1)c}{2\nu_1}
$$
 (III.41)

car d'après [\(III.39\)](#page-35-0),  $\frac{pc}{2\nu_1 d_0} = 1$ . On en déduit donc que

$$
d_2^p = d_1^{p-1} \tag{III.42}
$$

Donc l'onde 2 résonne pour les mêmes longueurs que l'onde 1 si sa fréquence est décalée par rapport à l'onde 1 d'un intervalle spectral libre (ou un multiple d'un intervalle spectral libre).

# **b Résonance de deux ondes dont la différence de fréquence est inférieure à l'intervalle spectral libre**

On considère maintenant une onde 3 dont la fréquence vérifie  $\nu_3 = \nu_1 + \frac{\alpha_2}{2d}$  $rac{\alpha c}{2d_0}$  avec  $0 < \alpha < 1$  . On montre alors que

$$
d_3^p = \frac{pc}{2\nu_1} (1 - \frac{\alpha c}{2d_0 \nu_1}) = d_1^p - \frac{\alpha c}{2\nu_1}
$$
 (III.43)

Si on appelle *δd* la variation de longueur permettant la résonance de deux modes successifs et ∆*d* la variation de longueur de la cavité permettant d'observer deux résonances successives du même mode, on montre que

<span id="page-37-0"></span>
$$
\alpha = \frac{\delta d}{\Delta d} = \frac{\nu_3 - \nu_1}{ISL} \tag{III.44}
$$

# **Un Fabry Pérot permet donc de mesurer avec une grande précision des variations relatives de fréquences.**

#### **c Pouvoir de résolution**

Le pouvoir de résolution indique la différence de fréquence minimum qui peut être mesurée par le Fabry-Pérot.

Une différence de fréquence ∆*νmin* peut être mesurée tant que

$$
\Delta\nu_{min} \ge \frac{ISL}{F} = \frac{c}{2d_0F} \tag{III.45}
$$

Pour les cavités linéaires de grande finesse , on peut écrire

$$
\Delta\nu_{min} \ge \frac{cT}{2d_0\pi} \tag{III.46}
$$

Pour *R* = 0*.*9, on trouve un pouvoir de résolution de 80*MHz*, ce qui est très petit par rapport à ce que l'on peut avoir avec un spectromètre à réseau.

#### **III.2.4 Résonance des modes gaussiens**

Dans cette section, la cavité n'est pas constituée par une paire de miroirs plans mais par une paire de miroirs sphériques, que nous supposerons de courbure  $R_1^c$  et  $R_2^c$ et positionnés respectivement aux abscisses *z*<sup>1</sup> et *z*2.

#### <span id="page-37-1"></span>**a Mode gaussien fondamental**

*Pour qu'un mode gaussien résonne dans une telle cavité, il est nécessaire que le rayon de courbure de l'onde gaussienne épouse la forme du miroir et que la longueur de la cavité permette des interférences constructives.*

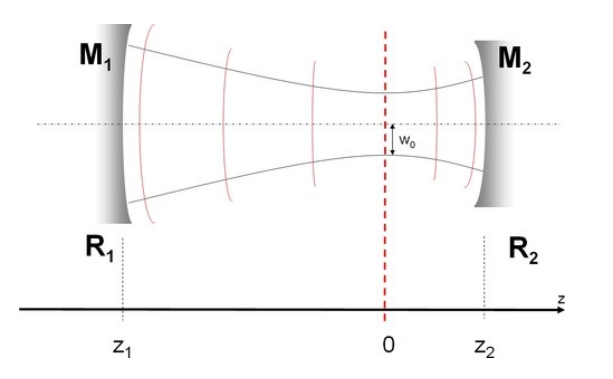

Figure III.5 – Mode résonant dans une cavité linéaire.

L'expression de l'onde gaussienne est

$$
\varepsilon(r,z) = \frac{w_0}{w(z)} A_0 e^{i\varphi(z)} e^{-\frac{r^2}{w^2(z)}} e^{i\frac{kr^2}{2R(z)}} \tag{III.47}
$$

IL faut donc respecter trois conditions : deux sur les rayons de courbure, et une sur la résonance des modes dans la cavité.

- **Rayon de courbure**. Le mode doit vérifier les équations  $R(z_1) = R_1^c$  et  $R(z_2) =$  $R_2^c$
- **Résonance du mode** Il y a résonance lorsque le déphasage sur un aller-retour est égal à 2*pπ*. Dans le cas d'une cavité de longueur *d*0, il faut que le déphasage sur un aller soit tel que  $\Delta \varphi = p\pi$

**a.1 Calcul du déphasage sur un aller retour** Pour une onde gaussienne  $TEM_{00}$ , la phase de Gouy vérifie

$$
\varphi(z) = -Arctan \frac{z - z_0}{z_R}
$$
 (III.48)

On trouve alors que le déphasage sur un aller (de *z*<sup>1</sup> à *z*2) est

$$
-kd - \arctan \frac{z_1 - z_0}{z_R} + \arctan \frac{z_2 - z_0}{z_R} = p\pi
$$
 (III.49)

où  $d = z_2 - z_1$ .

**a.2 Cavité symétrique** Dans le cas particulier ou la cavité est symétrique, on peut poser  $z_2 = -z_1 = \frac{d_0}{2}$  dans l'arc tangente. En effet, on les compare là à  $z_R$  et on peut considérer que cette distance est constante, même quand la cavité est balayée de quelques longueurs d'onde. En exploitant les symétries,

- On peut se limiter à une seule équation pour les rayons de courbure soit  $R(z_2)$  =  $R_2^c$ .
- La relation précédente sur le déphasage lors d'un aller retour devient alors

$$
-kd + 2\arctan\frac{d_0}{2z_R} = p\pi
$$
 (III.50)

On peut alors exprimer la condition de résonance sous la forme

$$
k(-d + \epsilon) = p\pi \tag{III.51}
$$

avec

$$
k\epsilon = 2\arctan\frac{d_0}{2z_R} \tag{III.52}
$$

#### **b Mode gaussien d'ordre supérieur**

La phase de Gouy d'un mode gaussien d'ordre supérieur s'exprime sous la forme

$$
\varphi(z) = -(m+n+1)Arctan\frac{z-z_0}{z_R}
$$
 (III.53)

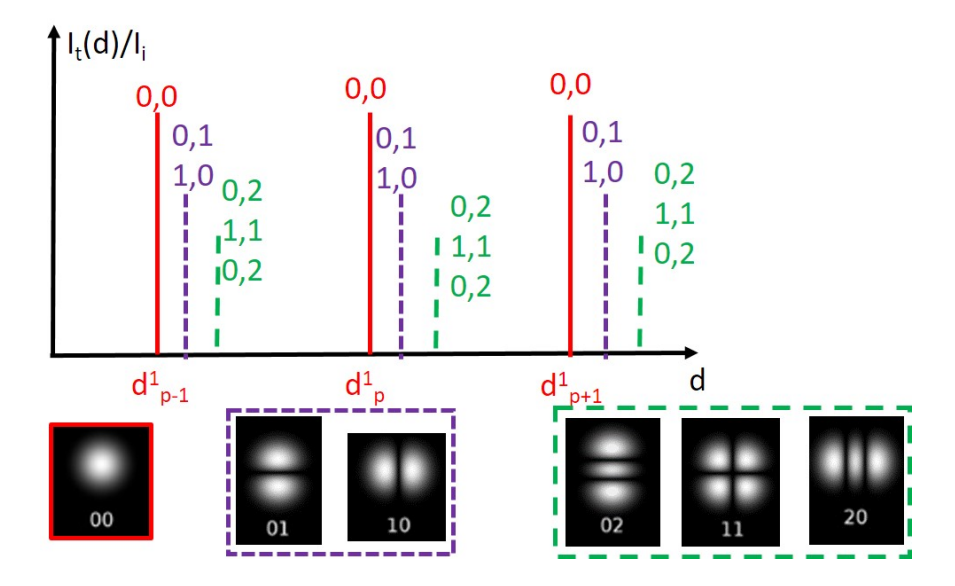

Figure III.6 – Intensité transmise par un Fabry-Pérot de différents modes transverses de même longueur d'onde.

On en déduit la condition de résonance dans une cavité symétrique

$$
-kd + 2(m+n+1)\arctan\frac{d_0}{2z_R} = p\pi
$$
 (III.54)

On peut alors exprimer la condition sous la forme

$$
k(-d + (m+n+1)\epsilon) = p\pi
$$
 (III.55)

On montre ainsi que dans une cavité, en général,pour une famille de modes *T EMmn* donnée (construite à partir de son mode *T EM*00), les modes gaussiens ne résonnent pas pour une même longueur. Mais il y a ainsi dégénérescence pour les modes gaussiens pour lesquels la somme *m* + *n* est identique : en effet ils résonnent pour la même longueur de cavité.

# <span id="page-39-0"></span>**III.2.5 Cavités particulières**

**a Cavité lineaire**

$$
ISL = \frac{c}{2d_0}
$$

**b cavité en anneau**

$$
ISL = \frac{c}{d_0}
$$

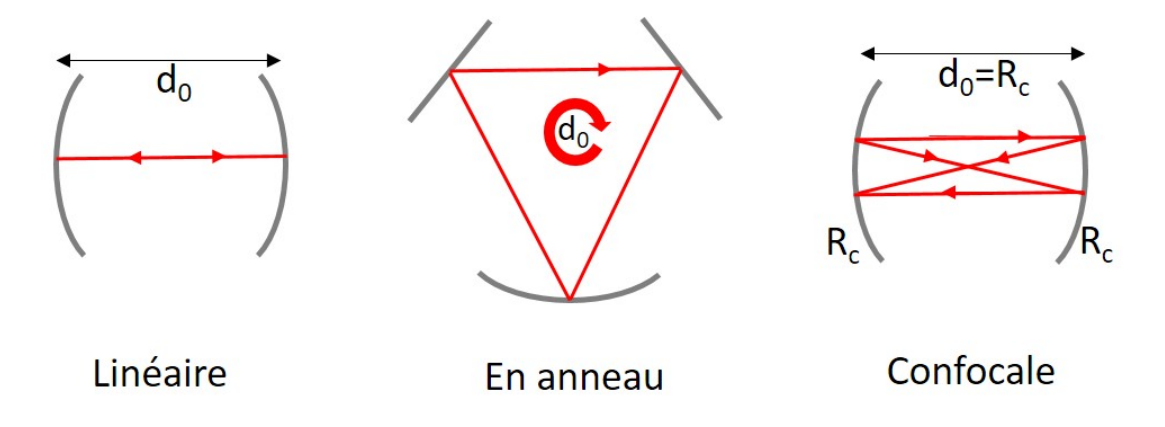

Figure III.7 – Différents types de cavité Fabry-Pérot.

**c Cavité confocale**

**La cavité confocale** est une cavité linéaire formée de 2 miroirs convexes de rayon de courbure R et distants de R. Ses caractéristiques vérifient les relations suivantes ;

$$
ISL = \frac{c}{4d_0}
$$
  
\n
$$
z_R = \frac{d_0}{2}
$$
  
\n
$$
\epsilon = \frac{\lambda}{4}
$$
\n(III.56)

La cavité confocale est une cavité très particulière.

#### • **Optique géométrique**

Un schéma d'optique géométrique montre que n'importe quel rayon se reboucle sur lui-même en 2 aller retours. Seul le rayon porté par l'axe se reboucle sur lui même en un seul aller-retour. On retrouve là que l'intervalle spectral libre de la cavité est égal à  $\frac{c}{4d_0}$ 

# • **Optique gaussienne**

Sur un aller, on peut calculer la variation ∆*φ* due à la phase de Gouy. Le déphasage total dû à la phase de Gouy sur un aller retour est égal à ∆*φtot* = 2∆*φ* On peut donc écrire

$$
\Delta \phi_{tot} = (m + n + 1)\pi \tag{III.57}
$$

Cette relation montre que tous les modes pairs  $(m + n \text{ pair})$  résonnent pour les mêmes longueur de cavité. De même, tous les modes impairs  $(m + n + 1)$ impair) sont des modes dégénérés de la cavité. On retrouve ainsi que les modes pairs, tout comme les modes impairs entre eux, résonnent pour des longueurs de cavités différent de *<sup>λ</sup>* 2 . On peut passer d'une résonance paire à une résonance impaire en décalant la longueur de la cavité de *<sup>λ</sup>* 4 . On retrouve ainsi un Intervalle spectral libre apparent de la cavité confocale égal à  $\frac{c}{4d_0}$ 

# **III.3 Stabilité et mode propre d'une cavité**

**Une cavité est dite stable** s'il existe un mode qui résonne dans cette cavité : il se superpose identique à lui-même sur un tour (cavité en anneau) ou un aller-retour(cavité linéaire). Il subit un déphasage dû à sa propagation sur un tour (ou un aller-retour) dans la cavité égal à un multiple de 2*π*.

Un tel mode dont la distribution transverse se superpose sur elle-même après un tour dans la cavité est appelé **mode propre de la cavité**. Cette résonance ici définie par ses caractéristiques spatiales, est associée à un mode transverse *T EMmn*. Le déphasage multiple de 2*π* fait appel à une notion spatiale (phase de Gouy) et à une notion temporelle (déphasage lors de la propagation (terme en *e ikz*).

Dans une cavité linéaire, nous avons montré que le mode propre est tel que sa courbure "'épouse"' la forme des miroirs. Au sein d'une même famille de modes gaussiens (définie à partir d'un mode *T EM*<sup>00</sup> et qui possèdent donc tous le même rayon de courbure *R*(*z*)), si le mode *T EM*<sup>00</sup> est mode propre de la cavité , tous les modes *T EMmn* de la famille sont des modes propres de la cavité.

Dans les paragraphes suivants, nous établirons les conditions pour lesquelles il existe un mode propre  $TEM_{00}$  de la cavité et nous définirons ce mode.

# **III.3.1 Paramètres** *g*<sup>1</sup> **et** *g*<sup>2</sup> **en cavité linéaire**

#### **a Conditions aux limites**

On utilise les conditions aux limites. En cavité linéaire, les miroirs doivent épouser la courbure des surfaces d'onde des modes.

Dans le cas d'une cavité linéaire convexe-convexe comportant un miroir de rayon de courbure  $R_1^c$  en  $z_1$  et un miroir de rayon de courbure  $R_2^c$  en  $z_2$ , on a les relations ci-dessous. Pour alléger les notations, on choisit l'origine du repère en  $z_0$  ( $z_0$  est la position du col minimum du mode gaussien)

$$
R(z_1) = -R_1^c
$$
  

$$
R(z_2) = R_2^c
$$
  

$$
z_2 - z_1 = d
$$

 $R_1^c$  et  $R_2^c$  sont choisis positifs car les miroirs sont convexes. On cherche donc à résoudre le système de trois équations

$$
-R_1^c = z_1 + \frac{z_R^2}{z_1}
$$
 (III.58)

$$
R_2^c = z_2 + \frac{z_R^2}{z_2} \tag{III.59}
$$

$$
z_2 - z_1 = d \tag{III.60}
$$

Les inconnues sont *z*1, *z*<sup>2</sup> et *z<sup>R</sup>* la longueur de Rayleigh du mode cherché. La coordonnée *z* = 0 correspond par définition à la position du col du faisceau. Ces paramètres ne dépendent que de la cavité et pas de *λ*.

On définit **le paramètre** *g* de la façon suivante

<span id="page-42-0"></span>
$$
g_1 = 1 - \frac{d}{R_1^c}
$$
  
\n
$$
g_2 = 1 - \frac{d}{R_2^c}
$$
\n(III.61)

Les solutions des équations sont :

$$
z_R^2 = \frac{g_1 g_2 (1 - g_1 g_2)}{(g_1 + g_2 - 2 g_1 g_2)^2} d^2
$$
  
\n
$$
z_1 = -\frac{g_2 (1 - g_1) d}{g_1 + g_2 - 2 g_1 g_2}
$$
  
\n
$$
z_2 = \frac{g_1 (1 - g_2) d}{g_1 + g_2 - 2 g_1 g_2}
$$
\n(III.62)

**a.1** Application au cas symétrique  $g_1 = g_2 = g$ 

$$
z_R^2 = \frac{g^2(1-g^2)}{(2g-2g^2)^2}d^2 = \frac{1+g}{4(1-g)}d^2
$$
 (III.63)

$$
z_1 = -\frac{g(1-g)d}{2g - 2g^2} = -\frac{d}{2}
$$
 (III.64)

$$
z_2 = \frac{g(1-g)d}{2g - 2g^2} = \frac{d}{2}
$$
 (III.65)

**a.2 Calcul direct : uniquement dans le cas symétrique** Le système d'équations à résoudre se simplifie en

$$
z_2 + \frac{z_R^2}{z_2} = R \tag{III.66}
$$

Cette équation se simplifie en

$$
z_R^2 = \frac{d^2}{4}(\frac{2R}{d} - 1)
$$
 (III.67)

On en déduit la condition de stabilité

$$
2R > d \tag{III.68}
$$

# **a.3 Application au cas plan-convexe**

$$
R = z_2 + \frac{z_R^2}{z_2}
$$
 (III.69)

$$
z_1 = 0 \tag{III.70}
$$

$$
z_2 = d \tag{III.71}
$$

On en déduit

$$
z_R^2 = (R - d)d \tag{III.72}
$$

soit la condition de stabilité

$$
R > d \tag{III.73}
$$

#### **b Cas général**

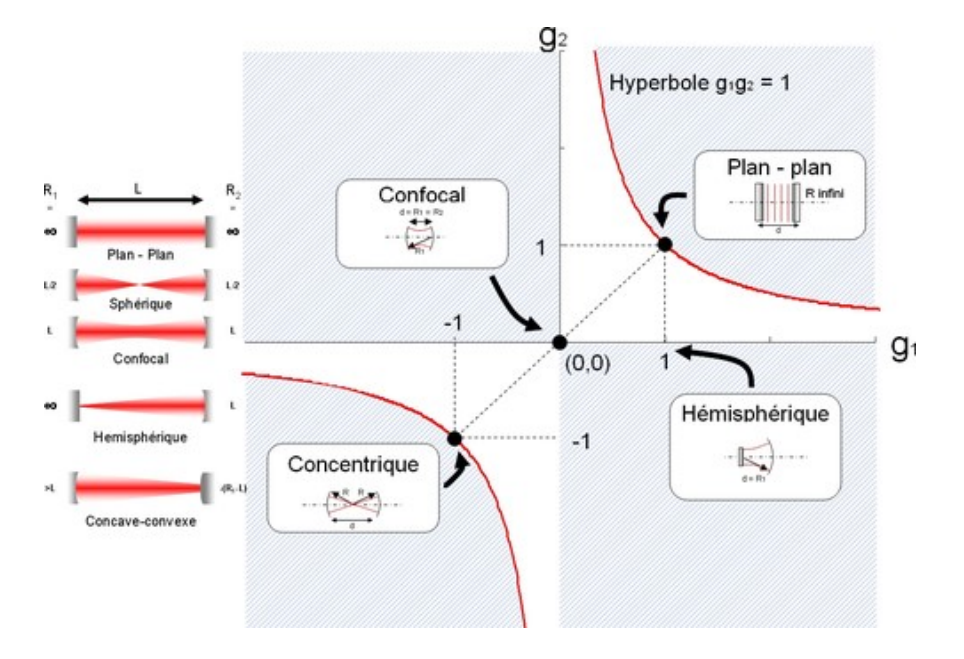

Figure III.8 – Zones de stabilité (en blanc) d'une cavité linéaire dans l'espace des paramètres *g*<sup>1</sup> et *g*2.

*zR* <sup>2</sup> n'est pas toujours défini si  $1 - g_1 g_2 < 0$  et  $g_1 g_2 > 0$  soit  $g_1 g_2 > 1$ 

1 −  $g_1g_2 > 0$  et  $g_1g_2 < 0$  soit  $g_1g_2 < 0$ 

 $g_1 + g_2 - 2g_1g_2 = 0$  soit  $g_2 = \frac{g_1}{2g_1}$ 2*g*1−1 En conclusion,

<span id="page-43-0"></span>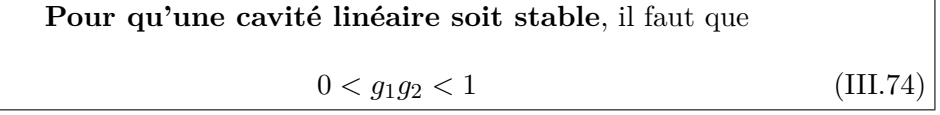

Remarque : une cavité peut être stable avec un miroir concave  $(R<0)$  mais ne peut être stable avec deux miroirs concaves qui vérifient (*g*1*g*<sup>2</sup> *>* 1)

# **III.3.2 Matrice (ABCD)**

On considère dans une cavité (linéaire ou en anneau ) un plan de référence et on "'déplie"' la cavité à partir de ce plan de référence. On exprime alors la matrice (ABCD) de la matrice dépliée. Enfin on exprime que le paramètre confocal q du mode propre est le même au début et à la fin de la cavité dépliée.

<span id="page-43-1"></span>
$$
q_2 = \frac{Aq_1 + B}{Cq_1 + D} = q_1
$$
 (III.75)

On résout alors cette équation du second degré.

$$
0 = C + \frac{(D - A)}{q_1} - \frac{B}{q_1^2}
$$
 (III.76)

On trouve alors que

$$
\frac{1}{q_1} = \frac{D - A \pm \sqrt{\Delta}}{2B} \tag{III.77}
$$

avec

$$
\Delta = (D - A)^2 + 4BC \tag{III.78}
$$

Or *AD* − *BC* = 1, on en déduit donc que

$$
\Delta = (D + A)^2 - 4 \tag{III.79}
$$

le paramètre confocal vérifie

$$
\frac{1}{q} = \frac{1}{R} - \frac{i\lambda}{\pi w^2(z)}\tag{III.80}
$$

le paramètre confocal q n'est pas un réel et par conséquent ∆ *<* 0 On en déduit donc la **condition de stabilité d'une cavité** décrite par sa matrice ABCD

<span id="page-44-2"></span>
$$
\boxed{-1 < \frac{A+D}{2} < 1} \tag{III.81}
$$

Pour connaître les paramètres du système, on identifie les termes du paramètre confocal

<span id="page-44-0"></span>
$$
\frac{1}{R} = \frac{D - A}{2B} \tag{III.82}
$$

et

<span id="page-44-1"></span>
$$
\frac{\lambda}{\pi w^2(z)} = \frac{\sqrt{1 - m^2}}{B}
$$
 (III.83)

où  $m = \frac{D+A}{2}$ 2

**Attention** la matrice (ABCD) dépend du plan de référence. En général il est pratique de le plan de référence une fois qu'on a étudié les symétries du système et localisé le col du faisceau. Pour simplifier les calculs, il est judicieux de choisir le plan de référence sur le plan du col du faisceau. En ce plan le paramètre confocal q est imaginaire pur et  $D = A$ .

# **L'essentiel**

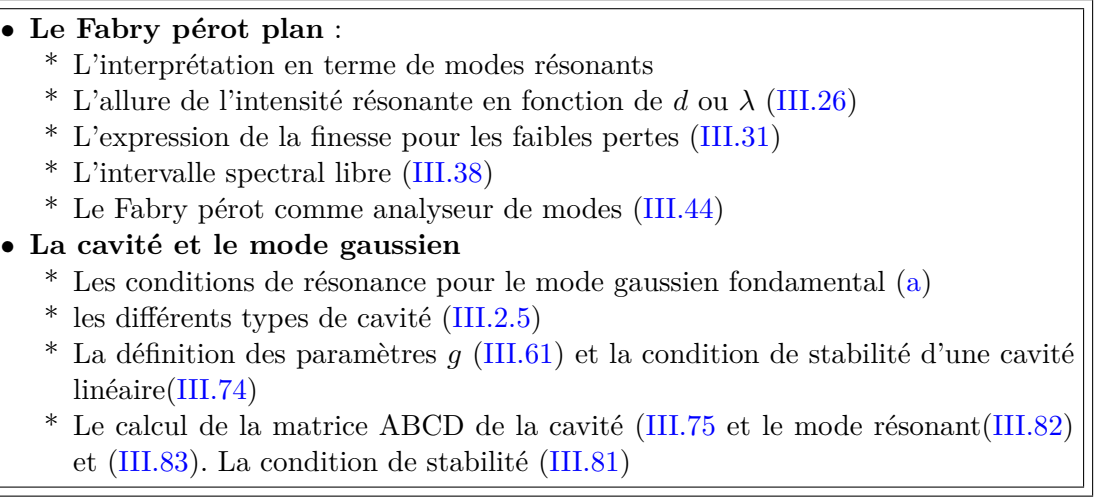

# **Chapitre IV Amplification optique par émission stimulée**

Dans ce chapitre, nous montrerons comment il est possible d'amplifier optiquement de manière cohérente, c'est à dire sans perdre l'information de phase de l'onde lumineuse initiale. Il est nécessaire de comprendre comment la lumière interagit avec la matière. Nous aborderons par ordre de complexication croissante trois modèles faisant appel respectivement au modèle de l'électron élastiquement lié, puis aux coefficients de Einstein, puis nous ferons une introduction à la théorie semi-classique.

# **IV.1 Les modèles**

Dans tout cette partie, nous considérerons un champ incident s'exprimant sous la forme  $\vec{E} = A\cos(kz - \omega t) \vec{\epsilon}$  et se propageant dans un milieu de volume *V* et de longueur *L* contenant *N* atomes. Dans cette partie, la dépendance en z du champ ne jouera pas de rôle. Pour alléger les expressions, nous n'en tiendrons pas compte.

# **IV.1.1 Le modèle de Lorentz**

#### **a Dipôle induit et polarisabilité**

Le modèle de Lorentz s'appuie sur le modèle de l'électron élastiquement lié. Nous considérons ici un seul atome. L'équation du mouvement  $\vec{r}$  de l'électron de masse *m*, de charge −*e* peut s'écrire sous la forme

<span id="page-46-0"></span>
$$
\boxed{m\frac{d^2\vec{r}}{dt^2} = -m\omega_0^2\vec{r} - 2m\gamma_d\frac{d\vec{r}}{dt} - eA\cos(kz - \omega t)\vec{\epsilon}}
$$
 (IV.1)

Le premier terme est le terme classique de l'oscillateur élastiquement lié de fréquence propre *ω*0, proche de la fréquence *ω* de l'onde incidente. Le deuxième terme traduit l'amortissement *γd*. Ce terme assimilable à un frottement est responsable de l'amortissement de l'amplitude de vibration en *e* −*γdt* en régime libre. Le troisième terme est le terme forcé correspondant à la réponse de l'électron soumis à la force due au champ  $\acute{e}$ lectrique  $\acute{E}$ .

Nous résolvons cette équation sous forme complexe, en introduisant  $\tilde{r}$  et  $\tilde{E}$  de la façon suivante :

$$
\overrightarrow{r} = Re(\overrightarrow{r} \overrightarrow{\epsilon} e^{-i\omega t})
$$
 (IV.2)

$$
\overrightarrow{E} = Re(\widetilde{E} \overrightarrow{\epsilon} e^{-i\omega t})
$$
 (IV.3)

On peut remarquer que  $A = \tilde{E}$ .

On peut définir le dipôle de l'atome *p* par  $\tilde{p} = -e\tilde{r}$ .  $\tilde{r}$  correspond au déplacement de l'électron par rapport au noyau. Le dipôle obéit alors à l'équation

$$
m\left[\frac{d^2}{dt^2}\tilde{p} - 2i\omega\frac{d}{dt}\tilde{p} - \omega^2\tilde{p}\right] = -m\omega_0^2\tilde{p} - 2m\gamma_d[-i\omega\tilde{p} + \frac{d}{dt}\tilde{p}] + e^2\tilde{E}
$$
 (IV.4)

On suppose que l'enveloppe  $\tilde{p}$  évolue avec une constante de temps longue devant la période <sup>2</sup>*<sup>π</sup> ω*<sup>0</sup> du champ appliqué (approximation de l'enveloppe lentement variable). On montre alors que

$$
2m(-i\omega + \gamma_d)\frac{d}{dt}\tilde{p} = [m(\omega^2 - \omega_0^2) + 2im\gamma_d\,\omega]\tilde{p} + e^2\tilde{E}
$$
 (IV.5)

Quand  $\gamma_d \ll \omega$  on peut écrire l'évolution libre du dipôle sous la forme

<span id="page-47-0"></span>
$$
\frac{d}{dt}\tilde{p} = i(\frac{\omega^2 - \omega_0^2}{2\omega} + i\gamma_d)\tilde{p} + i\frac{e^2\tilde{E}}{2m\omega}
$$
 (IV.6)

En pratique l'approximation  $\gamma_d \ll \omega$  est toujours vérifiée. L'amortissement  $\gamma_d$ , même s'il n'apparaît pas dans le terme de gauche de l'équation [\(IV.6\)](#page-47-0), permet dans un calcul exact d'amortir la solution libre et de ne conserver que le terme stationnaire ci-dessous.

Une fois la solution libre amortie, par les frottements, le dipôle en régime forcé, dans l'état stationnaire, peut s'exprimer sous la forme suivante

$$
\widetilde{p} = \frac{e^2 \widetilde{E}}{m(\omega_0^2 - \omega^2) - 2im\gamma_d\omega}
$$
 (IV.7)

Cette relation peut aussi s'écrire de la façon suivante

$$
\tilde{p} = \frac{e^2 \tilde{E}}{2m\omega(\frac{\omega_0^2 - \omega^2}{2\omega} - i\gamma_d)}
$$
(IV.8)

Proche de résonance, *ω* ≈ *ω*<sup>0</sup> et

$$
\frac{\omega_0^2 - \omega^2}{2\omega} = (\omega_0 - \omega)\frac{\omega + \omega_0}{2\omega} \approx \omega_0 - \omega
$$
 (IV.9)

Par conséquent à l'ordre le plus bas,quand *ω* ≈ *ω*0, l'équation d'évolution du dipôle de Lorentz se simplifie sous la forme

$$
\widetilde{p} = \frac{e^2 \widetilde{E}}{2m\omega_0((\omega_0 - \omega) - i\gamma_d)}
$$
(IV.10)

#### IV.1. Les modèles 47

L'atome est caractérisé par son dipôle  $\tilde{p} = -e\tilde{r}$  relié par définition **à la polarisabilité** *α*<sup>0</sup> **de l'atome**. Cette polarisabilité qui traduit "l'élasticité " de l'atome possède une partie imaginaire $i\alpha$ " et une partie réelle $\alpha'$ et est reliée au dipôle  $\widetilde{p}$  par

<span id="page-48-0"></span>
$$
\widetilde{p} = \varepsilon_0 \alpha_0 \widetilde{E}
$$
 (IV.11)

On peut alors en déduire la polarisabilité  $\alpha_0$  et en particulier ses composantes réelle  $\alpha'$  et imaginaire  $\alpha''$ .

$$
Re(\alpha_0) = \alpha' = \frac{e^2(\omega_0 - \omega)}{2m\omega_0\varepsilon_0((\omega_0 - \omega)^2 + \gamma_d^2)}
$$
  
\n
$$
Im(\alpha_0) = \alpha'' = \frac{e^2\gamma_d}{2m\omega_0\varepsilon_0((\omega_0 - \omega)^2 + \gamma_d^2)}
$$
 (IV.12)

#### **b Aspect énergétique**

- **b.1 Rappel : Grandeurs liées à l'énergie**
	- $\quad$  **Intensité**  $I = E \cdot E^*(V/m)^2$
	- $-$  **Vecteur de Poynting**  $\overrightarrow{ \Pi} = \frac{\overrightarrow{E} \wedge \overrightarrow{B}}{u_0}$  $\frac{\wedge B^*}{\mu_0}=\frac{1}{2}$  $\frac{1}{2}\varepsilon_0 cI(W/m^2)$
	- **Puissance** : flux du vecteur de Poynting à travers la surface S. S peut être la surface du détecteur, ou la section du faisceau. Pour un faisceau gaussien  $TEM_{00}$  de rayon *w*,  $S = \pi w^2$ . Lorsque le vecteur de Poynting est constant sur la surface (onde plane),  $P = \Pi S = \frac{1}{2}$  $rac{1}{2}\varepsilon_0cIS$
	- **Flux de photons (par unité de surface)**

$$
\Delta \Phi = \frac{\Pi}{\hbar \omega} = \frac{\varepsilon_0 cI}{2\hbar \omega} \tag{IV.13}
$$

La puissance gagnée par une particule animée d'une vitesse  $\vec{v}$  par l'intermédiaire d'une force  $\vec{F}$ , est égale à  $\vec{F} \bullet \vec{v}$ . Appelons  $P_{ch\rightarrow at}$  la puissance moyenne (dans le temps) transférée du champ à l'atome. Si *Pch*→*at >* 0, le transfert d'énergie va du champ vers l'atome. Cette puissance s'exprime donc sous la forme

$$
P_{ch \to at} = \left\langle \vec{E} \cdot \frac{d\vec{p}}{dt} \right\rangle
$$
 (IV.14)

en passant en notation complexe

$$
\overrightarrow{p} = Re(\widetilde{p}e^{-i\omega t})\overrightarrow{\epsilon} = Re[\epsilon_0(\alpha' + i\alpha'')Ae^{-i\omega t}\overrightarrow{\epsilon}]
$$
 (IV.15)

On en déduit donc que

$$
\overrightarrow{p} = \varepsilon_0 A(\alpha' \cos \omega t + \alpha'' \sin \omega t) \overrightarrow{\epsilon}
$$
 (IV.16)

On peut alors dériver cette quantité

$$
\frac{d\overrightarrow{p}}{dt} = \varepsilon_0 A \omega (-\alpha' \sin \omega t + \alpha'' \cos \omega t) \overrightarrow{\epsilon}
$$
 (IV.17)

Nous en déduisons donc la puissance transférée du champ à l'atome.

$$
P_{ch \to at} = \varepsilon_0 A^2 \omega \alpha'' \langle \cos^2 \omega t \rangle \tag{IV.18}
$$

soit

$$
P_{ch \to at} = \frac{1}{2} \varepsilon_0 A^2 \omega \alpha''
$$
 (IV.19)

**Les transferts d'énergie se font donc via la partie imaginaire de la polarisabilité**.

*γ<sup>d</sup>* est dû aux collisions et processus non radiatifs de la relaxation. **C'est ce terme** *γ<sup>d</sup>* **qui permet les transferts d'énergie.** *γ<sup>d</sup>* étant positif, nous voyons ici que *Pch*→*at* est positif. **Dans ce modèle d'Einstein, le transfert d'énergie se fait donc du champ vers les atomes.**

Le terme  $\alpha'$  traduit la dispersion.

#### **c Section efficace d'absorption**

On appelle section efficace d'absorption le nombre de photons Φ*abs* qui seront absorbés par l'atome divisé par le flux de photons du champ excitateur (soit le nombre de photons par unité de surface) *F*Φ*exc*. La section efficace d'absorption est donc homogène à une surface. le flux de photons du champ excitateur peut s'exprimer sous la forme

$$
F\Phi_{exc} = \frac{\Pi}{\hbar\omega} = \frac{\epsilon_0 c A^2}{2\hbar\omega}
$$
 (IV.20)

de même on peut écrire

$$
\Phi_{abs} = \frac{\epsilon_0 A^2 \alpha^{\nu}}{2} \tag{IV.21}
$$

On déduit donc l'**expression de la section efficace d'absorption en fonction de la partie imaginaire de la polarisabilité**

<span id="page-49-0"></span>
$$
\sigma(\omega) = \frac{\omega}{c} Im(\alpha_0)
$$
 (IV.22)

#### **d Conclusion**

En conclusion, le modèle de Lorentz traduit l'absorption du champ par les atomes mais ne peut pas rendre compte de l'amplification (énergie amenée par les atomes au champ). Aucun gain optique n'est donc possible.

Ce modèle n'est donc pas suffisant mais c'est un bon modèle en ce qui concerne l'absorption, l'indice et la diffusion.

# **IV.1.2 Le modèle de Einstein**

#### **a Equation d'Einstein**

Le modèle de Einstein est un modèle phénoménologique qui fait intervenir les niveaux d'énergie de l'atome et le rayonnement thermique. Nous considérons un atome à deux niveaux |*a*i et |*b*i, dont la fréquence de Bohr *ω*<sup>0</sup> vérifie

$$
\omega_0 = \frac{E_b - E_a}{\hbar} \tag{IV.23}
$$

On appelle  $N_a$  et  $N_b$  les populations des niveaux  $|a\rangle$  et  $|b\rangle$ . Les populations vérifient la relation  $N_a + N_b = N$ , si le système est fermé.

 $n_a = \frac{N_a}{N}$  et  $n_b = \frac{N_b}{N}$  sont les probabilités d'occupation des deux niveaux.

On considère un champ thermique, incohérent, et donc uniquement caractérisé par sa densité spectrale d'énergie *u*(*ν*).

$$
u(\nu) = \frac{dU}{d\nu} \tag{IV.24}
$$

*U* est l'énergie du rayonnement thermique et *ν* la fréquence. L'énergie U vérifie

$$
U = \frac{1}{2}\varepsilon_0 E^2 + \frac{1}{2\mu_0}B^2
$$
 (IV.25)

Sous rayonnement thermique, l'équilibre est atteint quand l'atome peut gagner de l'énergie sous l'effet du rayonnement et quand le champ peut aussi gagner de l'énergie et donc en prendre à l'atome. Partant de ce raisonnement, Einstein pose les équations phénoménologiques suivantes qui vérifient ce principe d'équilibre

<span id="page-50-1"></span>
$$
\frac{dn_b}{dt} = -\frac{dn_a}{dt} = -An_b + B_{12}u(\nu_0)n_a - B_{21}u(\nu_0)n_b
$$
 (IV.26)

Le premier terme correspond à la désexcitation spontanée de l'atome, c'est à dire à la désexcitation qui existe même quand il n y a pas de champ. Le terme A est aussi appelé  $\gamma_b$ , taux de désexcitation spontanée du niveau b. Ce terme peut comporter une partie radiative (émission d'un photon) et une partie non radiative ou collisionnelle (par exemple désexcitation par des vibrations du réseau cristallin pour un solide (phonons)). Le deuxième terme est proportionnel à *n<sup>a</sup>* et traduit l'absorption du rayonnement. L'atome est excité et passe du niveau  $|a\rangle$  au niveau  $|b\rangle$ . Le niveau supérieur se peuple donc si un champ résonant est appliqué. L'énergie du champ est absorbée et cédée à l'atome.

Le troisième terme est proportionnel à *n<sup>b</sup>* et traduit l'émission stimulée (appelée aussi émission induite). Le niveau supérieur se dépeuple donc si un champ résonant est appliqué à l'atome. De l'énergie est alors cédée par les atomes au champ.

Les deux processus d'émission stimulée et d'absorption sont des processus concurrents.

Attention, les équations de Einstein décrivent des phénomènes incohérents. La phase ne peut donc être décrite par ces équations.

#### **b Coefficients des équations d'Einstein**

A l'équilibre thermique

<span id="page-50-0"></span>
$$
u(\nu_0) = \frac{8\pi h\nu_0^3}{c^3} \frac{1}{e^{\frac{h\nu_0}{k_BT}} - 1}
$$
 (IV.27)

On cherche donc une **solution stationnaire**, pour laquelle  $\frac{dn_b}{dt} = 0$ . La condition de stationnarité implique que

<span id="page-51-0"></span>
$$
u(\nu_0) = \frac{\frac{A}{B_{21}}}{\frac{B_{12}}{B_{21}}(\frac{n_a}{n_b} - 1)}\tag{IV.28}
$$

à l'équilibre thermique, en posant  $h\nu_0 = E_b - E_a$ 

$$
\frac{n_a}{n_b} = e^{\frac{-E_a + E_b}{k_B T}} = e^{\frac{h\nu_0}{k_B T}}
$$
\n(IV.29)

On déduit donc des équations précédentes [IV.28](#page-51-0) et [IV.27,](#page-50-0) que

$$
B_{12} = B21 = B \tag{IV.30}
$$

et que

$$
\frac{A}{B} = \frac{8\pi h\nu_0^3}{c^3} \tag{IV.31}
$$

On écrira désormais les équations d'Einstein, entre les niveaux  $|a\rangle$  et  $|b\rangle$  sous la forme

<span id="page-51-1"></span>
$$
\frac{dn_b}{dt} = -\frac{dn_a}{dt} = -An_b + B'I(n_a - n_b)
$$
 (IV.32)

en posant

$$
Bu(\nu_0) = B'I \tag{IV.33}
$$

où  $I = E^2$  est l'intensité du champ de la transition entre les niveaux  $|a\rangle$  et  $|b\rangle$ , et  $B'$ est proportionnel à *B*.

#### **c Processus de transfert d'énergie**

La puissance  $P_{at\to ch}$  transférée de l'atome vers le champ vérifie

$$
P_{at \to ch} = -\hbar \omega_0 \frac{dn_b}{dt} = \hbar \omega_0 B (n_b - n_a) u(\nu_0)
$$
 (IV.34)

Si  $n_a > n_b$ ,  $P_{at \to ch} < 0$ . L'énergie est transférée du champ vers l'atome. Il y a absorption par l'atome.

Si  $n_b > n_a$ ,  $P_{at \to ch} > 0$ . L'énergie est transférée de l'atome vers le champ quand il y a inversion de population.

#### **d Evolution des populations dans un système à deux niveaux**

On considère un système à deux niveaux dans lequel initialement, tous les atomes sont dans le niveau  $|a\rangle$ . A  $t = 0$ ,  $n_a = 1$  et  $n_b = 0$ . Nous résolvons les équations de Einstein. Le système évolue de manière monotone vers un régime stationnaire. Quand celui-ci est atteint, les équations de Einstein donnent comme populations

$$
n_b(\infty) = \frac{Bu(\nu_0)}{A + 2Bu(\nu_0)}
$$
 (IV.35)

$$
n_a(\infty) = \frac{A + Bu(\nu_0)}{A + 2Bu(\nu_0)}
$$
 (IV.36)

#### $IV.1.$  Les modèles  $51$

- Régime de faible excitation si le rayonnement est faible,  $Bu(\nu_0) \ll A$  alors  $n_b(\infty) = \frac{Bu(\nu_0)}{A}$ . Dans ce régime la population du niveau  $|b\rangle$  est proportionnelle à l'excitation lumineuse (régime linéaire)
- Régime de saturation si le rayonnement est fort,  $Bu(\nu_0) >> A$  alors  $n_b(\infty) = \frac{1}{2}$ . Les populations des deux niveaux s'égalisent. La transition sature.

Il n'est donc pas possible d'obtenir une inversion de population avec deux niveaux isolés. Cette saturation de la transition est due à la compétition entre l'absorption et l'émission stimulée.

En résumé dans un système à deux niveaux,  $n_a \geq n_b$ . Il n'est pas possible d'inverser les populations d'un système à deux niveaux en éclairant le système par un champ résonnant.

#### **e Conclusions**

Les deux modèles phénoménologiques précédents traduisent une certaine réalité. Ce sont d'excellents modèles. Le modèle de Lorentz prévoit toujours de l'absorption. C'est un bon modèle pour un atome interagissant avec un champ faible. Le modèle d'Einstein prévoit bien un transfert d'énergie de l'atome vers le champ. En revanche il ne dit rien sur la cohérence.

#### **IV.1.3 Modèle semi-classique**

Le modèle de l'électron élastiquement lié fait intervenir le dipôle mais pas les populations. Le modèle de Einstein fait intervenir les populations mais pas le dipôle. Le modèle semi-classique se propose de réconcilier les deux approches. Dans ce modèle seul l'atome est quantifié, le champ est considéré comme une variable classique.

#### **a Opérateur dipolaire**

On considère que le champ est quasiment résonant avec la transition  $|a\rangle \rightarrow |b\rangle$  (approximation quasi-résonante, appelée aussi approximation séculaire). On peut considérer alors que nous avons un système à deux niveaux.

En représentation d'interaction, on décrit l'évolution de l'atome en termes de la matrice densité, *ρ* qui est une matrice 2x2 et vérifie les relations ci-dessous :

$$
\begin{pmatrix} \rho_{aa} & \rho_{ba}^* \\ \rho_{ba} & \rho_{bb} \end{pmatrix} \tag{IV.37}
$$

 $\rho_{aa} = n_a$  et  $\rho_{bb} = n_b$  sont les populations respectives des niveaux  $|a\rangle$  et  $|b\rangle$  avec  $\rho_{aa} + \rho_{bb} = 1$  pour un système à deux niveaux fermé.  $\rho_{ba}$  est la cohérence. Elle est directement reliée au dipôle.

L'opérateur dipolaire électrique  $\widehat{\overrightarrow{D}} = -e \widehat{\overrightarrow{r}}$  peut s'exprimer sous la forme

$$
\widehat{\overrightarrow{D}} = \begin{pmatrix} 0 & \overrightarrow{d} \\ \overrightarrow{d} & 0 \end{pmatrix} \tag{IV.38}
$$

Les termes diagonaux sont nuls pour des raisons de symétrie (L'atome est invariant par rotation). Nous pouvons donc exprimer la valeur moyenne de l'opérateur dipolaire sous la forme

$$
\langle \widehat{\vec{D}} \rangle = Tr(\rho \widehat{\vec{D}}) = Re(2\overrightarrow{d} \rho_{ba})
$$
 (IV.39)

 $2\overrightarrow{d}$   $\rho_{ba}$  est donc le dipôle complexe dont la partie réelle est équivalente au dipôle  $\overrightarrow{p}$ introduit dans le modèle de Lorentz.  $2d\rho_{ba}e^{i\omega t}$  est l'enveloppe lentement variable  $\tilde{p}$  du dipôle introduit dans le modèle de Lorentz.

#### **b Expression de l'opérateur dipolaire en l'absence de relaxation**

**En l'absence de relaxation**, *ρ* évolue de la façon suivante

$$
i\hbar \frac{d}{dt}\rho = [\hat{H}, \rho]
$$
 (IV.40)

où  $\hat{H}$  est le hamiltonien du système

$$
\hat{H} = \hbar \omega_0 \begin{pmatrix} 0 & 0 \\ 0 & 1 \end{pmatrix} - dE \cos \omega t \begin{pmatrix} 0 & 1 \\ 1 & 0 \end{pmatrix}
$$
 (IV.41)

En résolvant ces équations, dans ce système à deux niveaux, on trouve en posant  $\rho_{ba}e^{i\omega t} = \tilde{\rho}_{ba}$  (on néglige la partie rapide qui oscille en  $e^{2i\omega t}$ ).

$$
\frac{d}{dt}\rho_{bb} = -\frac{d}{dt}\rho_{aa} = -\Omega_R Im(\tilde{\rho}_{ba})
$$
 (IV.42)

$$
\frac{d}{dt}(\widetilde{\rho}_{ba}) = i(\omega - \omega_0)\widetilde{\rho}_{ba} + i\frac{\Omega_R}{2}(\rho_{bb} - \rho aa)
$$
 (IV.43)

On appelle **pulsation de Rabi**, la pulsation  $\Omega_R$  qui vérifie

$$
\Omega_R = \frac{dE}{\hbar} \tag{IV.44}
$$

Cette pulsation est d'autant plus grande, que l'amplitude du champ *E* ou du dipôle *d* est grande. Elle caractérise la force du couplage entre le champ et l'atome. La première equation montre que les transferts de population donc les échanges d'énergie sont proportionnels à la partie imaginaire du dipôle.

Ces deux équations traduisent les oscillations de Rabi qui correspondent aux oscillations de la population et de la partie imaginaire du dipôle en fonction du temps. Ces oscillations s'effectuent à la fréquence  $\Omega$  qui vérifie

$$
\Omega = \sqrt{\Omega_R^2 + \delta^2} \tag{IV.45}
$$

On montre que la population  $N_b = \rho_{bb}$  vérifie

$$
N_b = \frac{\Omega_R^2}{\Omega^2} \sin^2 \frac{\Omega t}{2}
$$
 (IV.46)

De même, on montre que le dipôle obéit aux relations

$$
Re\tilde{D} = d\frac{(\omega - \omega_0)\Omega_R}{\Omega_R^2 + (\omega - \omega_0)^2} (1 - \cos\Omega t)
$$
 (IV.47)

$$
Im\tilde{D} = d\frac{\Omega_R}{\Omega} sin\Omega t
$$
 (IV.48)

On peut remarquer que  $Im\tilde{D}$  et  $N_b$  oscillent à la même fréquence avec un déphasage de  $\frac{\pi}{2}$ . *Im*D<sup> $\tilde{D}$ </sup> est proportionnel à la puissance transférée du champ à l'atome. On peut remarquer que *ImD*˜ change de signe toutes les demie périodes de Rabi. Le transfert d'énergie se fait alternativement de l'atome vers le champ et du champ vers l'atome.

**Les oscillations de Rabi correspondent à un échange périodique d'énergie entre les atomes et le champ.** L'atome oscille entre l'état |*a*i et l'état |*b*i à une fréquence qui est d'autant plus rapide que le champ ou le dipôle sont importants.

#### **c En présence de relaxation : Equations de Bloch optiques**

**En présence de relaxation**, il faut introduire les termes  $\gamma_d$  qui traduisent la désexcitation du dipôle et *γ<sup>b</sup>* qui traduit la désexcitaion spontanée du niveau |*b*i. Plus précisément, on considère que le niveau |*a*i est le niveau fondamental et donc que *γ<sup>a</sup>* est nul. En milieu dilué, le seul couplage de l'atome à son environnement est celui lié au rayonnement (émission spontanée). On montre alors, dans ce cas, que  $\gamma_d = \frac{\gamma_{sp}}{2} = \frac{\gamma_a + \gamma_b}{2}$ . On peut écrire que  $\gamma_b = \Gamma_{sp}$  où  $\gamma_b$  est le taux de désexcitation de  $|b\rangle$  vers  $|a\rangle$  et que  $\gamma_b$ correspond au coefficient *A* de Einstein.

Si le milieu est dense, on doit prendre en compte les phonons d'interaction avec le réseau. La relaxation du dipôle est beaucoup plus rapide et on a *γ<sup>d</sup> >>* Γ*b*. La désexcitation du dipôle est beaucoup plus rapide que celle de la population.

Une autre notation consiste à écrire que

$$
T_1 = \frac{1}{\gamma_b}
$$
  
\n
$$
T_2 = \frac{1}{\gamma_d}
$$
 (IV.49)

Ces deux temps *T*1**, appelé temps de vie**, et *T*2**, appelé temps de cohérence**, ont été introduits dans le premier chapitre sur la cohérence. On montre que  $T_2 \leq 2T_1$ . Dans le cas où l'interaction avec les phonons est grande,  $T_2 \ll 2T_1$ , le temps de cohérence est beaucoup plus petit que le temps de vie. On montre que le dipôle est lié à la cohérence et à la phase de l'onde, et donc à *T*2, qui est facilement brouillable alors que les populations sont liées à l'amplitude du champ et donc à *T*1.

Le système atome+environnement est isolé donc hamiltonien. On montre ainsi que

$$
i\hbar \frac{d}{dt}\rho_{bb} = ([\hat{H}, \rho])_{bb} - \gamma_b \rho_{bb}
$$
 (IV.50)

$$
i\hbar \frac{d}{dt}\rho_{ba} = ([\hat{H}, \rho])_{ba} - \gamma_d \rho_{ba}
$$
 (IV.51)

En resolvant cette équation, on montre

$$
\frac{d}{dt}\rho_{bb} = -\frac{d}{dt}\rho_{aa} = -\gamma_b \rho_{bb} - \Omega_R Im(\tilde{\rho}_{ba})
$$
 (IV.52)

$$
\frac{d}{dt}(\tilde{\rho}_{ba}) = i(\omega - \omega_0 + i\gamma_d)\tilde{\rho}_{ba} + i\frac{\Omega_R}{2}(\rho_{bb} - \rho aa)
$$
\n(IV.53)

On peut donc écrire en termes de populations, *na*, *n<sup>b</sup>* et de l'enveloppe lentement variable  $\tilde{D}$  du dipôle complexe vérifiant  $\tilde{D} = 2d\tilde{\rho}_{ba}$ 

<span id="page-55-0"></span>
$$
\frac{d}{dt}n_b = -\gamma_b n_b + \frac{1}{2\hbar}Im(\tilde{D}\tilde{E}^*)
$$
\n
$$
\frac{d\tilde{D}}{dt} = i(\omega - \omega_0 + i\gamma_d)\tilde{D} - i\frac{d^2\tilde{E}}{\hbar}(n_b - n_a)
$$
\n(IV.54)

Il s'agit des **équations de Bloch optiques**.

#### **d Equations de Bloch optiques**

**d.1** Cas d'un système peu excité Si l'excitation est faible,  $n_b \approx 0$  et donc  $n_a = 1$ . Les équations de Bloch [\(IV.54\)](#page-55-0) ci-dessus se réduisent alors à

$$
\frac{d}{dt}\tilde{D} = i(\omega - \omega_0 + i\gamma_d)\tilde{D} + if \frac{e^2}{2m\omega_0}\tilde{E}
$$
 (IV.55)

avec **f appelé force d'oscillateur** qui vérifie

$$
f = \frac{2m\omega_0 d^2}{e^2 \hbar} \tag{IV.56}
$$

On retrouve là le modèle de Lorentz [\(IV.6\)](#page-47-0) avec  $(f \approx 1)$  en prenant  $\tilde{p}$  comme équivalent classique de  $\tilde{D}$ .

**d.2 Régime de fort amortissement du dipôle** La solution libre s'amortit vite et on néglige  $\frac{d}{dt}\tilde{D}$  devant  $\gamma_d\tilde{D}$ . On trouve alors que

$$
\widetilde{D}(t) = \frac{i}{\gamma_d - i(\omega - \omega_0)} \frac{d^2 \widetilde{E}}{\hbar} (n_a(t) - n_b(t))
$$
\n(IV.57)

On retrouve là l'expression de la polarisabilité avec

$$
\widetilde{\tilde{D}} = \varepsilon_0 \widetilde{\alpha_0} (n_a - n_b) \widetilde{E}
$$
 (IV.58)

en prenant comme expression pour la polarisabilité  $\tilde{\alpha} = \tilde{\alpha_0}(n_a - n_b)$ 

$$
\tilde{\alpha} = \frac{d^2}{\varepsilon_0 \hbar} \frac{(\omega_0 - \omega) + i\gamma_d}{(\omega - \omega_0)^2 + \gamma_d^2} (n_a(t) - n_b(t))
$$
\n(IV.59)

 $\widetilde{\alpha_0}$  est la polarisabilité linéaire.<sup>[1](#page-55-1)</sup>

<span id="page-55-1"></span><sup>1.</sup> Si le système est peu excité (*n<sup>a</sup>* = 1) on retrouve le modèle de Lorentz et l'expression de la polarisabilité [\(IV.11\)](#page-48-0) en identifiant  $\frac{d^2}{\hbar}$  à  $\frac{e^2}{2m}$  $\frac{e^2}{2m\omega_0}$  (ce qui est équivalent à dire  $(f \approx 1)$ ).

#### IV.1. Les modèles 55

La variable rapide, le dipôle suit donc adiabatiquement l'évolution de la variable lente, la différence de population.

A partir des équations de Bloch optiques [\(IV.54\)](#page-55-0), on trouve donc pour les variables lentes les populations

$$
\frac{d}{dt}n_b = -\gamma_b n_b + \frac{d^2 E^2}{2\hbar^2} (n_a - n_b) \frac{\gamma_d}{(\omega - \omega_0)^2 + \gamma_d^2}
$$
 (IV.60)

A ce niveau, la phase a disparu.

Nous allons montrer que si  $|a\rangle$  est le niveau fondamental on retrouve le modèle de Einstein.

On peut remarquer que si, comme dans le modèle de Einstein, on relit *E*<sup>2</sup> à la densité énergétique, on obtient

$$
U = \frac{1}{2}\varepsilon_0 E^2 \tag{IV.61}
$$

On retrouve alors la relation de Einstein [\(IV.26\)](#page-50-1) avec

$$
Bu(\nu) = \frac{\varepsilon_0}{2\hbar} Im(\alpha_0) U \tag{IV.62}
$$

Attention  $u(\nu)$ est la densité spectrale d'énergie volumique valable pour un champ à spectre large alors que la quantité U qui apparaît la est l'énergie volumique, valable pour un champ monochromatique

En conclusion on peut écrire l'évolution des populations sous la forme

$$
\frac{d}{dt}n_a = -\gamma_a n_a + \gamma_{ba} n_b + B'E^2(n_b - n_a)
$$
 (IV.63)

$$
\frac{d}{dt}n_b = -\gamma_b n_b + B'E^2(n_a - n_b)
$$
 (IV.64)

avec  $\gamma_b = \gamma_{ba} + \gamma_{b.autresniveaux}$  avec *B'* qui vérifie la relation ci-dessous

$$
B' = \frac{d^2}{2\hbar^2} \frac{\gamma_d}{(\omega - \omega_0)^2 + {\gamma_d}^2}
$$
 (IV.65)

On retrouve les équations de Einstein. **Les équation de Einstein sont la limite stationnaire des équations de Bloch, en présence d'amortissement**.

**d.3 Section efficace d'absorption** on appelle ∆Φ le flux de photons (par unité de surface On peut exprimer l'intensité I sous la forme suivante

<span id="page-56-0"></span>
$$
I = \frac{2\hbar\omega}{c\varepsilon_0}\Delta\Phi\tag{IV.66}
$$

On peut écrire les équations d'Einstein

<span id="page-56-1"></span>
$$
\frac{d}{dt}n_b = -\gamma_b n_b + B'I(n_a - n_b)
$$
 (IV.67)

On peut utiliser la relation [\(IV.66\)](#page-56-0) ci dessus pour exprimer la relation [\(IV.67\)](#page-56-1) sous une autre forme :

$$
\frac{d}{dt}n_b = -\gamma_b n_b + \sigma(\omega)(n_a - n_b)\Delta\Phi
$$
 (IV.68)

On appelle  $\sigma(\omega)$  la section efficace d'absorption, qui est homogène à une surface. Elle exprime le nombre de photons qui peuvent être absorbés pour exciter l'atome et le faire passer de  $|a\rangle$  à  $|b\rangle$ .

La section efficace d'absorption vérifie la relation

$$
\sigma(\omega) = \frac{2\hbar\omega B'}{\varepsilon_0 c} \tag{IV.69}
$$

On peut aussi l'écrire sous la forme

<span id="page-57-0"></span>
$$
\sigma(\omega) = \frac{d^2 \gamma_d \omega}{\hbar \varepsilon_0 c} \frac{1}{(\omega - \omega_0)^2 + {\gamma_d}^2}
$$
 (IV.70)

soit

$$
\sigma(\omega) = -\frac{\omega}{c} Im(\alpha_0)
$$
 (IV.71)

où *α*<sup>0</sup> est la susceptibilité linéaire.

On retrouve bien l'expression de la section efficace du modèle de Lorentz dans le cas peu excité  $(f \approx 1)$  Remarquons que si l'atome n'est pas excité,  $n_a = 1$  et l'absorption par N atomes d'un faisceau lumineux de pulsation *ω* s'exprime comme *Nσ*(*ω*)∆Φ. En mesurant l'absorption d'une assemblée N d'atomes, on remonte à la section efficace d'absorption.

L'équation [\(IV.70\)](#page-57-0) ci-dessus, montre que la section efficace d'absorption est une lorentzienne, centrée en  $\omega = \omega_0$ .

#### **IV.1.4 Propagation d'une onde dans un milieu atomique**

La section précédente nous a permis de connaître la réponse d'un milieu en termes d'absorption et d'émission. Nous nous intéressons maintenant à une onde qui se propage dans un milieu et aux modifications qu'elle subit.

On considère un milieu atomique constitué par N atomes dont  $N_a$  sont dans l'état  $|a\rangle$ et  $N_b$  dans l'état  $|b\rangle$ . Ce milieu a une longueur  $\ell$ , une section  $S$  et un volume  $V = S\ell$ . Nous supposons pour simplifier ce milieu isotrope, homogène et dilué. Une onde  $\vec{E}$ se propage selon la direction z dans ce milieu. En  $z = 0$ ,  $\vec{E}$  s'exprime sous la forme  $\vec{E} = A(0)e^{-i\omega t} \vec{\epsilon}$ . Nous cherchons à exprimer *A*(*z*).

#### **a Rappels d'électromagnétisme**

Nous appelons  $\overrightarrow{p}$  le dipôle d'un atome. La polarisation  $\overrightarrow{P}$  s'exprime comme la densité volumique de dipôles.

$$
\overrightarrow{P} = \frac{N}{V}\overrightarrow{p} = \varepsilon_0 \alpha \frac{N}{V}\overrightarrow{E} = \varepsilon_0 \chi \overrightarrow{E}
$$
 (IV.72)

 $où$   $\chi = \alpha \frac{N}{V}$  $\frac{N}{V}\Big|\operatorname{est}\, \operatorname{la}$  susceptibilité diélectrique. L'induction électrique  $\vec{D} = \epsilon_0 \vec{E} + \vec{P}$  s'exprime sous la fome  $\vec{D} = \epsilon_0 \epsilon_r \vec{E}$  avec la

#### IV.1. Les modèles 57

constante diélectrique relative

*epsilon<sub>r</sub>* qui vérifie  $\varepsilon_r = 1 + \chi$ . L'induction magnétique  $\overrightarrow{B}$  et le champ magnétique  $\overrightarrow{H}$  sont dans un milieu non magnétique lié par  $\overrightarrow{B} = \mu_0 \overrightarrow{H}$ .

Les relations de Maxwell vérifient

<span id="page-58-0"></span>
$$
\overrightarrow{RotH} = \frac{\partial \overrightarrow{D}}{\partial t}
$$
 (IV.73)

$$
\overrightarrow{Rot}\overrightarrow{E} = -\frac{\partial \overrightarrow{B}}{\partial t}
$$
 (IV.74)

Pour une onde plane, dans l'approximation de l'enveloppe lentement variable,  $\overrightarrow{Rot}\,\overrightarrow{u} =$  $i\vec{k}$  ∧  $\vec{u}$  et  $\frac{\partial \vec{u}}{\partial t} = -i\omega \vec{u}$ , on peut transformer les équations [\(IV.74\)](#page-58-0) en *k*<sup>2</sup> = *εμ*<sub>0</sub>*ω*<sup>2</sup>. On en déduit donc la relation de dispersion suivante

<span id="page-58-1"></span>
$$
\widetilde{k} = \frac{\widetilde{n}\omega}{c} \tag{IV.75}
$$

avec  $\tilde{n}^2 = 1 + \chi$ . La susceptibilité  $\chi = \alpha \frac{N}{V}$  $\frac{N}{V}$  étant pour un milieu dilué ( $\frac{N}{V}$  << 1) faible devant 1, **l'indice complexe**  $\tilde{n}$  vérifie  $\left|\tilde{n} = 1 + \frac{\chi}{2}\right|$ .

A partir de la relation de dispersion  $(\overline{IV.75})$ , on peut écrire la variation longitudinale du champ électrique

$$
\frac{\partial E}{\partial z} = ikE = i\frac{\tilde{n}\omega}{c}E\tag{IV.76}
$$

On en déduit donc que

<span id="page-58-2"></span>
$$
E(z) = E(0) \cdot e^{i\frac{n\omega}{c}z} \tag{IV.77}
$$

#### **b Indice et relation de propagation**

Dans un milieu dilué, l'indice complexe  $\tilde{n}$  peut s'écrire sous la forme  $\tilde{n} = 1 + \frac{N}{2V}\tilde{\alpha}$ . On peut dès lors définir **l'indice réel** *n* sous la forme

$$
n = 1 + \frac{N}{2V} Re(\alpha)
$$
 (IV.78)

La polarisabilité  $\tilde{\alpha}$  peut s'exprimer en fonction de la polarisabilité linéaire  $\tilde{\alpha_0}$  sous la forme

$$
\widetilde{\alpha} = \widetilde{\alpha_0}(n_a - n_b) \tag{IV.79}
$$

On peut alors écrire l'indice sous la forme suivante

$$
n = 1 + \varepsilon_0 \frac{N_A - N_b}{2V} Re(\alpha_0)
$$
 (IV.80)

L'indice dépend donc de la polarisabilité du milieu mais aussi de ses populations. Il reste néanmoins proche de 1.

La relation [\(IV.77\)](#page-58-2) peut alors s'écrire sous la forme

<span id="page-58-3"></span>
$$
E(z) = E(0)e^{i\frac{n\omega z}{c}}e^{-\frac{\omega z}{2c}Im\chi}
$$
 (IV.81)

La relation de phase entre l'onde entrante et l'onde sortante est fixée par la longueur du milieu et la valeur de l'indice.

Nous allons maintenant nous intéresser à la variation de l'amplitude du champ en fonction de la propagation. Cette information est portée par la partie imaginaire de la susceptibilité.

### **c Le gain**

La relation [\(IV.81\)](#page-58-3) peut être utilisée pour exprimer le gain linéique en intensité et donc en puissance du faisceau. On définit le gain linéique en intensité de la façon suivante

<span id="page-59-0"></span>
$$
I(z) = I(0)e^{gz}
$$
 (IV.82)

soit

$$
I(z) = I(0)e^{-\frac{\omega \ell}{c}Im(\chi)}\tag{IV.83}
$$

Le gain (linéique en intensité) *g* s'exprime donc sous la forme

$$
g = -\frac{N\omega}{cV}Im(\tilde{\alpha}) = -\frac{(N_a - N_b)\omega}{V \cdot c}Im(\tilde{\alpha_0})
$$
 (IV.84)

On peut donc exprimer le gain linéique en intensité sous la forme

<span id="page-59-1"></span>
$$
g = \frac{N_b - N_a}{V} \sigma(\omega)
$$
 (IV.85)

Le gain est proportionnel à la section efficace d'absorption. Le gain est donc une lorentzienne centrée en *ω*0. On peut écrire

$$
g = \frac{N_b - N_a}{V} \frac{d^2 \gamma_d}{\hbar \varepsilon_0 c^2} \frac{\omega}{(\omega - \omega_0)^2 + \gamma_d^2}
$$
 (IV.86)

— Si  $N_a > N_b$ ,  $g < 0$ : il y a alors absorption — si  $N_a < N_b$ ,  $g > 0$ : il y a inversion de population et amplification.

# **IV.2 Système à quatre niveaux**

On résout les équations

$$
\frac{dN_f}{dt} = \gamma_a N_a + W_p (N_e - N_f)
$$
 (IV.87)

$$
\frac{dN_e}{dt} = -\gamma_e N_e + W_p (N_f - N_e)
$$
 (IV.88)

$$
\frac{dN_b}{dt} = \gamma_e N_e - \gamma_b N_b + W(N_a - N_b)
$$
 (IV.89)

$$
\frac{dN_a}{dt} = \gamma_b N_b - \gamma_a N_a + W(N_b - N_a)
$$
 (IV.90)

On trouve

$$
D = N_b = \frac{W_p}{W + \gamma_b + W_P} N
$$
 (IV.91)

# $W = BI$  et  $W_P = B_p I_P$

On peut tracer **pour une intensité** *I* **donnée**, **l'évolution de la différence de population** *D* **en fonction du pompage** *wp*.

- A faible pompage,  $(w_p \ll w, \gamma_b)$ , la différence de population est proportionnelle au taux de pompage :  $D \propto W_p$
- A fort pompage, la différence de population sature et tend vers *N* la population totale :  $D \to N$ .

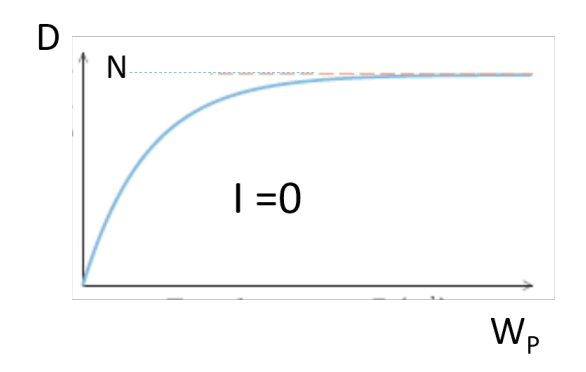

<span id="page-60-0"></span>Figure IV.1 – inversion de population en fonction du taux de pompage, pour une intensité I de la transition laser fixée (I=0 ici)

De même, on peut tracer *pour un pompage w<sup>p</sup> fixe, l'évolution de la densité de population*.

- Si *I* est grand,  $D \rightarrow 0$ . Le gain devient nul
- $-$  En  $I = 0$  ou pour  $W \ll W_p, D = D_0 = \frac{W_p N}{W_p + \gamma}$  $W_p + \gamma_b$

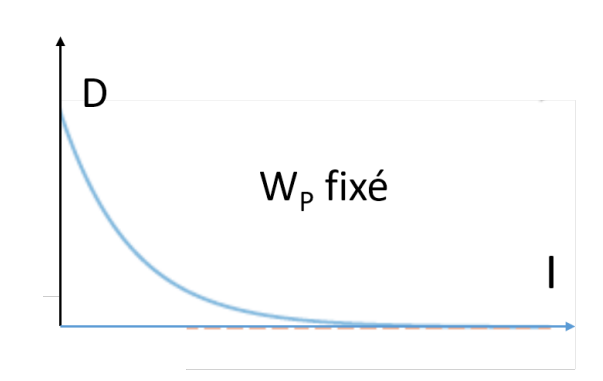

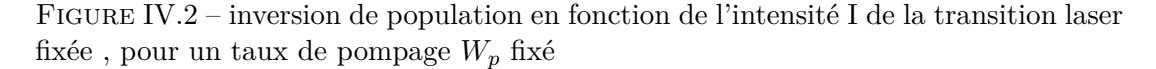

<span id="page-60-1"></span>Au final on peut dans tous les cas de figure exprimer la différence de population *D*

sous la forme suivante

$$
D_0 = \frac{NW_p}{\gamma_b + W_P} \tag{IV.92}
$$

On peut donc écrire

$$
D = \frac{D_0}{1 + \frac{I}{I_{sat}}} \tag{IV.93}
$$

où  $I_{sat} = \frac{\gamma_b + W_p}{B}$  On peut donc en déduire que

$$
g = \frac{g_0}{1 + \frac{I}{I_{sat}}} \tag{IV.94}
$$

avec  $g_0 = \frac{\sigma(\omega)D_0}{V}$ *V* . *g*<sup>0</sup> **est appelé le gain non saturé du laser**.

# **L'essentiel**

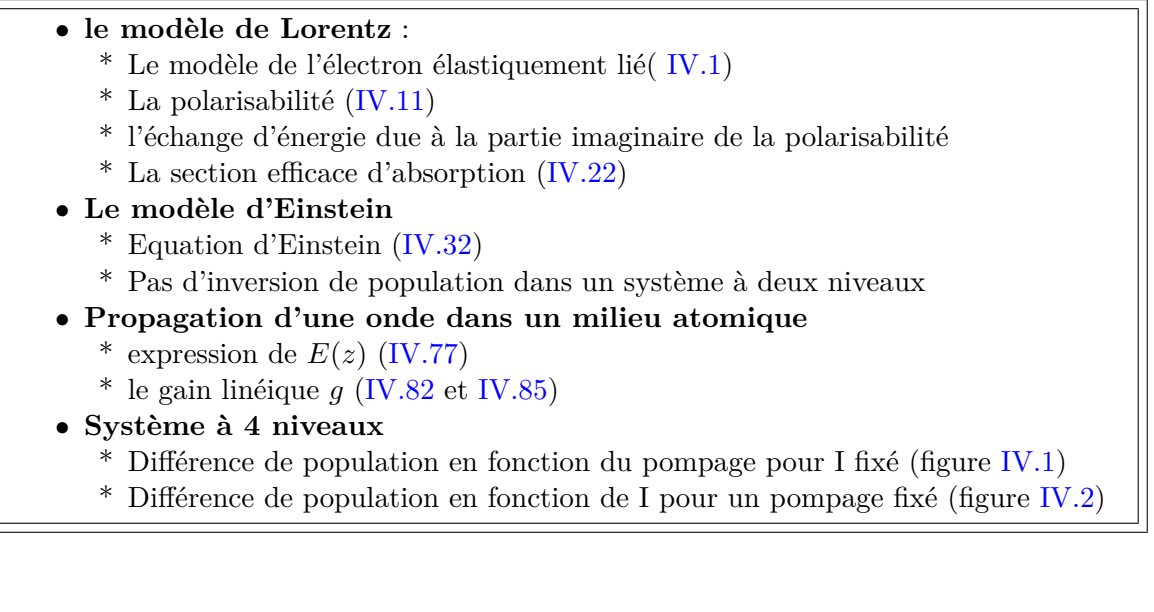

# **Chapitre V Le laser stationnaire**

# **V.1 Principes**

Dans toute cette partie, sauf mention du contraire, nous étudierons le cas d'une cavité en anneau de longueur L.

# **V.1.1 Rappels**

Pour faire un laser, il est nécessaire d'avoir les trois ingrédients suivants : une cavité, le gain, environnement.

**.1 Cavité** Dans le chapitre 2, nous avons vu que les cavités de longueur L se divisaient en deux types :

- les cavités linéaires, pour lesquelles la résonance est obtenue pour  $kL = m\pi$ . L intervalle spectral libre vaut  $ISL = \frac{c}{2l}$ 2*L*
- Les cavité en anneau, pour lesquelles la résonance est obtenue pour  $kL = 2m\pi$ . L intervalle spectral libre vaut  $ISL = \frac{c}{l}$ *L*

**.2** Gain Dans le chapitre 4 nous avons défini *g* le gain linéique :  $I(z) = I(0)e^{gz}$ . On peut alors écrire

$$
E(\ell) = E(0)e^{ikn\ell}e^{\frac{g\ell}{2}} = A_0e^{i(k\ell - \omega t)}e^{ik(n-1)\ell}e^{\frac{g\ell}{2}}
$$
(V.1)

On peut aussi écrire

$$
E(\ell) = \sqrt{G} A_0 e^{i(k\ell - \omega t)} e^{i\psi}
$$
 (V.2)

On écrit là le gain G en intensité en fonction du gain linéique :  $G = e^{g\ell}$ . La phase  $\psi$  vérifie  $\psi = k(n-1)\ell$ .

On peut aussi définir un gain complexe en amplitude  $\tilde{g}_a$  qui vérifie  $\tilde{g}_a = e^{\frac{g\ell}{2}e^{ik(n-1)\ell}}$ 

**.3 Environnement** L'environnement a deux rôles. Il permet d'amener de l'énergie du milieu amplificateur. Il permet également de récupérer par le faisceau laser transmis hors de la cavité, l'énergie émise par le laser.

#### **V.1.2 Les différents éléments**

**.1 Boucle de rétroaction** la lumière émise par les atomes est recyclée dans la cavité et la lumière émise fait des allers retours à l'intérieur de la cavité. Il peut donc y avoir une intensité intracavité maximum quand il y a des interférences constructives. Quand l'intensité intracavité est maximum, l'émission stimulée est maximum. A chaque passage dans le milieu amplificateur, le champ est amplifié.

#### **.2 Couplage avec l'extérieur**

- **Mécanisme de pompage** : convertisseur d'énergie :
- Laser Helium-Néon : décharge *r* = 10−<sup>4</sup>
- Diode laser (ou laser à semi-conducteur), pompage électrique : *r* = 0*.*5
- Laser Nd :YAG continu, pompage optique :
- **Une voie de sortie**. Elle est obtenu par la transmission du miroir de sortie. Pour un bon laser cette transmission représente l'essentiel des pertes de cavité — **Pertes de cavités** (autres que la transmission du miroir de sortie). Il s'agit de pertes parasites, par les fenêtres du milieu à gain, par la transmission très faible mais non nulle des miroirs (autres que le miroir de sortie), par des pertes par diffraction sur des optiques... Ces pertes parasites, qui ont pour unique conséquence de faire baisser la puissance utile du laser.

# **V.1.3 Fonctionnement**

Du point vue du milieu amplificateur, on peut distinguer deux ingrédients essentiels

- le gain par rapport aux pertes. En un tour de cavité on doit plus gagner par le gain, qu'on ne perd par les pertes.
- la saturation du gain.

Le laser démarre sur du bruit. A chaque tour, le gain doit être plus important que les pertes. Les interférences entre les ondes oscillant dans la cavité doivent être constructives. La cavité détermine ainsi un certain nombre de modes du laser, pour lesquels le gain est plus important que les pertes. En conclusion la cavité détermine au sein de la zone de gain un peigne de fréquence correspondant à des modes qui lasent. Ces modes vérifient la condition suivante

$$
k = 2m\pi \tag{V.3}
$$

Par conséquent les modes du laser ont pour fréquence  $\nu = \frac{mc}{L}$ *L* . Les fréquences du laser sont distantes de l'intervalle Spectral Libre ( $ISL = \frac{c}{l}$  $\frac{c}{L}$  pour une cavité en anneau).

# **V.2 Equations de bouclage**

Nous considérons ici une cavité en anneau de longueur L, comportant 3 miroirs plans de réflectivité maximum et un miroir plan de couplage de coefficient de réflexion et transmission en amplitude (r et t) et en intensité (R et T). Dans cette cavité, on place un milieu atomique de longueur *`*. On considère que dans la cavité et le milieu, il existe des pertes pour le champ autres que celles dues au miroir de couplage. Ces pertes peuvent être dues à la diffusion sur des miroirs de rugosité non nulle, des réflexions parasites sur des interfaces (par exemple celle entre le vide et le milieu)....). Ces pertes sont supposées être de A en intensité. Nous appelons G le gain en intensité. On appelle  $E(0)$  le champ juste avant le milieu amplificateur,  $E(\ell)$ le champ juste après l'amplificateur, et *E*(*L*) le champ après un tour. On peut donc écrire

$$
E(\ell) = e^{ik\ell n} \sqrt{G} E(0)
$$
 (V.4)

et

$$
E(L) = r\sqrt{1 - Ae^{ik(L-\ell)}} = \sqrt{RG(1 - A)}e^{ik(L + (n-1)\ell)}E(0)
$$
 (V.5)

Le gain en intensité G s'exprime en fonction du gain linéique g par la relation

$$
G = e^{g\ell} \tag{V.6}
$$

L'équation de bouclage  $E(L) = E(0)$  conduit à la relation suivante

$$
RG(1 - A)e^{ikL + (n-1)\ell} = 1
$$
\n(V.7)

On peut en déduire une relation sur l'amplitude et la phase

<span id="page-66-0"></span>
$$
L + \ell(n-1) = p\lambda \tag{V.8}
$$

$$
RG(1 - A) = 1 \tag{V.9}
$$

La relation sur le gain [\(V.9\)](#page-66-0) fixe la valeur du gain et donc de l'intensité en fonction des paramètres de la cavité.

On peut aussi écrire le coefficient de réflexion sous la forme *R* = 1 − *T*. Quand les miroir sont très réfléchissants et donc que *T <<* 1 et que les pertes autres sont très faibles  $(A \ll 1)$  on peut donc écrire que  $(1 - A)R = (1 - A)(1 - T) = 1 - A - T$ L'équation de bouclage se simplifie donc en

<span id="page-66-1"></span>
$$
e^{g\ell}(1 - T - A) = 1
$$
 (V.10)

Nous avons vu dans le chapitre précédent que pour un système à quatre niveaux, le gain linéique en intensité saturé *g* s'exprimait en fonction du gain linéique en intensité NON saturé *g*0.

$$
g = \frac{g_0}{1 + \frac{I}{I_{sat}}} \tag{V.11}
$$

où

<span id="page-67-0"></span>
$$
I_{sat} = \frac{\gamma_b + W_p}{B} \tag{V.12}
$$

$$
g_0 = \frac{\sigma(\omega)}{V} \frac{NW_p}{\gamma_b + W_P} \tag{V.13}
$$

(V.14)

On peut donc déduire de [\(V.10\)](#page-66-1) que

$$
g = \frac{1}{\ell} \ln(1 - T - A) = \frac{T + A}{\ell}
$$
 (V.15)

On dit usuellement que le gain linéïque en intensité est égal aux pertes par unité de longueur.

**Au point de fonctionnement, le gain linéique en intensité saturé est égal aux pertes linéiques**

<span id="page-67-1"></span>
$$
g = \frac{T + A}{\ell} \tag{V.16}
$$

# **V.2.1 Seuil d'oscillation**

Au seuil d'oscillation,  $I = 0$  et  $g(W_p^{seuil}) = g_0(W_p^{seuil})$ . La condition que le gain linéïque soit égal aux pertes par unité de longueur amène à la condition en notant  $g_0{}^{seuil} \,=\, g_0(W_p{}^{seuil})$  Au seuil d'oscillation laser, le gain non saturé prend **alors la valeur particulière**

$$
g_0^{seuil} = \frac{T + A}{\ell} \tag{V.17}
$$

en utilisant les relations [\(V.13\)](#page-67-0) , on trouve la relation donnant le taux de pompage au seuil *Wseuil p*

$$
W_p^{seuil} = B_p I_p^{seuil} = \frac{\gamma_b}{N \frac{\sigma \ell}{(T+A)V} - 1}
$$
\n(V.18)

#### **V.2.2 Emission au-dessus du seuil**

**.1 Saturation du gain Au démarrage du laser**, le gain linéique n 'est pas saturé. On a  $g = g_0$  et

$$
g_0 > \frac{T + A}{\ell} \tag{V.19}
$$

Dans le régime transitoire, quand l'oscillation laser s'établit dans la cavité, l'intensité intracavité *I* augmente. Le gain *g* diminue et sature. Au point de fonctionnement, le gain saturé atteint la valeur

$$
g = \frac{T + A}{\ell} \tag{V.20}
$$

Cette valeur du gain saturé *g* est fixée par les pertes dans la cavité. Cette valeur de *g* détermine la valeur de l'intensité intracavité *I*.

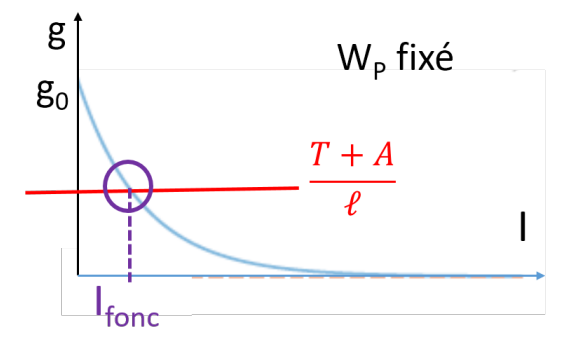

Figure V.1 – inversion de population en fonction de l'intensité I de la transition laser fixée , pour un taux de pompage *W<sup>p</sup>* fixé

On peut ainsi déterminer graphiquement le point de fonctionnement du laser et déterminer ainsi son intensité intracavité

Pour que le laser fonctionne, il faut que **son gain linéique non saturé** *g*<sup>0</sup> **soit**  ${\bf plus~ grand~ que~ les~ pertes lin\'eiques~} \frac{T+A}{\ell}.$  De plus les modes qui résonneront seront les modes résonants du Fabry-Perot que forme le laser La courbe de gain du laser a une forme de cloche. Les modes qui seront susceptibles de laser sont donc les modes dont la fréquence est telle qu'elle est à la fois résonante avec le Fabry-Pérot et pour laquelle le gain linéïque non saturé est supérieur aux pertes linéiques.

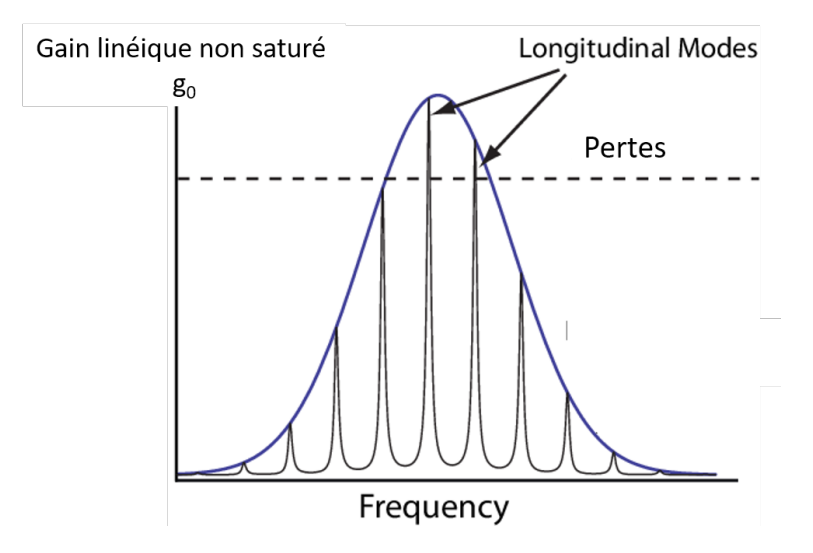

Figure V.2 – gain linéique en fonction de la fréquence, modes du fabry-Pérot et des pertes linéiques

**.2 Intensité du laser au dessus du seuil** D'après la relation [\(V.16\)](#page-67-1), quand le laser fonctionne, la relation  $g = \frac{T+A}{\ell}$  $\frac{+A}{\ell}$  est vérifiée. De plus le gain vérifie la relation

suivante

$$
g = \frac{g_0}{1 + \frac{I}{I_{sat}}} \tag{V.21}
$$

Au-dessus du seuil, l'intensité *I* est non nulle. On peut donc exprimer l'intensité *I* sous la forme

$$
I = I_{sat}(\frac{g_0}{g} - 1) = I_{sat}(\frac{g_0\ell}{T + A} - 1)
$$
 (V.22)

On peut remarquer que au dessus du seuil d'oscillation et pour  $W_p \ll \gamma_p$ , l'intensité du laser augmente linéairement avec le taux de pompage.

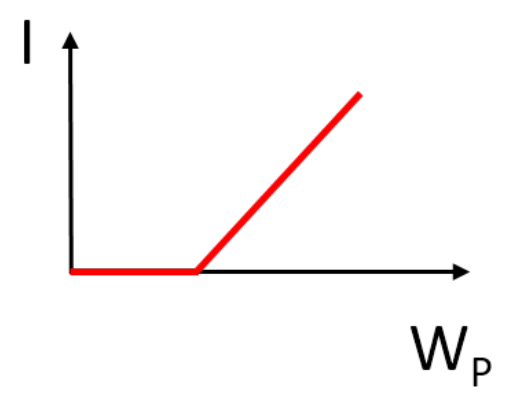

Figure V.3 – Intensité du laser en fonction du pompage

#### **V.2.3 Puissance et rendement**

Pour une cavité linéaire, on peut écrire la puissance du laser sous la forme

$$
P = \frac{\epsilon_0}{2} c S I_{out} \tag{V.23}
$$

On peut exprimer  $I_{out}$  sous la forme  $I_{out} = TI_+$  où  $I_+$  est l'intensité de l'onde se propageant dans le sens des *z* croissants dans la cavité. On peut écrire également *I* = *I*<sub>+</sub> +*I*<sup>−</sup>. Le rendement différentiel est le rendement du laser sans prendre en compte l'énergie qui est nécessaire pour l'amener au seuil d'oscillation.

$$
r_{dif} = \frac{P_{laser}}{P_{pompe} - P_{pompe}}.\t\t( V.24)
$$

le rendement différentiel, correspond à la pente de la courbe donnant la puissance en fonction du pompage. Le rendement total que l'on peut exprimer sous la forme [\(V.25\)](#page-69-0) ci-dessous,prend en compte l'énergie nécessaire pour arriver au seuil.

<span id="page-69-0"></span>
$$
r_{total} = \frac{P_{laser}}{P_{pompe}}\tag{V.25}
$$

# **V.3 Largeur de raie**

Dans un laser, la phase n'est pas fixée de manière absolue. Elle diffuse. L'émission spontanée (ou l'interaction avec l'environnement) est à l'origine de cette diffusion spectrale qui élargit le spectre. L'émission spontanée amène une petite contribution en intensité et en phase au champ. La fluctuation d'intensité est rapidement corrigée par la fluctuation du gain, mais la fluctuation de phase reste et contribue au phénomène de diffusion de phase. la phase d'un laser diffuse de manière aléatoire sur une largeur qui de l'ordre de grandeur du temps de corrélation de la phase (ie le temps après lequel l'information initiale de la phase est perdue). On montre que la largeur ultime d'un laser ∆*ωST* , appelée aussi largeur Schalow-Townes est de l'ordre , bien au dessus du seuil, de la largeur ∆*ωcav* d'un mode de cavité (en l'absence de processus de gain) divisé par le nombre n de photons dans la cavité. Plus précisément, on montre que

$$
\Delta \omega_{ST} \approx \frac{N_b}{2(N_b - N_a)} \frac{\Delta \omega_{cav}}{n}
$$
\n(V.26)

Pour un laser hélium-néon, on obtient  $\frac{\Delta \omega_{ST}}{2\pi} \approx 10^{-3} Hz$ , alors que pour un laser à semiconducteur  $\frac{\Delta \omega_{ST}}{2\pi} \approx 1 MHz$ . En pratique, les fluctuations techniques expérimentales, font que les largeurs des lasers sont souvent un ordre de grandeur plus importantes, que la la largeur Shalow-Townes. On utilise en métrologie quantique des techniques d'asservissement sur des références, pour stabiliser les lasers et approcher la largeur ultime.

# **V.4 laser multimode/monomode longitudinal**

Que se passe-t-il quand plusieurs modes sont excités ?

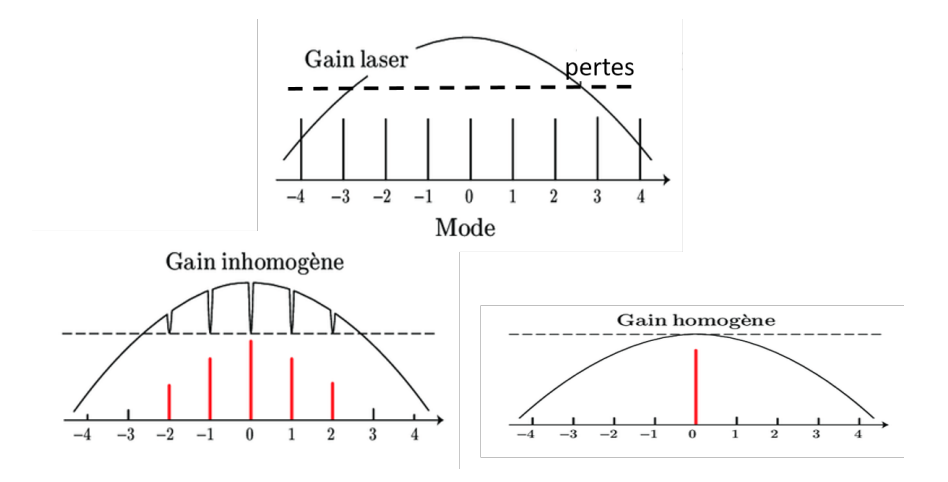

Figure V.4 – a) gain non saturé du laser, pertes et modes du Fabry-Pérot b) gain inhomogène, c) gain homogène

#### **V.4.1 Laser à élargissement homogène**

Qualitativement, la saturation du gain se produit sur toute la courbe de gain. Nous avons montré dans le chapitre 4, que le gain était une lorentzienne de largeur *γd*. Quand nous avions étudié l'atome, nous avions parlé du temps  $T_2 = \frac{1}{\gamma}$  $\frac{1}{γ_d}$  qui traduit la variation de la phase et la perte de cohérence. La largeur spectrale de la courbe de gain est notée  $\gamma_2 = \gamma_d = \frac{1}{T^2}$ *T*2 . Au sein de cette largeur, plusieurs modes résonants de la cavité peuvent être en compétition. La courbe de gain sature sans se déformer et seul le mode de plus fort gain non saturé subsiste. Son gain saturé  $g(\omega)$  est alors égal aux pertes  $\frac{T+A}{\ell}$ .

#### **V.4.2 laser à élargissement inhomogène**

(dans le cas où *ISL < γ*2) Ce sont des atomes différents (pas de même vitesse par exemple pour un gaz chaud) qui interagissent avec des différents modes de cavité. Ils ont tous une fréquence de résonance  $\omega_0 + kv$  où v est leur vitesse. Les modes s'ignorent et coexistent. Pour chaque mode du Fabry-pérot, les atomes dont la dont la vitesse est telle qu'ils interagissent avec le mode du fabry-Pérot, voient leur gain "localement" saturer. Dans l'état stationnaire chaque classe d'atomes interagissant avec un mode du fabry-Pérot voit son gain  $g(\omega_{FP})$  diminuer jusqu'à la valeur  $\frac{T+A}{\ell}$ . En revanche le gain des atomes des autres des autres classes de vitesse n'est pas affecté. La courbe de gain se déforme. Plusieurs modes peuvent donc laser en même temps et le laser est multimode.

-cas du laser Helium-Néon) Dans ces conditions la courbe de gain a pour largeur la dispersion en vitesse. Pour un gaz, l'élargissement inhomogène est du à l'élargissement doppler. Pour un solide, il s'agit de déplacement stark.

#### **V.4.3 comment rendre monomode un faisceau multimode ?**

Il est très facile de rendre un laser monomode transverse. Il suffit de mettre un filtre spatial dans la cavité. Il est par contre beaucoup plus difficile de rendre un laser monomode longitudinal. Il existe plusieurs méthodes pour diminuer le nombre de modes longitudinaux et à la limite pour le rendre monomode longitudinal. Les plus courantes sont les suivantes -laser court (ISL grand si bien que le nombre de modes est faible dans la largeur du gain). C est le cas des lasers à semi conducteurs.

-laser peu intense : il existe un seul mode pour lequel le gain non saturé est supérieur aux pertes linéiques. On peut par exemple, augmenter artificiellement les pertes. Cependant cette méthode a un intérêt pratique assez faible car la puissance du laser chute en conséquence.

-Pertes sélectives en fréquences. Cette méthode courante consiste à mettre dans la cavité des pertes sélectives en fréquence. On fait en sorte d'un mode ait des pertes faibles, tandis que les autres modes ont des pertes importantes, idéalement plus grandes que le gain linéique.

On peut alors utiliser un filtre de Lyot (utilisé dan les lasers Ti-Sa monomode accordables. Il existe un grand nombre de filtres de Lyot. Un exemple est le suivant : on prend 5 polariseurs tous parallèles et 4 lames de quartz dont les axes sont orientés tous parallèlement et qui forme un angle de 45◦ avec les directions des polariseurs. Les lames ont comme épaisseur respectives e, 2e, 3e, 4e (AN  $e = 2mm$ ,  $n_o = 1.553$ ,
*n<sup>e</sup>* = 1*.*544).Chaque étage fournit un spectre cannelé. L'épaisseur de chaque étage est double du précédent de telle sorte qu'une cannelure sur deux s'éteint. En pratique pour éviter les pertes ont fait en sorte que les lames soient inclinées par rapport à l'axe de la cavité avec un angle de Brewster. Pour accorder en longueur d'onde, il existe pas mal de techniques : On peut par exemple, tourner chaque étage d'un angle *nα* ou bien associer à chacune des lames cristallines qui constituent le filtre de Lyot une lame quart d'onde orientée à 45◦ des lames originales du filtre suivie d'une lame demi-onde qui elle, peut être orientée à volonté d'un angle *α*par rotation autour de son axe optique.

Pour filtrer la fréquence, on peut aussi utiliser un réseau en remplaçant un des miroir. Celui induit pas mal de pertes, et en pratique est surtout beaucoup utilisé pour les lasers à semi-conducteurs.

Une méthode très différente consiste à injecte un laser monomode longitudinal dans un laser multimode (maître/esclave). le laser maître est peu puissant mais monomode longitudinal et très stable. le laser esclave est lui puissant mais multimode. On bloque par des techniques d'asservissement la cavité du laser esclave sur une longueur proche de la fréquence d'oscillation du laser maître. Celui-ci une fois injecté dans la cavité de l'esclave, sera amplifié par le milieu à gain du laser esclave. On obtient ainsi un laser qui a la stabilité et monochromaticité du laser maître avec une puissance bien plus importante. Cette technique impose aussi un sens d'oscillation au laser esclave injecté lorsque la cavité est en anneau.

On peut aussi imposer un sens d oscillation dans une cavité linéaire avec une diode optique (milieu faraday qui fait tourner la polarisation d'un même angle dans les deux sens de propagation et polariseur.

On peut aussi avoir un laser polarisé en imposant des pertes sur la polarisation (exemple fenêtre à Brewster dans un laser He-Ne).

# **L'essentiel**

- les équations de bouclage
- le gain saturé et le gain non saturé [\(V.11\)](#page-66-0)
- la relation gain saturé=pertes au point de fonctionnement du laser [\(V.19](#page-67-0) et [V.20\)](#page-67-1)
- la figure [\(V.1\)](#page-68-0) permettant de repérer le point de focntionnement du laser
- la figure [\(V.2\)](#page-68-1) permettant de repérer les modes résonnants longitudinaux du laser
- la figure [\(V.3\)](#page-69-0) donnant l'intensité du laser en fonction du pompage

# **Chapitre VI Le laser dynamique**

# **VI.1 Les equations couplées**

#### **VI.1.1 Equation d'évolution du champ dans une cavité Fabry-Pérot vide**

On considère une cavité en anneau de longueur L. on s'intéresse à la valeur  $E(t, Z)$ du champ au point d'abscisse z a l'instant t. On cherche à connaître la valeur du champ après un tour de cavité. Le temps pour faire un tour de cavité,  $T_{cav}$  vérifie  $T_{cav} = \frac{L}{c}$  $\frac{L}{c}$ . Tous les miroirs de la cavité sont des miroirs parfaits *Rmax*(*R* = 1) sauf le miroir de couplage dont le coefficient de réflexion en intensité est R et en transmission T  $(R+1=1)$ . On appelle A les autres pertes de la cavité (absorption, miroirs presque parfaits, ...).// Après un tour le champ au point d'abscisse z vérifie

$$
E(t + T_{cav}, z) = \sqrt{R(1 - A)}e^{ikL}E(t, z)
$$
\n(VI.1)

à résonance *e ikL* = 1. Le développement de Taylor au premier ordre donne

$$
E(t) + T_{cav} \frac{\partial E}{\partial t} = \sqrt{(1 - T)(1 - A)} E(t)
$$
 (VI.2)

soit

$$
T_{cav}\frac{\partial E}{\partial t} = -\frac{T+A}{2}E(t)
$$
 (VI.3)

Intéressons nous à l'évolution de l'intensité  $I = EE^*$ .

$$
\frac{dI}{dt} = E\frac{dE^*}{dt} + E^*\frac{dE}{dt} = -(A+T)\frac{c}{L}EE^* = -\frac{(A+T)c}{L}I
$$
 (VI.4)

On appelle *τcav* le temps de stockage dans la cavité et le taux d'amortissement dans la cavité *γcav*.

$$
\tau_{cav} = \frac{L}{c(A+T)} = \frac{1}{2\pi} \frac{F}{ISL}
$$
\n(VI.5)

$$
\gamma_{cav} = \frac{1}{\tau_{cav}} \tag{VI.6}
$$

où F est la finesse de la cavité et ISL est l'intervalle spectral libre. l'intensité évolue s'amortit suivant la loi

$$
I(t) = e^{-\gamma_{cav}t} \tag{VI.7}
$$

73

Principes des lasers, version 22/23

Pour une cavité  $L = 30$ cm avec des pertes dans la cavité  $T + A = 1\%$ , on obtient un temps d' un tour dans la cavite *Tcav* = 1*ns* et un temps de stockage dans la cavité *τcav* = 100*ns*. On appelle n le nombre de photons dans la cavité et N le nombre d'atomes du milieu à gain susceptible de permettre un processus de pompage optique. la puissance optique est donnée par  $P = \frac{1}{2}$  $\frac{1}{2}\varepsilon_0 c I S$  où S est la section du mode optique.

$$
S = \pi W_0^2 \tag{VI.8}
$$

$$
n = \frac{P}{\hbar\omega} = \frac{\varepsilon_0 c I S}{2\hbar\omega} \tag{VI.9}
$$

d'où

$$
\frac{dn}{dt} = -\gamma_{cav}n\tag{VI.10}
$$

# **VI.1.2 Equation d'évolution des populations**

$$
\frac{dN_f}{dt} = \gamma_a N_a + W_p (N_e - N_f) \tag{VI.11}
$$

$$
\frac{dN_e}{dt} = -\gamma_e N_e + W_p (N_f - N_e)
$$
\n(VI.12)

$$
\frac{dN_b}{dt} = \gamma_e N_e - \gamma_b N_b + W(N_a - N_b)
$$
\n(VI.13)

$$
\frac{dN_a}{dt} = \gamma_b N_b - \gamma_a N_a + W(N_b - N_a)
$$
\n(VI.14)

On suppose que  $N_e$  et  $N_f$  varient peu et que  $N_e\thickapprox 0$  et que  $N_f\thickapprox N.$  On en déduit que  $\frac{dN_f}{dt} = \frac{dN_e}{dt} = 0$  et donc que

$$
\gamma_e N_e = \gamma_a N_a = W_p N_f \tag{V1.15}
$$

et donc

$$
\frac{d(N_b - N_a)}{dt} = \gamma_e N_e + \gamma_a N_a - 2\gamma_b N_b + 2W(N_a - N_b)
$$
 (VI.16)

En posant  $D = N_b - N_a$ 

$$
\frac{dD}{dt} = 2W_pN - 2\gamma_bD - 2WD \tag{VI.17}
$$

On écrit aussi

$$
\frac{dD}{dt} = -\gamma D - \kappa n D + 2W_p N \tag{VI.18}
$$

en posant  $\gamma = 2\gamma_b$  et

$$
\kappa = \frac{2B'I}{n} = B' \frac{4\hbar\omega}{\varepsilon_0 Sc} \tag{VI.19}
$$

On peut alors écrire

<span id="page-75-0"></span>
$$
\frac{dD}{dt} = -\gamma D - \kappa n D + R_p \tag{VI.20}
$$

avec le taux de pompage *R<sup>p</sup>* qui vérifie *R<sup>p</sup>* = 2*WpN*. On obtient ainsi l'équation qui régit l'évolution de la différence de population.

## **VI.1.3 Equation sur les photons**

Le nombre de photons n est régit par l'équation suivante

<span id="page-76-1"></span>
$$
\frac{dn}{dt} = -\gamma_{cav}n + \kappa nD \tag{VI.21}
$$

Chaque fois que la différence de population D diminue d'une unité par émission stimulée, le nombre de photons n augmente d'une unité.

## **VI.1.4 Solutions stationnaires**

Les solutions stationnaires doivent vérifier

$$
\frac{dn}{dt} = 0\tag{VI.22}
$$

$$
\frac{dD}{dt} = 0\tag{VI.23}
$$

#### **.1 Différence de population**

<span id="page-76-0"></span>
$$
\frac{dD}{dt} = 0 \Rightarrow D_{stat} = \frac{R_p}{\gamma + \kappa n} = D_0 \frac{1}{1 + n/n_{sat}} \tag{VI.24}
$$

avec

$$
D_0 = \frac{R_p}{\gamma} \tag{VI.25}
$$

et

$$
n_{sat} = \frac{\gamma}{\kappa} \tag{VI.26}
$$

$$
\frac{dn}{dt} = 0 \Rightarrow n_{stat}(\kappa D - \gamma_{cav}) = 0
$$
\n(VI.27)

Cette équation a deux solutions : Soit la valeur stationnaire *nstat* du nombre de photons dans la cavité est nulle, soit elle est non nulle et c'est alors le deuxième terme de l'équation qui s'annule. Ces deux solutions correspondent aux solutions stables endessous et au-dessus du seuil.

• Dans le premier cas, d'après [VI.24,](#page-76-0) on obtient les solutions suivantes pour les valeurs stationnaires du nombre de photons dans la cavité et de la différence de population.

$$
n = 0 \tag{VI.28}
$$

$$
D = \frac{R_p}{\gamma} \tag{V1.29}
$$

Dans ce cas, le nombre de photons dans la cavité est nul et la différence de population augmente linéairement jusqu'à atteindre la valeur de saturation  $D_{sat} = \frac{\gamma_{cav}}{\kappa}$ *κ* . Il n'est pas possible de dépasser cette valeur stationnaire.

• L'autre couple de solutions de l'état stationnaire est donné par

<span id="page-77-0"></span>
$$
n_{stat} \neq 0 \to D = \frac{\gamma_{cav}}{\kappa} \tag{VI.30}
$$

d'après [VI.24.](#page-76-0) On retrouve là le fait que l'inversion de population dans l'état stationnaire est fixée par le niveau de pertes. Par ailleurs l'inversion de population est fixée par le taux de pompage  $R_P$  ( $\frac{R_P}{\gamma}$ ). En égalisant [VI.24](#page-76-0) et [VI.30,](#page-77-0) on obtient l'équation

$$
\frac{\gamma_{cav}}{\kappa} = \frac{R_p}{\gamma (1 + \frac{n}{n_{sat}})}\tag{VI.31}
$$

La résolution de cette équation donne le nombre de photons intracavité dans l'état stationnaire.

$$
n = n_{sat}(\frac{R_p \kappa}{\gamma \gamma_{cav}} - 1)
$$
 (VI.32)

soit

$$
n = \frac{R_p}{\gamma_{cav}} - \frac{\kappa}{\gamma} \tag{VI.33}
$$

Dans cette dernière équation, le premier terme correspond à l'émission stimulée de photons et le deuxième aux pertes. On retrouve le fait que dans l'état stationnaire, les pertes compensent l'émission stimulée. Au dessus du seuil, le nombre de photons augmente linéairement avec le taux de pompage *R<sup>p</sup>* alors que l'inversion de population est ne varie plus. Sous le seuil, le nombre de photons est nul et l'inversion de population augmente linéairement avec le taux de pompage.

# **VI.2 Oscillations de relaxation**

A l'allumage d'un laser de classe B (on ne considère que l'inversion de population et le nombre de photons dans la cavité pour décrire la dynamique du laser), on observe une émission périodique. L'amplitude des oscillations observées décroit jusqu'à ce que le laser atteigne son état stationnaire. Ces oscillations peuvent aussi s'observer qu on éteint un laser. Typiquement l'état stationnaire (allumé ou éteint) est atteint en quelques dizaines de ms.

Le schéma ci-dessous donne l'évolution de l'inversion de population et du nombre de photons dans la cavité en fonction du temps lorsque le laser est allumé. L'instant t=0 correspond au moment où le pompage est mis en route. On choisit une valeur de pompage *R<sup>p</sup> > R<sup>P</sup> seuil*. On suppose aussi que *γ << γcav*. Les pertes de la cavité sont plus importantes que l'émission spontanée. On peut aussi dire que la dynamique de la cavité est plus rapide que la dynamique du milieu à gain.

Typiquement pour un laser Nd :YAG  $\tau = \frac{1}{2}$  $\frac{1}{\gamma} = 230 \mu s$  et  $\tau_{cav} = 100 ns$ 

Pour  $t \leq 0$ ,  $R_p = 0$ ,  $D = 0$ ,  $n = 1$ . (n=1 correspond au bruit (1 photon d'émission spontanée)). Pour  $0 \le t \le t_1$ 

$$
n \approx 0 \tag{VI.34}
$$

$$
\frac{dD}{dt} = -\gamma D + R_p \approx R_p \tag{VI.35}
$$

L'inversion de population croit linéairement avec le taux de pompage, mais reste inférieure au taux de pompage seuil  $R_p^{seuil}$ . Le nombre de photons dans la cavité reste donc nul.

Pour  $t = t_1, D = D_{stat}, n \approx 0$ . L'inversion de population atteint alors sa valeur stationnaire. Le gain est exactement compensé par les pertes. Le laser se situe exactement au seuil d'oscillation.

Pour  $t_1 \leq t \leq t_2$ , on a alors  $\frac{dn}{dt} = -\gamma_{cav}n + \kappa nD$ . Nous pouvons donc en déduire que  $D > D_{stat}$  et  $n < n_{stat}$ . Le gain est supérieur aux pertes. Plus formellement on peut remarquer que  $D > \frac{\gamma_{cav}}{\kappa} \Rightarrow \kappa D > \gamma_{cav} \Rightarrow \frac{dn}{dt} > 0.$ 

Pour  $t = t_2$ ,  $D > D_{stat}$ ,  $n = n_{stat} = \frac{Rp}{\gamma_{cav}}$  $\frac{Rp}{\gamma_{cav}} - \frac{\gamma}{\kappa}$  On en déduit donc  $\frac{dD}{dt} = R_p(1 - \frac{\kappa D}{\gamma_{cav}})$  $\frac{\kappa D}{\gamma_{cav}}$ Or  $D > D_{stat} = \frac{\gamma_{cav}}{\kappa}$  $\frac{cav}{\kappa}$ . Donc  $\frac{dD}{dt}$  < 0. L'inversion de population décroit.

Pour  $t_2 \leq t \leq t_3$ , on a les relations suivantes :  $\frac{dD}{dt} < 0$ ,  $n > n_{stat}$  et  $D > D_{stat}$ . Par conséquent  $\frac{dn}{dt} = n(-\gamma_{cav} + \kappa D) > 0$ . La différence de population diminue et le nombre de photons intracavité augmente.

Pour 
$$
t = t_3
$$
,  $D = D_{stat} = \frac{\gamma_{cav}}{\kappa}$  et  $n > n_{stat}$ 

Pour  $t_3 \le t \le t_4$ , on  $n > n_{stat}$  et  $D < D_{stat}$ , on donc  $\frac{dD}{dt} < 0$  et  $\frac{dn}{dt} < 0$ . L'inversion de population et le nombre de photons diminuent.

Pour  $t_4 \leq t \leq t_5$ ,  $n < n_{stat}$  et donc l'inversion de population D augmente.

le processus recommence avec un amplitude moindre, jusqu'au moment où l'état stationnaire est atteint. En conclusion la solution exacte est difficile à calculer. On montre qu'au premier ordre

$$
\omega = \sqrt{\frac{r - 1}{\tau_{cav} \tau_b}}
$$
(VI.36)

avec  $r = \frac{R_p}{R}$ *Rseuil p*

# **VI.3 laser déclenché**

Le laser à impulsions déclenchées est aussi appelé "'Qswitch". Le principe est d'empêcher le laser de laser pendant un certain temps afin de maximiser l'inversion de population. Au moment ou l'inversion de population sature, on diminue subitement les pertes dans la cavité. Le gain est alors très supérieur aux pertes. Une impulsion géante, de durée très courte est émise. Cette durée est gouvernée par le temps de décroissance dans la cavité ( $\tau_{cav} = \frac{L}{c}$  $(\frac{L}{c})$ 

# **VI.3.1 Les méthodes pour commuter le gain**

Plusieurs méthodes ont été utilisées

• **Miroir tournant**. Les premiers lasers "'Qswitch"' utilisaient des élements mécaniques comme un miroir tournant. Tant que le miroir n'était pas dans la bonne position, la cavité n'était pas alignée et les pertes étaient maximum. Cependant ce sytème était trop lent, peu fiable et occasionnait des vibrations mécaniques. Il a été abandonné au profit d'autres systèmes, détaillés plus bas.

- **Modulateur électro-optique**. On place dans une cavité linéaire, un modulateur électro-optique, et un cube polariseur tourné de 45◦ par rapport aux axes propres de l'électro-optique. Quand on applique une tension  $V_0$  sur l'électrooptique, il se comporte comme une lame *<sup>λ</sup>* 4 sur un passage et donc comme une lame  $\frac{\lambda}{2}$  sur un aller-retour dans la cavité. Quand le modulateur est sous tension *V*0, la cavité est ouverte et les pertes sont maximum (par le polariseur). Lorsque le modulateur n'est pas sous tension, les pertes sont minimum et limitées aux pertes sur les faces des éléments dans la cavité et aux miroirs. Le laser peut alors osciller. Il est également possible d'appliquer une tension moindre sur le modulateur, suffisante pour que les pertes soient plus grandes que le gain non saturé. Les modulateurs électrooptique sont très rapides et sont utilisées quand on veut des commutations rapides. Cependant ils nécessitent l'introduction d'un certain nombre d'éléments dans la cavité, ce qui augmente les pertes intracavité, et complique l'alignement.
- **Modulateur acousto-optique**. Dans la cavité on place un modulateur acoutooptique. La cavité est alignée sur l'ordre 0 du modulateur. Quand il est alimenté, il difracte une partie du faisceau dans l'ordre 1. Les pertes sont alors suffisamment grandes pour que l'oscillation laser soit interdite. Quand il n'est pas sous tension, le mode de la cavité n'est pas pas dévié sur l'ordre 1 du réseau, les pertes sont minimum et le laser peut osciller.

#### **VI.3.2 les équations de base**

La construction de l'impulsion s'appuie sur le mêmes équations de la dynamique des lasers (*[V I.](#page-75-0)*20) et (*[V I.](#page-76-1)*21), vues au début de ce chapitre.

$$
\frac{dD}{dt} = R_p - \kappa n D - \gamma D \tag{VI.37}
$$

$$
\frac{dn}{dt} = \kappa n D - \gamma_{cav} n \tag{VI.38}
$$

# **a Construction de la population**

On considère qu'à *t* = 0, le nombre de photons dans la cavité est nul (*n* = 0) et que l'inversion de population est nulle  $(D = 0)$ . L'inversion de population *D* vérifie donc

$$
\frac{dD}{dt} = R_p - \gamma D \tag{VI.39}
$$

En résolvant cette équation avec les conditions aux limites en  $t = 0$ , on peut exprimer l'inversion de population *D* sous la forme :

$$
D = \frac{R_p}{\gamma} (1 - e^{-\gamma t})
$$
 (VI.40)

On peut définir deux seuils pour l'inversion de population *Dseuil*. Le premier seuil correspond au cas où la cavité laser est bloquée (pertes très importantes). Ce seuil

### VI.3. laser déclenché 79

*D bloqu*é *stat* correspond à l'inversion de population qui serait nécessaire pour que le laser oscille en régime bloqué. En pratique,  $D_{stat}^{bloqu\acute{e}}$  est très grand, l'inversion de population *D* est toujours en dessous de cette limite et il n'y a pas oscillation laser. On a donc

<span id="page-80-0"></span>
$$
\frac{R_p}{\gamma} < D_{stat}^{bloqu\acute{e}} = \frac{\gamma_{cav}^{bloqu\acute{e}}}{\kappa} \tag{VI.41}
$$

On peut aussi définir un deuxième seuil ou la cavité est libre (pertes minimum dans la cavité).Ce seuil *Dlibre stat* correspond à l'inversion de population qui est nécessaire pour que le laser commence à osciller, quand les pertes sont minimum.

Pour que une impulsion géante se construise, il faut donc qu'à la relation (*[V I.](#page-80-0)*41) précédente, se rajoute la condition

$$
D = \frac{R_p}{\gamma} \gg D_{stat}^{libre} = \frac{\gamma_{cav}^{libre}}{\kappa} \tag{VI.42}
$$

Enfin, pour avoir une impulsion la plus grande possible, il est nécessaire que l'inversion de population arrive à la saturation avant que les pertes soient commutées. Cette saturation est atteinte dans un temps qui ne dépend que du niveau atomique excité  $\tau_b = \frac{1}{\gamma_b}$ *γb*

#### **b Construction de l'impulsion**

Le temps de construction de l'impulsion, correspond au temps nécessaire pour obtenir une impulsion à partir du moment où les pertes ont été commutées. Le temps caractéristique sur l un laser *N d* : *Y AG* (TP) est de 10 à 100 ns.

On peut définir un taux d'inversion *r* qui quantifie l'inversion de population par rapport à l'inversion de population nécessaire pour atteindre le seuil d'oscillation (cavité libre). Ce taux d'inversion *r* peut s'exprimer sous la forme

$$
r = \frac{D_{max}}{D_{seuil}^{libre}}\tag{VI.43}
$$

On peut alors exprimer l'évolution temporelle du nombre de photons dans la cavité sous la forme suivante

$$
\frac{dn}{dt} = -\gamma_{cav}^{libre} n - \kappa n D \tag{VI.44}
$$

$$
\frac{dn}{dt} = \kappa n (D - D_{stat}^{libre})
$$
 (VI.45)

$$
\frac{dn}{dt} = \kappa n D_{stat}^{libre}(r-1)
$$
 (VI.46)

$$
\frac{dn}{dt} = \gamma_{cav}^{libre} n(r-1)
$$
 (VI.47)

(VI.48)

En résolvant cette équation, avec l condition aux limites,  $\dot{a} t = 0, n = 0$ , on peut écrire l'évolution temporelle du nombre de photons dans la cavité sous la forme suivante

$$
n = n_0 e^{\frac{(r-1)t}{\tau_c}}
$$
\n(VI.49)

L'évolution temporelle du nombre de photons dans la cavité est gouvernée par le temps de cavité.

Lorsque le nombre de photons *n* dans la cavité atteint *nstat*, cette description n'est plus vérifiée. Le nombre de photons dans la cavité a alors beaucoup augmenté.

#### **c largeur du pic**

Pour que l'extraction de photons soit efficace, et que l'on obtienne une impulsion, il faut que *r >* 2. Si le taux d'inversion est trop petit, l'inversion de population ne diminue pas assez et on observe plusieurs impulsions moins énergétiques. Le nombre de photons dans la cavité *n* diminue à partir du moment où  $D < D_{stat}^{libre}$ . L'impulsion est symétrique pour des valeurs de *r* petite et dissymétrique pour les grandes valeurs de *r* (*r >* 7).

# **VI.4 Laser à blocage de modes**

Le laser à mode bloqué ( ou "'laser mode locké"') délivre des impulsion très courtes. il fonctionne sur un principe complètement différent du laser déclenché. Le laser à blocage de mode est avant tout un laser continu dont la plage de gain et donc le nombre de modes pouvant osciller est très grand.

#### **VI.4.1 expression de l'intensité**

On peut donc considérer qu'il s'agit d'un laser multimode comportant *N* modes. On peut donc écrire le champ sous la forme suivante

$$
E(t) = \sum_{m=0}^{N-1} A_m \cos(\omega_m t - \varphi_m)
$$
 (VI.50)

où  $A_m$ ,  $\omega_m$  et  $\varphi_m$  sont respectivement l'amplitude, la pulsation et la phase du mode *m*. la pulsation vérifie donc la relation

$$
\omega_m = m \frac{2\pi c}{L} \tag{VI.51}
$$

• En général, tous ces modes sont incohérents (i.e. la phase varie aléatoirement entre ces modes).

On peut écrire avec *I<sup>m</sup>* l'intensité du mode *m*.

$$
\langle I \rangle = \sum_{m=0}^{N-1} I_m \tag{VI.52}
$$

On peut aussi écrire l'intensité totale sous la forme

$$
I = EE^* = \sum_{m,m'} E_m E_{m'} e^{i(\varphi_m - \varphi_{m'})} e^{i(\omega_m - \omega_{m'})t}
$$
(VI.53)

En pratique les fluctuations sont très importantes, car les variation de phase entre modes sont importantes.

- On peut faire en sorte que les modes soient cohérents.
	- On considère ici le cas le plus simple où les phases  $\varphi_m = \varphi$  et  $A_m = A_0$ ,  $\forall m$ . On peut alors écrire l'intensité *I* sous la forme ci-dessous

$$
I = I_0 \left| \sum_{m=0}^{N-1} e^{i(\omega_m t)} \right|^2 \tag{VI.54}
$$

Cette expression peut aussi s'écrire sous la forme plus connue

$$
I = I_0 \left(\frac{\sin\frac{N\pi ct}{L}}{\sin\frac{\pi ct}{L}}\right)^2 \tag{VI.55}
$$

## **VI.4.2 Etude de I(t)**

La raie a pour largeur  $\frac{L}{Nc}$ . Chaque mode a une intensité en  $I_0N^2$ . Les modes sont ainsi d'autant plus courts et plus intenses que *N* le nombre de modes est grand. Les modes sont séparés de  $\frac{L}{c}$ 

Pour augmenter le nombre de modes, on joue sur deux paramètres

- $\bullet$  La longueur de la cavité laser.  $\frac{c}{L}$  doit être petit.
- la courbe de gain doit être aussi large que possible

#### **VI.4.3 Comment bloquer la phase ?**

Pour que la phase de chaque mode soit la même, il faut induire un léger couplage entre modes. On distingue deux types de stratégies

- "Magic Mode locking"' on crée une perturbation (coup, vibration....)
- Couplage passif : par effet non linéaire, par un absorbant saturable.

*Couplage par un absorbant saturable*. Un absorbant saturable est un matériau dans lequel la transmission augmente quand il est soumis a une forte illumination. On peut le décrire par un système à deux niveaux. On peut alors montrer que  $\alpha(I) = \alpha_0(1+$ *I Isat* ) <sup>−</sup><sup>1</sup> où *α*<sup>0</sup> est l'absorption linéaire et *Isat* est l'intensité de saturation. Cet absorbant saturable aura deux effets complémentaires. Il créera des pertes très importantes tant que la puissance ne sera pas suffisante. Par conséquent le seul mode stable pouvant laser sera un mode de grande intensité. De plus, pour un pic donné il créera des pertes plus importantes sur les flancs du pic. Pour un absorbant saturable rapide (par rapport au temps d'une impulsion , le pic sera affiné de manière symétrique. Pour un absorbant saturable "lent" , l'absorption par l'absorbant saturable, et donc l'affinement du pic se fera au début du pic. Concrètement, le mode qui lasera profitera de l'énergie des modes voisins qui eux ne pourront pas laser.

*Couplage par effet Kerr*. Il s'agit là d'un effet non linéaire du 3 <sup>è</sup>*me* ordre. On Montre que l'indice est modifié sous l'effet d'une illumination d'intensité *I*. Plus exactement, on exprime l'indice *n* sous la forme

$$
n = n_0 + \frac{1}{2}n_2I
$$
 (VI.56)

Dans le cas que nous considérons,  $n_2 > 0$ . Éclairé sous une onde gaussienne, le milieu forme une lentille convergente qui va faire encore plus focaliser le faisceau. Cet effet d'auto focalisation est utilisé pour stabiliser les lasers à blocage de mode. En mettant un diaphragme dans la cavité, on fait un sorte que sous faible illumination le faisceau soit trop large par rapport au diaphragme : des pertes sont alors induites et le laser ne peut démarrer. Par contre, en présence d'autofocalisation, le mode la cavité n'est pas bloqué par le diaphragme. Seul le laser fonctionnant à haute intensité peut donc fonctionner.

• Couplage actif. On introduit un électro-optique dont les pertes correspondent à la fréquence $\frac{c}{L}.$  On crée ainsi des bandes latérales cohérentes qui permettent de bloquer le laser.

#### **VI.4.4 fréquence et dispersion dans un laser ultrarapide**

Lors de sa propagation dans la cavité le pulse se déforme. on peut essayer de le comprimer temporellement au maximum.

## • *Auto modulation de phase*

L'effet Kerr peut induire un changement de l'indice de réfraction au cours du temps quand l'impulsion se propage. On peut, en effet, écrire l'indice sous la forme suivante en prenant en compte le temps

$$
n = n_0 + \frac{1}{2} n_2 I(t)
$$
 (VI.57)

avec  $I(t) = e^{-\Gamma t^2}$ . Pour simplifier, on considère une onde plane se propageant dans un milieu non linéaire

$$
E(t,x) = E_0 e^{i(\omega t - kx} \tag{VI.58}
$$

$$
k = \frac{\omega_0}{c} n(t) \tag{VI.59}
$$

On peut donc en déduire la fréquence instantanée qui peut être écrite de la façon suivante

$$
\omega(t) = \frac{\partial \phi(t)}{\partial t} = \omega_0 - \frac{\omega_0}{c} \frac{\partial n(t)}{\partial t} x \tag{VI.60}
$$

On peut alors exprimer la variation de fréquence  $\delta\omega(t) = \omega(t) - \omega_0$  sous la forme

$$
\delta\omega(t) = -\frac{\omega_0 n_2}{2c} x \frac{\partial I(t)}{\partial t}
$$
 (VI.61)

Par conséquent pour le front avant de l'impulsion, et pour  $n_2 > 0$ , le pulse s'élargit vers le rouge. A l'opposé pour le front arrière s'élargit vers le bleu. la modulation de phase élargit donc spectralement les impulsions. Elle permet donc de les compresser plus temporellement. *Attention, sur une représentation de l'impulsion en fonction de t, le front avant est à gauche et le front arrière à droite.*

#### • *Propagation dans un milieu transparent*

On montre que lorsqu'une impulsion ultra-courte se propage dans un milieu transparent, elle est soumise à un retard (effet de l'indice linéaire),à un élargissement temporel et une déformation de l'impulsion. C'est un effet de la dispersion de l'indice car l'indice croit en général avec la fréquence : dans un milieu linéaire le bleu se propage plus lentement que le rouge. On parle de dispersion de vitesse de groupe (GVD) positive.

Pour compenser cet effet on peut placer des réseaux (2 par exemple) dans la cavité. La déviation dans un réseau est plus importante pour le rouge que pour le bleu. On ainsi compenser la GVD positive.

On peut aussi disposer plusieurs prismes (4 ou 2 avec un miroir) dans la cavité. le rouge étant moins dévié que le bleu traverse une épaisseur de verre plus importante et subit donc un retard par rapport au bleu, ce qui compense la GVD positive.

Il existe également es miroirs dits "chirpés" qui ont une GVD négative.

#### — *balayage de la fréquence*

Il existe de nombreuse façons de balayer la fréquence. On peut par exemple utiliser un filtre de Lyot.

## **VI.4.5 performances**

laser TiSa à mode locking passif, ∆*t* = 50*fs* de manière typique. On peut arriver à ∆*tmin* = 4 − 5*fs*. *Pmax* = 200*kW*, cadence 100*MHz*

avec un amplificateur synchrone, on arrive à un gain de  $10^4 - 10^5$ , des impulsion de  $10 - 100 mJ$  avec  $I = 10^{18} W/cm^2$